# **UNIVERSIDAD NACIONAL DE INGENIERÍA**

FACULTAD DE INGENIERÍA ELÉCTRICA Y ELECTRÓNICA

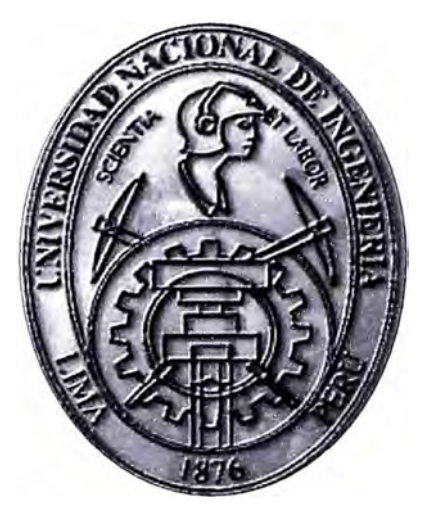

# **SISTEMA DE MONITOREO Y CONTROL POR INTERNET DE UNA FLOTA DE VEHÍCULOS DE TRANSPORTE DE VALORES UTILIZANDO SOFTWARE OPEN SOURCE**

# **INFORME DE SUFICIENCIA**  PARA OPTAR EL TÍTULO PROFESIONAL DE: **INGENIERO ELECTRÓNICO**

## **PRESENTADO POR:**

JAMES GILBERT CERDÁN BENA VIDES

**PROMOCIÓN** 

**1996 - 11** 

**LIMA-PERÚ** 

**2011** 

## SISTEMA DE MONITOREO Y CONTROL POR INTERNET DE UNA FLOTA DE VEHÍCULOS DE TRANSPORTE DE VALORES UTILIZANDO SOFTWARE OPEN SOURCE

Agradezco a mis padres, esposa y a mis hijos Vivian y Sebastián.

#### **SUMARIO**

Un sistema de seguimiento vehicular por GPS está conformado por diversos sub sistemas los cuales permiten optimizar la administración de un vehículo, y conocer parámetros como su ubicación en cualquier momento, la distancia recorrida, la velocidad, el rumbo, los puntos de parada, la apertura de puertas o ventanas, entre otros parámetros.

El presente informe aborda la necesidad de mejorar el servicio actualmente .ofrecido por las diversas compañías existentes en el mercado y reducir el alto índice de vehículos robados. Actualmente hay muchas empresas que ofrecen el servicio de monitoreo vehicular satelital, sin informar que el servicio está restringido por donde la cobertura celular lo permita. En tal sentido, el presente informe amplia el servicio a zonas no cubiertas por las redes celulares existentes y presentamos una solución denominada híbrida es decir se utilizan las redes celulares y satelitales existentes.

En la solución híbrida se utiliza las redes celulares existentes y cuando el vehículo se encuentre fuera de la cobertura celular, se conmutará en forma automática a las redes satelitales existentes.

Además se enfoca la solución de software utilizado por el usuario, para gestionar el seguimiento vehicular, mostrándose una alternativa, utilizando el software libre (Open Source).

### **INDICE**

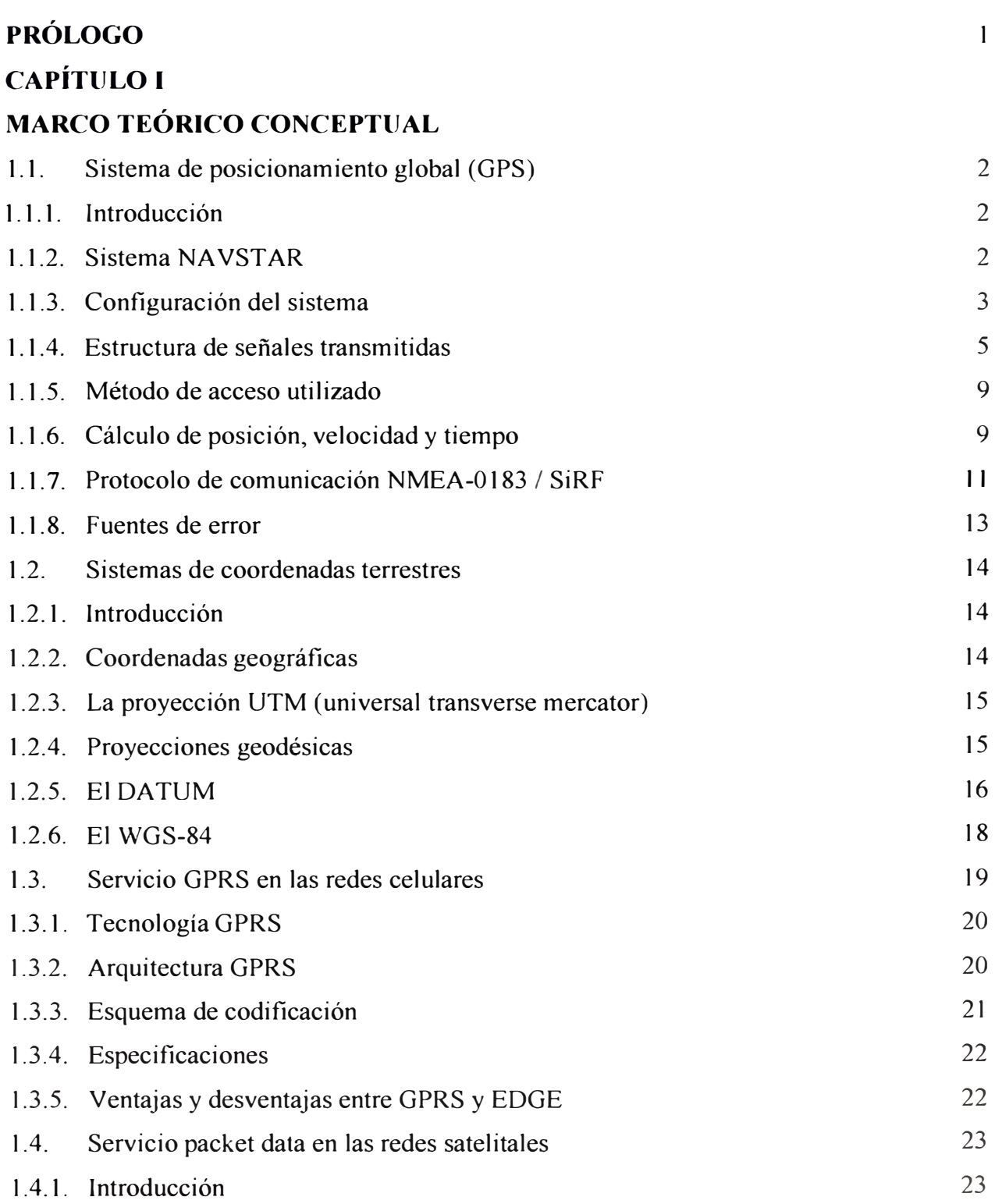

*r* 

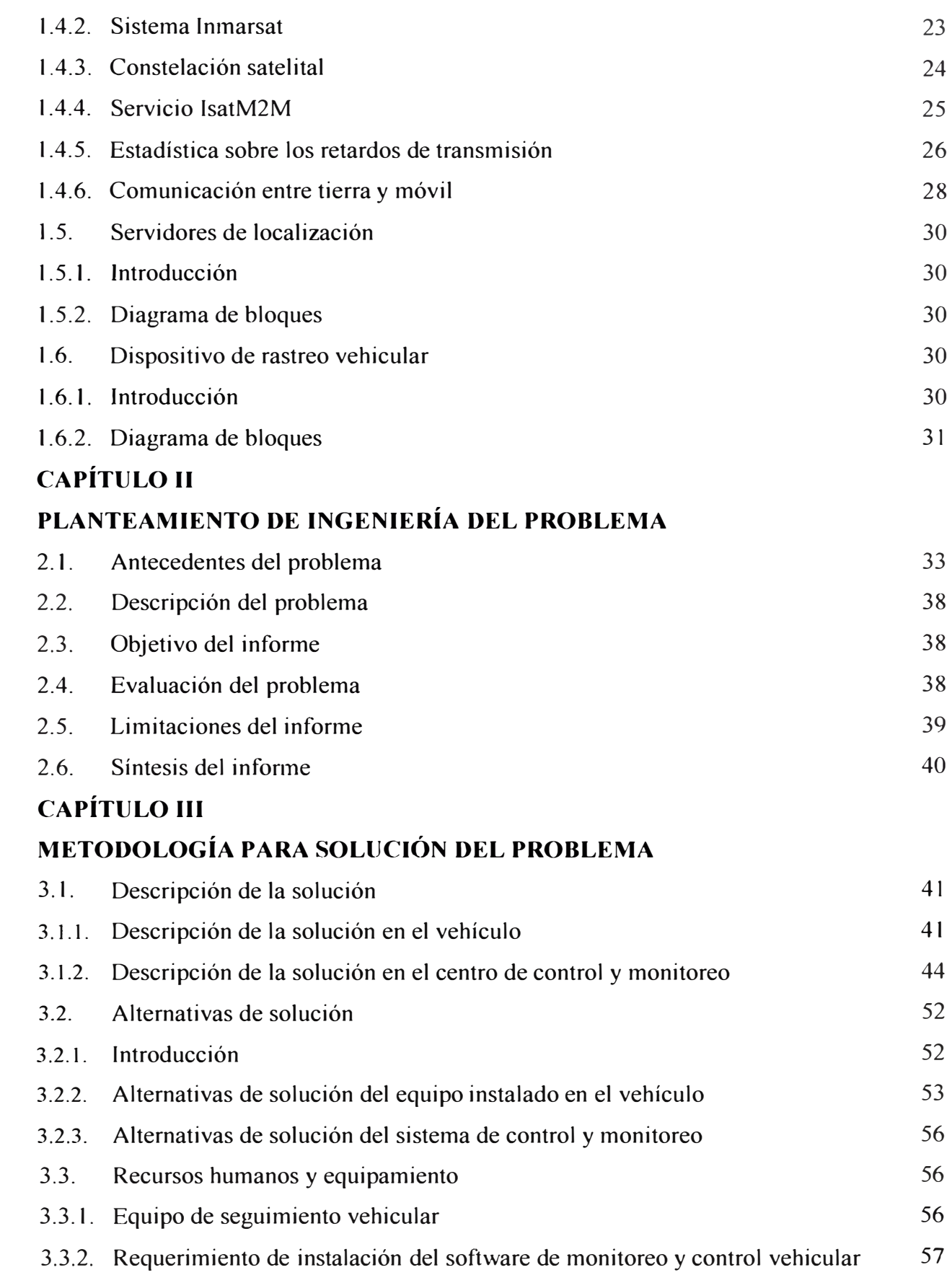

### **CAPITULO** IV

## **ANÁLISIS Y PRESENTACIÓN DE RESULTADOS**

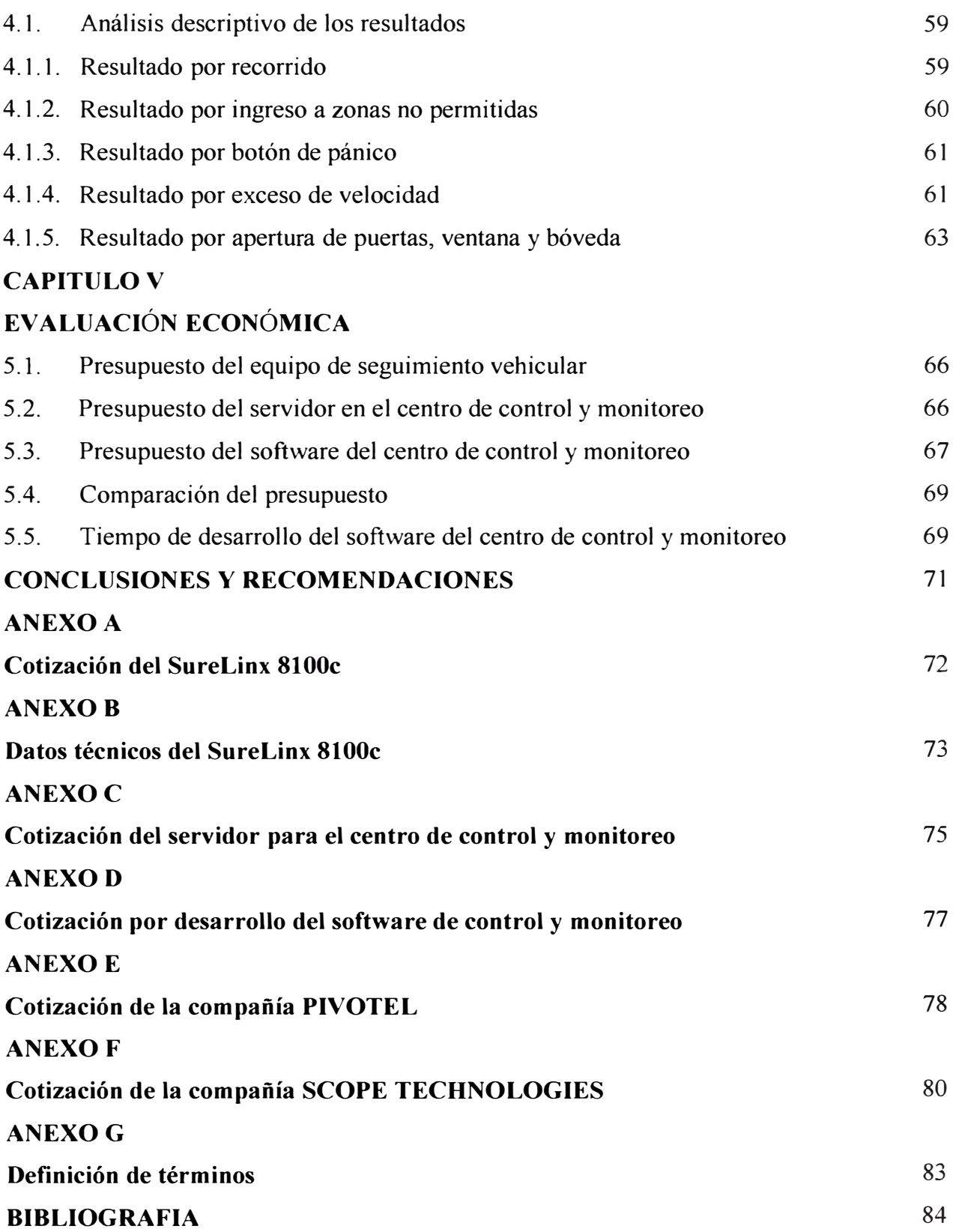

#### **PRÓLOGO**

A mediados de la década de los 90' se utilizaban las redes celulares como medio de comunicación para reportar su ubicación, posteriormente se utilizaron las redes satelitales de comunicación existentes y finalmente se crearon dispositivos capaces de trabajar con ambas redes, las celulares y las satelitales.

Actualmente en el mercado existen vanos fabricantes y proveedores de esta tecnología y todos son capaces de proporcionar la información básica necesaria para conocer la ubicación de su vehículo, pero las prestaciones técnicas de cada modelo de equipo permiten decidir cuál satisface las necesidades de cada usuario. Además es necesario disponer de la aplicación de software que permitan procesar y administrar la información a una inversión razonable.

El presente informe trata sobre el control y monitoreo de un vehículo de transporte de valores, utilizando el sistema de posicionamiento global por satélite. En tal sentido se analizarán cada uno de los subsistemas que se emplean en el proceso de seguimiento vehicular, descrito en los siguientes capítulos:

El capítulo I presenta el fundamento y bases teóricas, de cada uno de los subsistemas que intervienen en el seguimiento vehicular por GPS.

El capítulo II presenta y formula el problema por resolverse. Además presenta la evaluación, limitaciones y síntesis del problema.

El capítulo III presenta la solución del problema, las alternativas de solución, se plantea la necesidad de contar con determinados perfiles de recursos humanos y se realiza un requerimiento de hardware.

El capítulo IV trata acerca del análisis y presentación de los resultados.

El capítulo V trata acerca de la evaluación económica y tiempo estimado de implementación.

### **CAPÍTULO! MARCO TEÓRICO CONCEPTUAL**

#### **1.1. Sistema de posicionamiento global (GPS)**

#### **1.1.1. Introducción**

El sistema de posicionamiento global es un sistema de navegación compuesto por una flota de satélites puestos en órbita por el Departamento de Defensa de los Estados Unidos, denominado sistema NAVSTAR; que permite determinar en todo el mundo la posición de un objeto, vehículo, persona o ser viviente, con una precisión hasta de centímetros (usando GPS diferencial) aunque lo normal son unos pocos metros utilizando un GPS estándar.

El NAVSTAR no es la única constelación de GPS, también existe la versión desarrollada por La Unión Soviética denominado Sistema GLONASS. El presente informe está enfocado a la versión americana la cual es la más utilizada a nivel mundial.

#### **1.1.2. Sistema NAVSTAR**

La constelación está conformada por 24 satélites, distribuidos en seis planos orbitales y cada uno de ellos tiene órbita elíptica donde se alojan 4 satélites. Los planos tienen una inclinación de 55° respecto al plano del ecuador. Los satélites se sitúan a una distancia de 20,200.00 Km. de altitud, completan una órbita en 11 horas y 56 min y tienen una vida útil promedio de 7.5 años. En la figura 1.1 se muestra la constelación NAVSTAR.

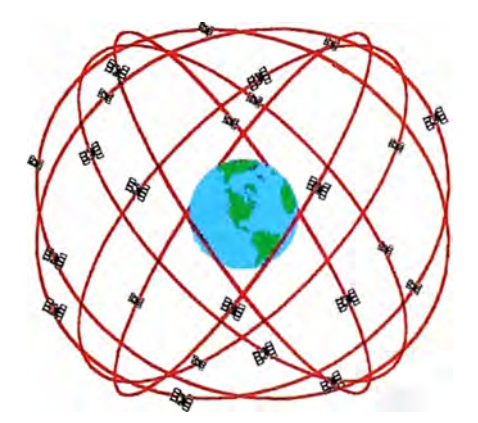

Figura 1.1. Constelación NAVSTAR. Fuente: http://www.colorado.edu/geography/gcraft/notes/gps/gps f.html

#### **1.1.3. Configuración del sistema**

El sistema está configurado en tres segmentos; espacial, control y usuario, los cuales son descritos a continuación:

#### **a. Segmento espacial**

El segmento espacial está formado por una constelación de 24 satélites con las siguientes características:

- Órbitas cuasi-circulares de 20,200.00 km de radio.
- 6 planos orbitales, con 4 Satélites por plano.
- 55° de inclinación respecto al ecuador.
- 60° grados de separación en longitud.
- Periodo orbital de 11 h 56 min.

En la siguiente figura 1.2 se aprecia la proyección de las órbitas, en verde la identificación de los satélites activos y en rojo la ubicación de los satélites de respaldo.

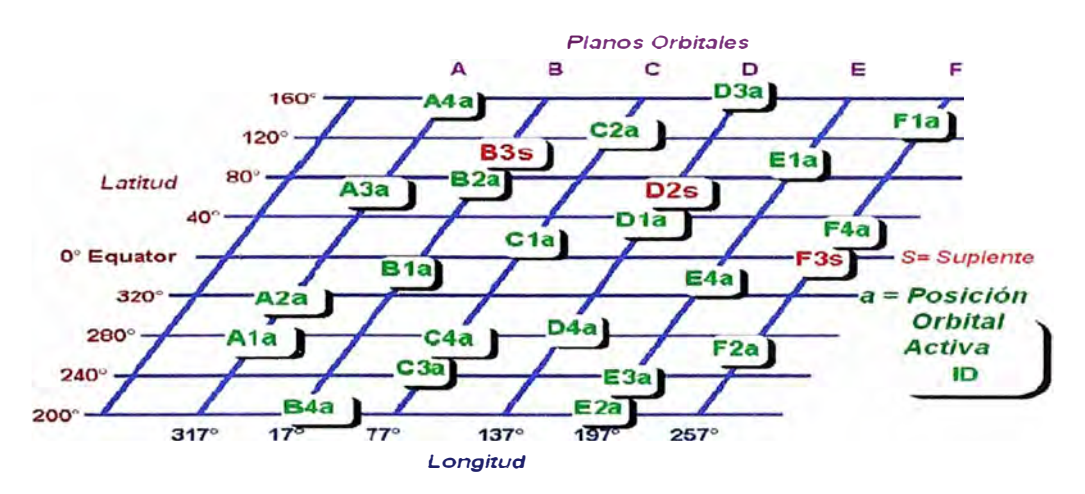

Figura 1.2. Proyección de las orbitas. Fuente: http://www.colorado.edu/geography/gcraft/notes/gps/gps f.html

#### **b. Segmento de control**

La fuerza aérea norteamérica (USAF) es responsable del segmento de control y se encarga de:

- Planificar el sistema y lanzar nuevos satélites.
- Efectuar tareas de mantenimiento ( ejemplo, comprobar el estado de los paneles solares, el funcionamiento de los relojes internos, etc.)
- Medir las posiciones de los satélites y predecir sus orbitas.
- Medir y ajustar los relojes atómicos.
- Analizar las señales emitidas.

• Transmitir los datos **y** las correcciones a los satélites.

Los satélites son seguidos desde cinco estaciones terrestres repartidas por todo el mundo, ubicados en Isla Ascensión, Diego García, Kwajalein, Hawai y Colorado. Desde las cuatro primeras, además del seguimiento pueden también enviarse a los satélites los datos que deben emitir. En la figura 1.3 se muestra la red de estaciones de control y monitoreo del sistema GPS.

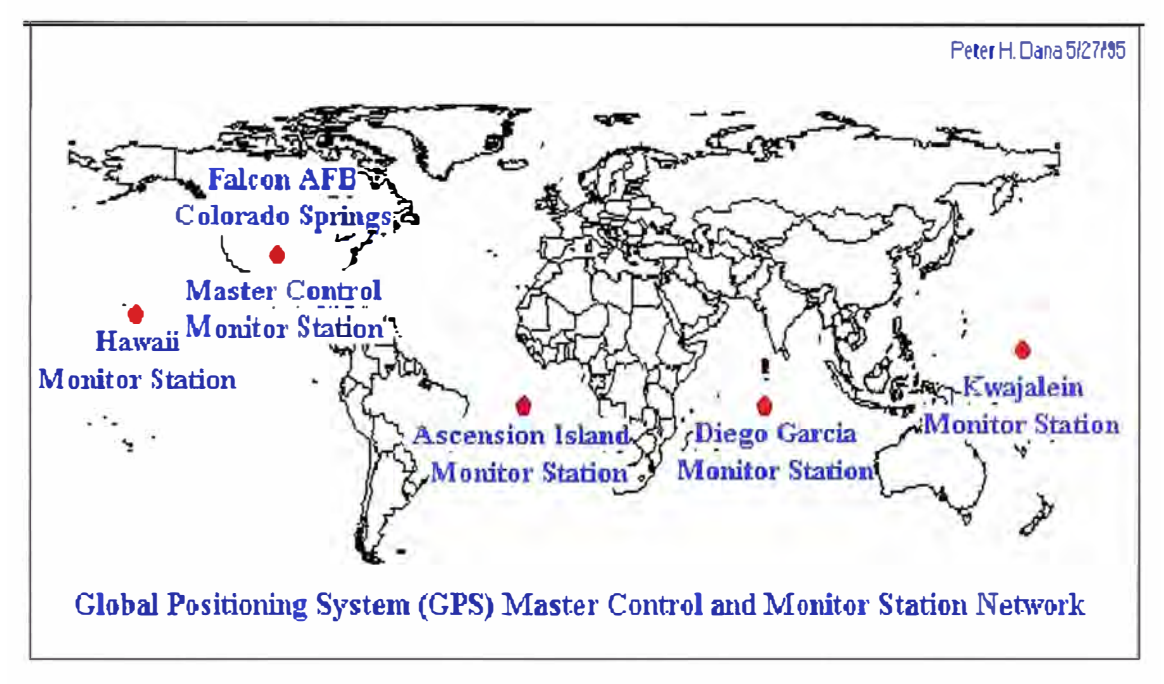

Fig. 1.3 Red de Estaciones de Control del sistema de satélites GPS Fuente: http://www.colorado.edu/geography/gcraft/notes/gps/gps f.html

Las estaciones terrenas poseen dos relojes atómicos de cesio referenciados al sistema de tiempo del GPS **y** de forma continua; calculan las posiciones **y** la hora de todos los satélites que tenga a la vista. Estos cálculos se efectúan con una precisión extrema, teniéndose en cuenta incluso el estado de la atmósfera y su influencia en la refracción de las señales. Con estos datos, se calculan las órbitas y las correcciones temporales para los siguientes 210 días. Estos resultados se envían a los satélites cada 30 días, empleándose para su transmisión la Banda S.

- Canal ascendente 1783.74MHz.
- Canal descendente 2227.5MHz.
- **c. Segmento usuario**

Está formado por los receptores GPS. Sus funciones principales son las siguientes:

- Sintonizar las señales emitidas por los satélites.
- Decodificar el mensaje de navegación.
- Medir el retardo de la señal a partir de los cuales calculan la posición.
- Presentar la información en la que se encuentra (2D o 3D).

En la figura 1.4 se muestra el diagrama de bloques de un receptor GPS.

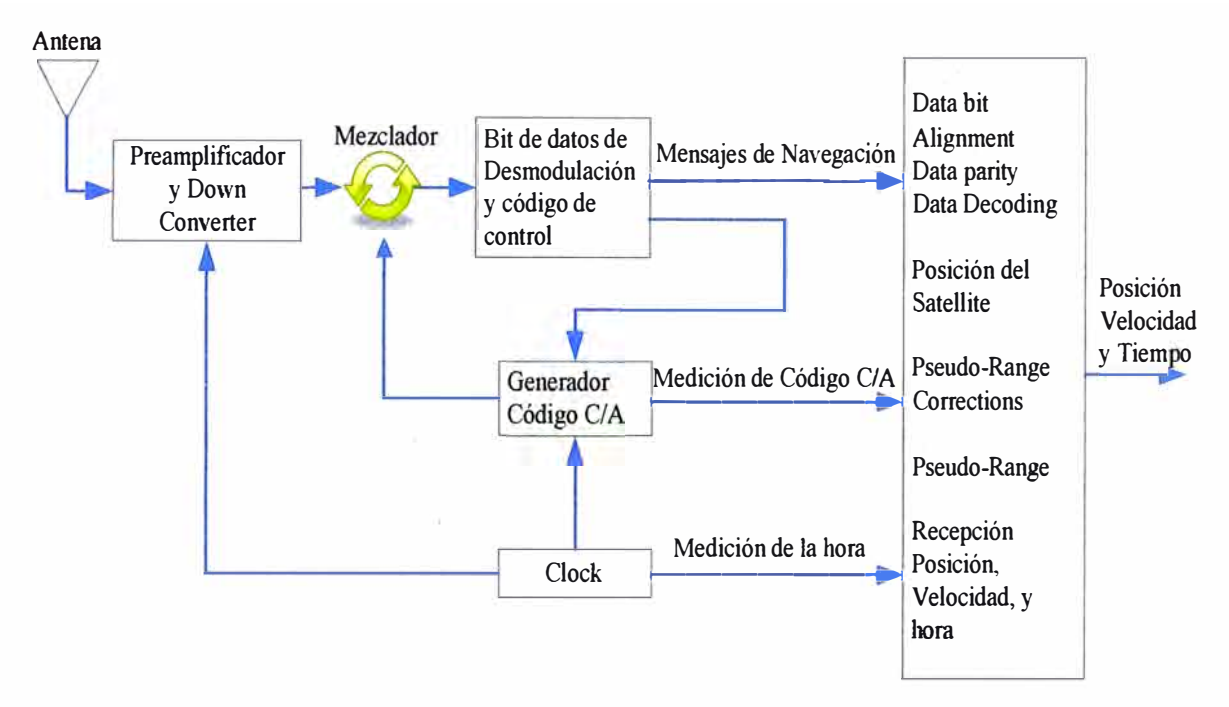

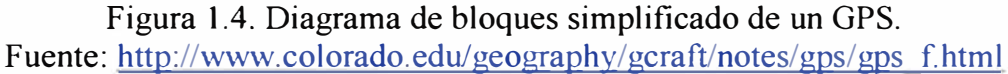

Este segmento emplea la banda L, tal como se muestra en la tabla 1.1.

Tabla 1.1. Banda L y longitud de onda utilizada en el segmento usuario.

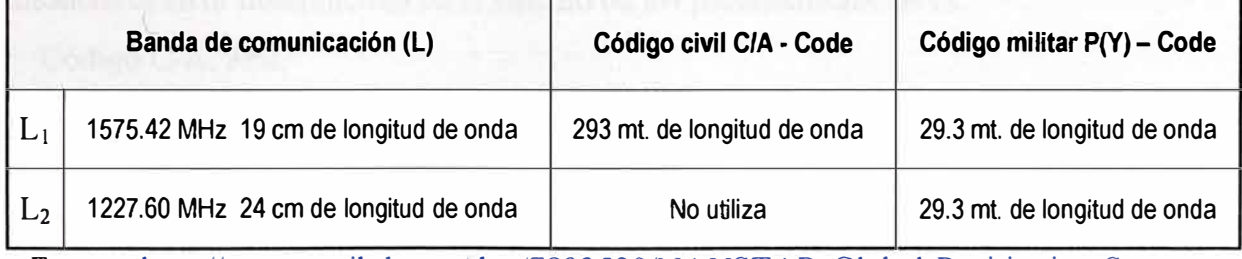

**Fuente:** http://www.scribd.com/doc/7892530/NA VST AR-Global-Positioning-System-Surveying-

#### **1.1.4. Estructura de señales transmitidas**

Analizaremos como son las señales que se transmiten desde los satélites hacia los usuarios para que estos puedan determinar su posición.

#### **a. Códigos pseudoaleatorios**

Este código pseudoaleatorio es una parte fundamental del GPS, fisicamente solo se trata de una secuencia o código digital, es decir es una señal que contiene una sucesión muy complicada de pulsos, tal como se muestra en la figura 1.5.

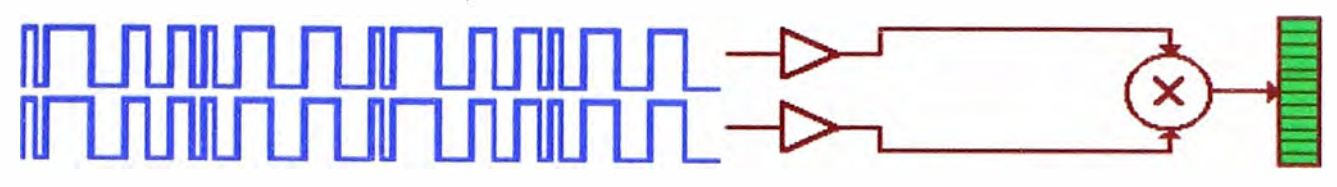

Figura 1.5. Código pseudoaleatorio. Fuente: http://www.colorado.edu/geography/gcraft/notes/gps/gps f.html

La señal es tan complicada que casi parece un ruido eléctrico generado por el azar, de allí su denominación de pseudoaleatorio. La complejidad del código ayuda a asegurar que el receptor de GPS no se sintonice accidentalmente con alguna otra señal, siendo el modelo tan complejo es altamente improbable que una señal cualquiera pueda tener exactamente la misma secuencia. Dado que cada uno de los satélites tiene su propio y único código pseudo aleatorio, esta complejidad garantiza que el receptor no se confunda accidentalmente de satélite, así como el que todos los satélites trasmitan en la misma frecuencia sin interferirse mutuamente.

El sistema NA VST AR, emplea dos tipos de códigos:

- Código C/A (código de adquisición aproximada); empleado para aplicaciones de baja precisión.
- Código P ( código de precisión); empleado para aplicaciones de alta precisión.

La precisión en la medida del retardo está asociada con el tiempo de duración de 1 bit. Se ha estimado que la precisión medida del retardo es de 1% aproximadamente, entonces el error instrumental en el cálculo de las pseudodistancias es:

- Código C/A: 3mt.
- Código P: 0.3mt

#### **b. Técnicas de espectro ensanchado**

La técnica de espectro ensanchado *(spread-spectrum)* consiste en la transformación reversible de una señal de forma que su energía se disperse entre una banda de frecuencias mayor que la que ocupaba originalmente. Esta técnica de transmisión se caracteriza por:

El ancho de banda· utilizado en la transmisión es mucho mayor que el necesario para una transmisión convencional. Si R es la velocidad de transmisión ( una modulación convencional tendría un ancho de banda de aproximadamente R Hz) y W es el ancho de banda empleado por la señal de espectro ensanchado, se cumple que **W/R>>** l.

El ensanchamiento de la banda se realiza a partir de una señal pseudoaleatoria. La señal transmitida tendrá características pseudoaleatorias y sólo se podrá demodular si se es capaz de generar la misma señal de pseudoruido utilizada por el transmisor, que en el caso del GPS está situado en el satélite. En la figura 1.6 se muestra la técnica de ensanchamiento aplicado en el transmisor.

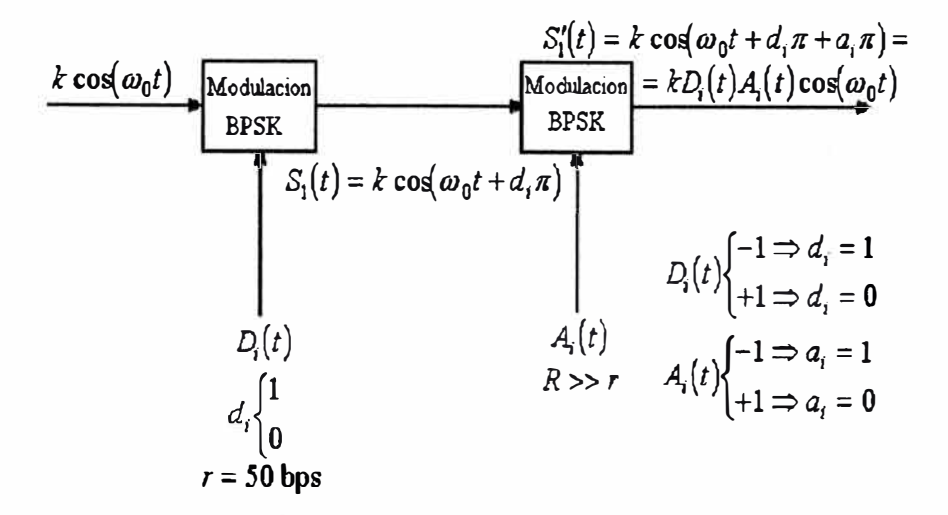

#### Figura 1.6. Técnica de ensanchamiento en el transmisor. Fuente: http://www.tel.uva.es/personales/jpozdom/telecomunicaciones/tutorial/contenido.html

En el receptor se genera una señal pseudoaleatoria idéntica a la generada previamente en el transmisor, que se sincroniza con la señal ensanchadora de la señal recibida. Después se demodula la señal recibida con la réplica obtenida por el circuito de sincronismo del receptor, con lo que se obtiene la señal desensanchada. Por último la señal es demodulada tras obtener el sincronismo de la portadora.

Esta característica de la transmisión por espectro ensanchado proporciona una alta robustez frente a interferencias, puesto que toda señal que se añada a la deseada durante la transmisión sufrirá un ensanchado de espectro en el receptor, quedando gran parte de su energía fuera de la banda de detección. En la figura 1.7, se muestra la técnica de desensanchamiento en el receptor.

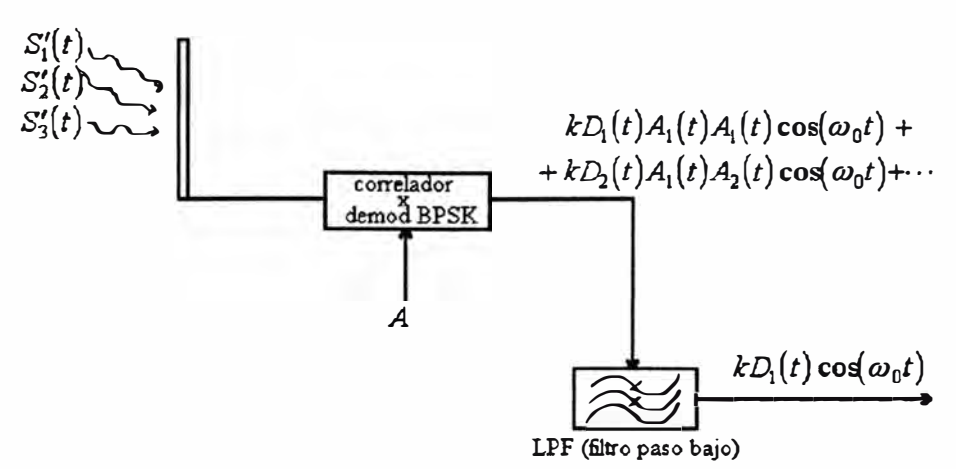

Figura 1.7. Técnica de ensanchamiento en el receptor. Fuente: http://www.tel.uva.es/personales/jpozdom/telecomunicaciones/tutorial/contenido.html

#### **c. Mensajes de navegación (NAV DATA)**

El mensaje de navegación está constituido por los siguientes elementos:

- Efemérides (son los parámetros orbitales del satélite).
- Información del tiempo (horario) y estado del reloj del satélite.
- Modelo para corregir los errores del reloj del satélite.
- Modelo para corregir los errores producidos por la propagación en la ionósfera y la tropósfera.
- Información sobre la degradación del satélite.
- Almanaque, que consiste en información de los parámetros de la constelación.

Se transmite a un régimen binario de 50 bps y se tarda 12.5 min en enviarlo completamente. En la figura 1.8 se muestra su estructura.

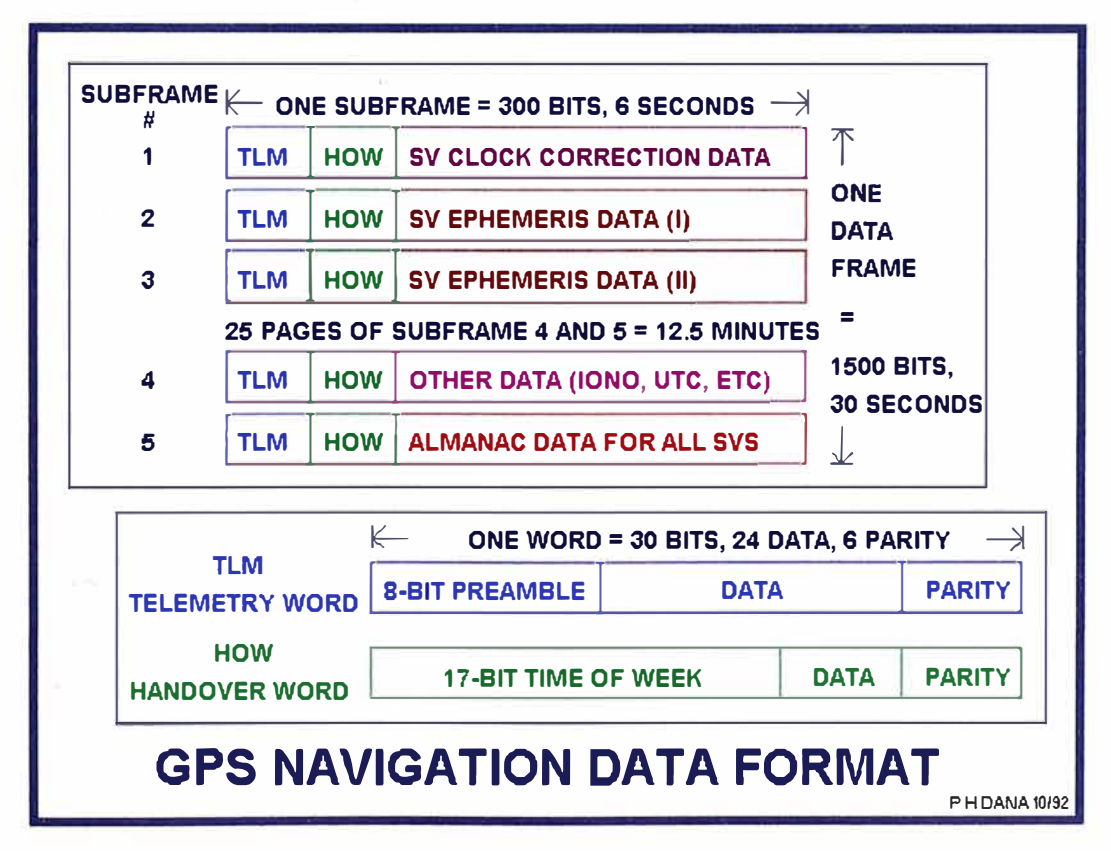

Figura 1.8. Estructura del mensaje de navegación. Fuente: http://www.colorado.edu/geography/gcraft/notes/gps/gps f.html

#### **d. Diagrama de bloques del generador de la señal de GPS**

Las señales que transmite el sistema GPS tienen la estructura mostrada en la ecuación (1.1).

$$
u_i(t) = P_n(t) \cdot D(t) \cdot \cos(w_i \cdot t) + A_n(t) \cdot D(t) \cdot \sin(w_i \cdot t)
$$
  

$$
u_2(t) = P_n(t) \cdot D(t) \cdot \cos(w_2 \cdot t)
$$
 (1.1)

Como ya hemos visto, cada satélite emite dos frecuencias portadoras coherentes entre sí:

- $F_1$ =10.23\*154=1575.42 MHz
- $F_2=10.23*120=1227.6 \text{ MHz}$

En la figura 1.9 se muestra el diagrama de bloques del generador de la señal GPS.

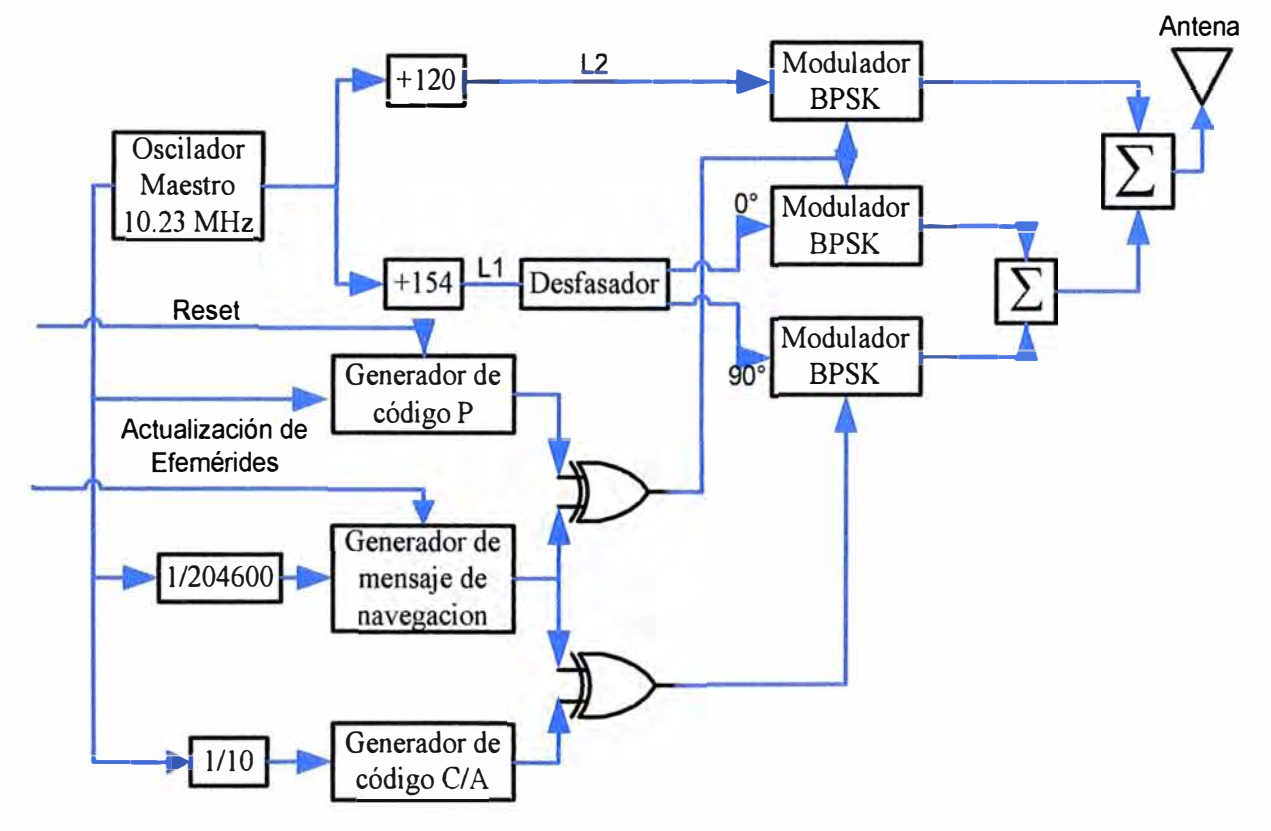

Figura 1.9 Diagrama de bloques del generador de la señal GPS. Fuente: http://www.tel.uva.es/personales/jpozdom/telecomunicaciones/tutorial/contenido.html

#### **1.1.5. Método de acceso utilizado**

Todos los satélites emplean el mismo sistema y las mismas frecuencias portadoras, el GPS para evitar que las señales de distintos satélites interfieran entre sí en el receptor se genera secuencias binarias que permiten recuperar los datos de cada uno de ellos. Este método de acceso a un canal de comunicación se conoce como CDMA. A continuación en las figuras  $1.10$  y  $1.11$  se ilustran estos conceptos.

#### **1.1.6. Cálculo de posición, velocidad y tiempo**

El GPS, como muchos otros sistemas, emplea el concepto de tiempo de llegada (TOA - Time Of Arrival) para determinar una posición. Esta medida representa el tiempo que tarda en alcanzar al receptor la señal enviada por un satélite, radiobaliza, sirena, que se encuentra en una posición conocida. Este método también es llamado de triangulación.

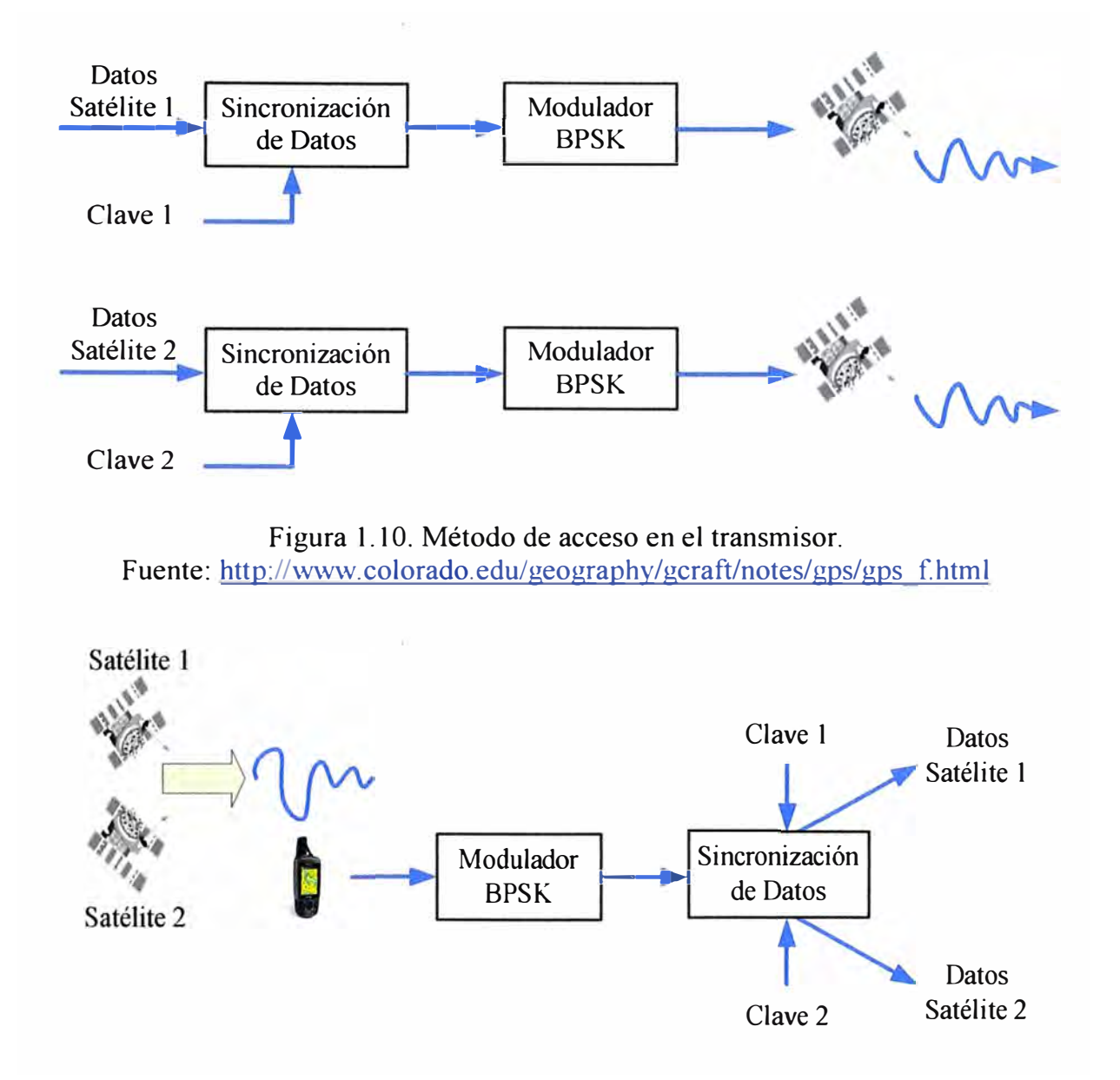

Figura 1.11. Método de acceso en el receptor. Fuente: http://www.colorado.edu/geography/gcraft/notes/gps/gps f.html

El principio de triangulación, es decir conociendo la distancia desde tres o más satélites, el receptor puede calcular su posición resolviendo un conjunto de ecuaciones. Se necesita la información de esos tres satélites para conocer la longitud y latitud a una elevación conocida. Para conocer también la altitud será preciso conocer la distancia de al menos cuatro satélites. También se podrá sincronizar el reloj del receptor. En teoría, se puede calcular la distancia del satélite hacia el receptor multiplicando la hora que nos llega en la señal que se transmite por la velocidad a la que viaja esta, que es la velocidad de la luz. Pero en la práctica, se requieren cálculos y algoritmos más sofisticados para tener en cuenta el hecho de que los relojes de los receptores no son tan precisos como los del satélite, ya que los relojes que poseen los satélites son atómicos y de gran precisión.

En la siguiente figura 1.12 se aprecia gráficamente el concepto de la triangulación que utiliza el sistema GPS para ubicar un punto sobre la tierra, este sistema tiene consideraciones que se deben de tomar en cuenta para obtener datos precisos, además también dependerá de la ubicación del usuario.

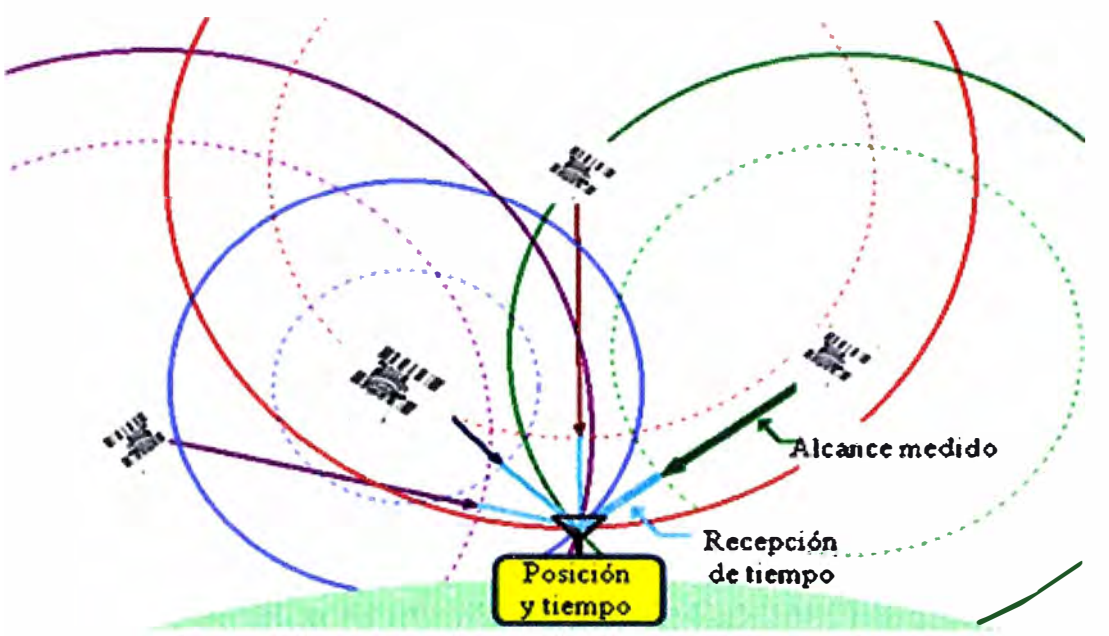

Figura 1.12. Concepto de triangulación para el cálculo de velocidad, posición y tiempo. Fuente: http://www.colorado.edu/geography/gcraft/notes/gps/gps f.htrnl

#### **1.1.7. Protocolo de comunicación NMEA-0183 / SiRF**

Los receptores GPS permiten seleccionar el protocolo de salida entre el tradicional NMEA-0183 y el nuevo protocolo SiRF. Ambos protocolos permiten transferir los datos recibidos por el receptor GPS a un determinado programa instalado en un ordenador o PDA. Algunos de estos datos son: posición, altitud, satélites en cobertura, intensidad de su señal, hora, fecha, etc.

El protocolo NMEA-183 (National Marine Electronics Association) es un protocolo estándar, prácticamente incorporado en todos los receptores GPS y admitido por la gran mayoría de los programas que permiten conexión a un GPS. Precisamente esta estandarización y su amplia difusión es la cualidad más destacable de este protocolo. La mayor parte de los receptores envían de fonna continua sentencias NMEA-0183, normalmente un grupo por segundo. Dichas sentencias, comienzan siempre por el signo "\$" y están formadas por letras, números y signos (Es decir caracteres ASCII). La velocidad típica de este protocolo es de 4800 baudios 8Nl, aunque puede operar a otras velocidades. Por otro lado, la empresa SiRF fundada por Kanwar Chadha, desarrolló un nuevo sistema más moderno de procesamiento de la señal de los satélites. El protocolo SiRF presenta una transferencia de datos entre el GPS y el ordenador más fluida, tiempos

menores en la adquisición, mayor rapidez a la hora de calcular la posición y más precisión, además de permitir a los distintos programas un manejo más completo del receptor GPS; ya que admite el envió de comandos que permiten, por ejemplo, activar o desactivar el sistema W AAS/EGNOS (sistema de navegación desarrollado por departamento de aviación americano y agencia espacial europea) inicializar el receptor, ajustar una serie de parámetros del receptor, etc.

La velocidad típica a la que suele operar el protocolo SiRF es de 57600 baudios 8Nl, aunque se puede configurar cualquier otra velocidad. La transmisión de datos se realiza en formato binario.

Otra característica del SiRF es que en cada segundo se actualiza la señal de los satélites individualmente, esto puede ser útil para hacer un control preciso de la señal recibida de cada satélite en todo momento.

La elección de uno u otro protocolo, dependerá realmente del software que utilice. No obstante, hoy por hoy el protocolo NMEA es el más compatible con la mayoría de los programas y está especialmente recomendado cuando tenga mas de un programa instalado y alguno de ellos no soporte SiRF, ya que de lo contrario tendría que estar cambiando la configuración del GPS al cambiar de programa.

El protocolo NMEA-0183 soporta diversos formatos y el más usado es el formato RMC (Sentencia mínima recomendada para GPS).

El formato RMC es conocido como el formato esencial de posición, velocidad y tiempo y su estructura es de la siguiente forma:

**\$GPRMC,123519,A,4807.038,N,01131.000,E,022.4,0.84.4,230394,003.1,W\*6A**  Donde:

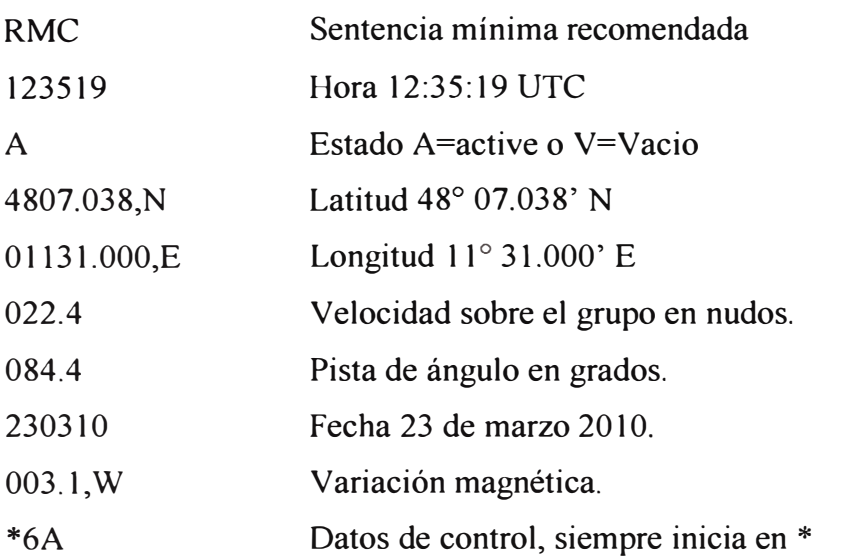

#### **1.1.8. Fuentes de error**

La posición calculada por un receptor GPS requiere el instante actual, la posición del satélite y el retraso medido de la señal recibida. La precisión es dependiente en la posición y el retraso de la señal. Los errores en la electrónica son una de las varias razones que perjudican la precisión. Seguidamente se describen las principales fuentes de error:

#### **a. Error en la determinación de la posición de los satélites**

Los satélites se desvían de las órbitas calculadas por diferentes razones, entre estas podemos citar:

- Por la variación del campo gravitacional.
- Debido a las variaciones en la presión de la radiación solar.
- Debido a la fricción del satélite con moléculas libres.

Se ha estimado que las efemérides calculan la posición de los satélites con una precisión de 20 metros. Para disminuir (e incluso evitar) esta fuente de error se han construido varios algoritmos basados en datos experimentales (empíricos), los coeficientes de estos algoritmos se transmiten al usuario a través del mensaje de navegación para que se reduzca el error debido a esa fuente de error.

#### **b. Errores debido a inestabilidades del reloj del satélite**

Los satélites emplean relojes atómicos muy precisos, pero con el paso del tiempo pueden presentar alguna desviación. En el mensaje de navegación uno de los parámetros que se enviaban es el estado del reloj del satélite para tener controlado su funcionamiento. Debido a que el satélite está situado en un campo gravitatorio más débil, se produce un adelanto del reloj y como consecuencia de la mayor velocidad que lleva el satélite se produce un retraso del reloj. Sobre estos dos efectos predomina el adelanto, por esto se diseñan para que en la superficie terrestre se atrasen y al ponerlos en órbita funcionen bien, pero esto no se consigue totalmente debido a efectos de la relatividad. Todos los coeficientes se envían al usuario a través del mensaje de navegación y así la corrección de esta fuente de error es casi exacta.

#### **c. Errores debidos a la propagación de la señal**

Hemos supuesto que la velocidad de propagación de la señal es constante, pero esto no es cierto. Especialmente cuando la señal se transmite por la ionósfera y la tropósfera.

Por tanto las distancias medidas no son las distancias reales. El efecto más importante se produce en la propagación por la ionósfera, este puede llegar a ser de hasta 100 metros. Para corregir este error los receptores civiles (códigos C/A y una sola

frecuencia) usan modelos empíricos caracterizados por parámetros dependientes de la hora, latitud, estación, etc. Todos estos parámetros se transmiten en el mensaje de navegación. Para los receptores militares (que usan las dos frecuencias) utilizan el método para corregir este error es más eficiente.

#### **1.2. Sistemas de coordenadas terrestres**

#### **1.2.1. Introducción**

Básicamente la localización geográfica de un punto se puede realizar detallando uno de estos parámetros:

a. Coordenadas geográficas en formato Longitud - Latitud.

b. Coordenadas (x, y) UTM (universal transversa mercator).

Cada una de estas dos formas de localizar un punto sobre la superficie terrestre debe de cumplir los siguientes requisitos:

- Que el punto sea único.
- Que quede perfectamente identificado el sistema de proyección empleado al localizar el punto.
- Que pennita referenciar la coordenada "z" del punto.

#### **1.2.2. Coordenadas geográficas**

Las coordenadas geográficas son una forma de designar un punto sobre la superficie terrestre con el siguiente fonnato:

Latitud 42<sup>º</sup>21' 30'' N y Longitud 71° 03' 27'' E

Esta designación asume la creación de un sistema de referencia de tres dimensiones, que permitirá identificar con exactitud la ubicación de un punto. Para lo cual debemos de definir algunos conceptos básicos.

#### **a. Meridiano**

Se define como las líneas de intersección con la superficie terrestre, de los infinitos planos que contienen el eje de la tierra. Este sistema toma como referencia un meridiano, denominado meridiano O º , cuyo nombre toma el de una ciudad inglesa por la que pasa, "Greenwich". Este meridiano divide al globo terrestre en dos zonas Oeste (W) y Este (E).

#### b. **Paralelo**

Se define como las líneas de intersección de los infinitos planos perpendiculares al eje terrestre con la superficie de la tierra. Este sistema toma como referencia un paralelo, denominado "Ecuador" que divide al globo en dos casquetes o hemisferios; el hemisferio norte y el hemisferio sur.

#### c. **Longitud**

Se define la longitud ( $\lambda$ ) de un punto "P" como el valor del diedro formado por el plano meridiano que pasa por "P" y el meridiano de Greenwich.

#### **d. Latitud**

Se denomina latitud geográfica ( $\omega$ ) de un punto "P" al ángulo formado por la vertical de la tierra que pasa por dicho punto con el plano Ecuador. En la figura 1. 13 se muestra el meridiano, paralelo, latitud y longitud.

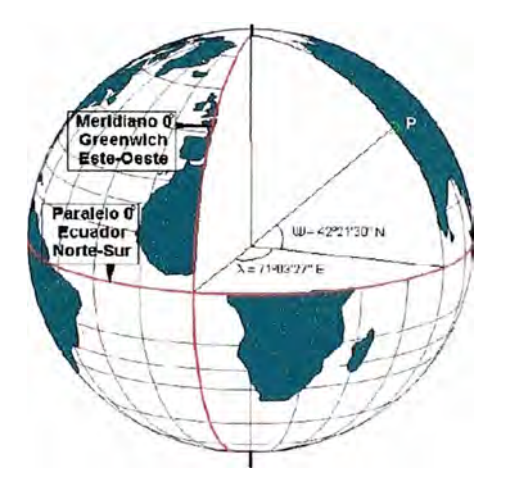

Figura 1.13. Representación del meridiano, paralelo, latitud y longitud. Fuente: http://www.cartesia.org/data/apuntes/cartografia/cartografia-datum.pdf

#### **1.2.3. La proyección UTM (universal transverse mercator)**

La representación cartográfica de la tierra, ya sea considerado esta como una esfera o un elipsoide, asume un problema, ya que no existe modo alguno de representar toda la superficie desarrollada sin llegar a representarla perfectamente.

Las proyecciones estudian las distintas fonnas de desarrollar la superficie terrestre minimizando, en la medida de lo posible, las deformaciones sufridas al representar la superficie terrestre. En el mejor de los casos conservar o minimizar los errores, dependiendo de la magnitud física que se desea conservar; su superficie, las distancias, los ángulos, etc., teniendo en cuenta que se podrá conservar una de las magnitudes anteriormente descrita y no todas a la vez. La parte de la tierra representada en papel u otro medio se denomina mapa. Esta representación de la tierra entra dentro del campo de la geodesia.

#### **1.2.4. Proyecciones geodésicas**

Son proyecciones en las que la esfericidad terrestre tiene percusión importante sobre la representación de posiciones geográficas, sus superficies, sus ángulos y sus distancias. El sistema UTM es un sistema de proyección geodésica, en el cual se construye

geométricamente el mapa de manera que los meridianos y paralelos forman una red rectangular.

La proyección UTM conserva los ángulos pero distorsiona todas las superficies sobre originales así como la distancia existente. El sistema de proyección UTM toma como base la proyección mercator. Este es un sistema que emplea un cilindro situado de forma tangente al elipsoide en el ecuador. En la figura 1.14 se muestra la proyección mercator.

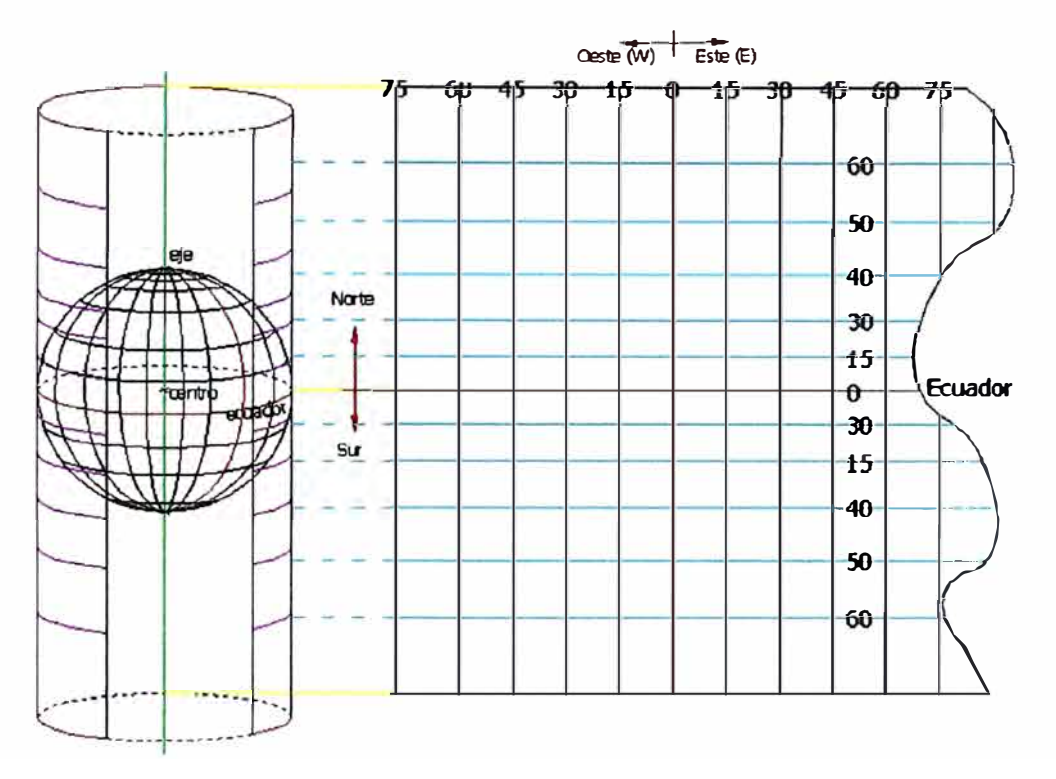

Figura 1.14. Proyección mercator. Fuente: http://www.cartesia.org/data/apuntes/cartografia/cartografia-datum.pdf

La red creada hace que tanto meridianos como paralelos formen una cuadrícula oblicua o rejilla, de manera que una recta oblicua situada entre dos paralelos forma un ángulo constante con los meridianos. Como ejemplo de esta proyección se muestra la figura 1.15 el desarrollo de todo el globo terráqueo.

#### **1.2.5. El DATUM**

Para poder definirlo debemos de conocer los conceptos del geoide y elipsoide.

#### a. **El geoide (EGM-96)**

Se define como la superficie teórica de la tierra que une dos puntos que tienen igual gravedad. La fonna así creada supone la continuación por debajo de la superficie de los continentes, de la superficie de los océanos suponiendo la ausencia de mareas, como la superficie de los océanos en calma y sin ninguna perturbación exterior. En la figura 1. 16 se plasma la definición de geoide

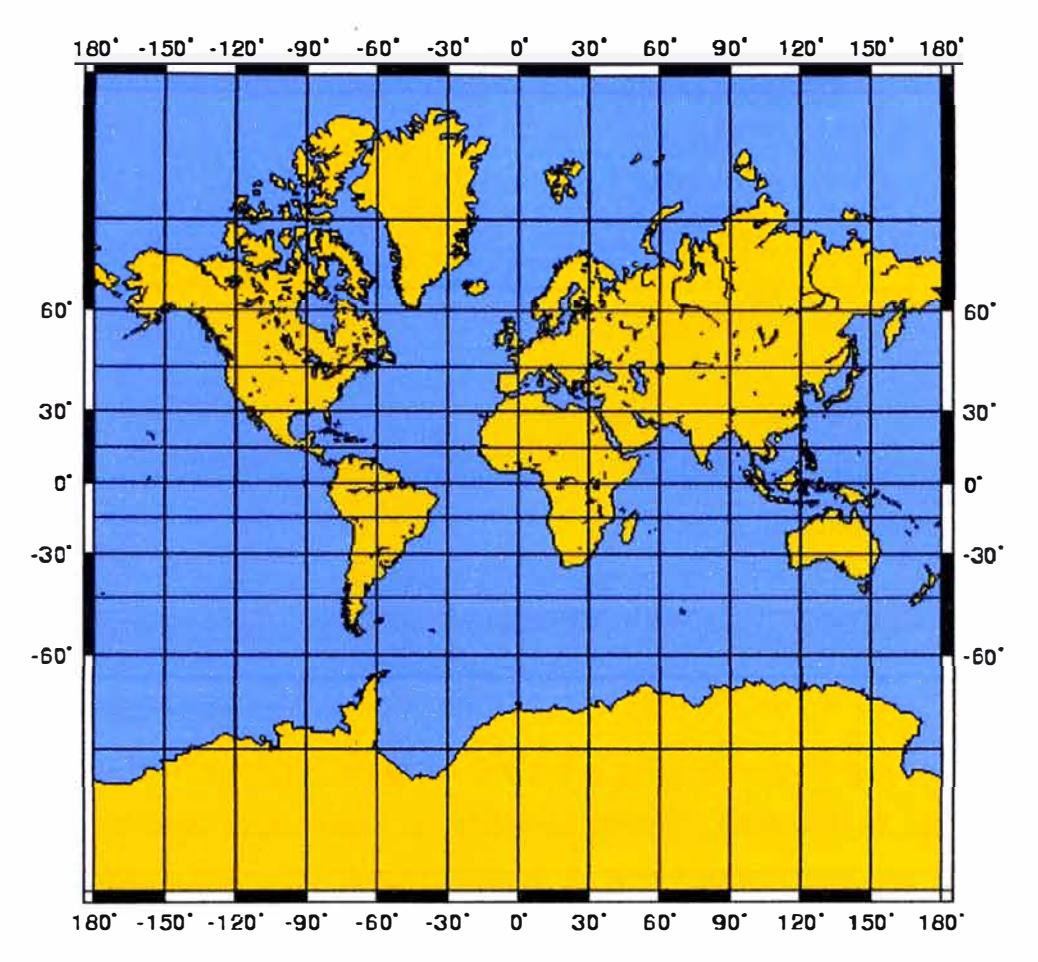

Figura 1.15 Proyección mercator del globo terráqueo. Fuente: http://www.cartesia.org/data/apuntes/cartografia/cartografia-datum.pdf

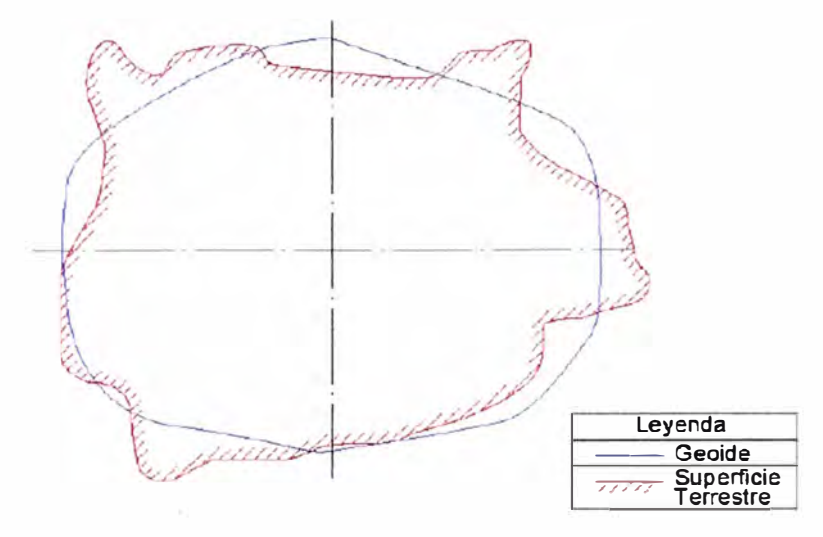

Figura 1.16. El geoide Fuente: http://www.cartesia.org/data/apuntes/cartografia/cartografia-datum.pdf

#### **b. El elipsoide (WGS-84)**

Como sabemos la tierra no es redonda y su figura se asemeja a una esfera achatada por los polos y no existe figura geométrica que la represente, debido a las irregularidades existentes. En la figura 1.17 se muestra el elipsoide.

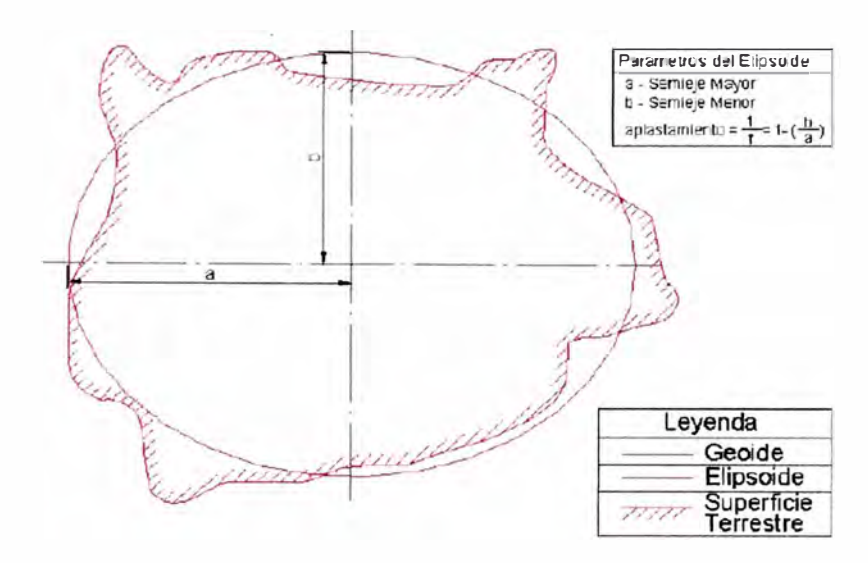

Figura 1.17. El elipsoide. Fuente: http://www.cartesia.org/data/apuntes/cartografia/cartografia-datum.pdf

#### **c. Esfericidad terrestre**

· La forma habitual en la que se ha descrito el planeta es la de una esfera achatada en los polos. El planeta tierra tiene un radio ecuatorial (máximo) de aproximadamente 6,378.00 km., frente a un radio polar (mínimo) de 6,357.00 Km, con una diferencia de 21 km (0.329%) del radio ecuatorial.

El datum se define como el punto tangente al elipsoide y al geoide, donde ambos son coincidentes. Cada datum está compuesto por:

Un elipsoide; definido por a, b y aplastamiento.

a: radio mayor.

b: radio menor.

Aplastamiento:  $1 / f = 1 / (b/a)$ 

Este punto fundamental se le define por su longitud y latitud. En la figura 1.18 se representa el datum.

#### **1.2.6. El WGS-84**

Con el uso de nuevas técnicas de posicionamiento global, se hace necesano disponer de un sistema para posicionar una ubicación geográfica con referencia a un datum universal con cobertura en toda la superficie terrestre, evitándose así la territorialidad del resto de los datum existentes. Para ello fue creado el WGS (world geodetic system), con el primer sistema denominado WGS-74, el mismo que fue revisado y modificando obteniéndose el actualmente vigente y en uso, el WGS-84.

Las coordenadas que se obtienen de la constelación de satélites pueden ser cartesianas en el espacio respecto al centro de masas de la tierra (x, y, z) o geodésicas (A,  $\alpha$ ,  $\hbar$ ). El sistema de referencia tiene las siguientes características, tal como se muestra en la tabla 1.2.

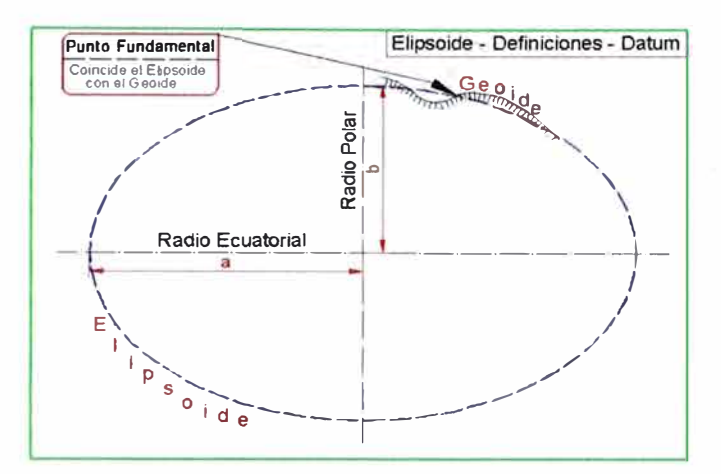

Figura 1.18. Definición del datum.

Fuente: http://www.cartesia.org/data/apuntes/cartografía/cartografía-datum.pdf

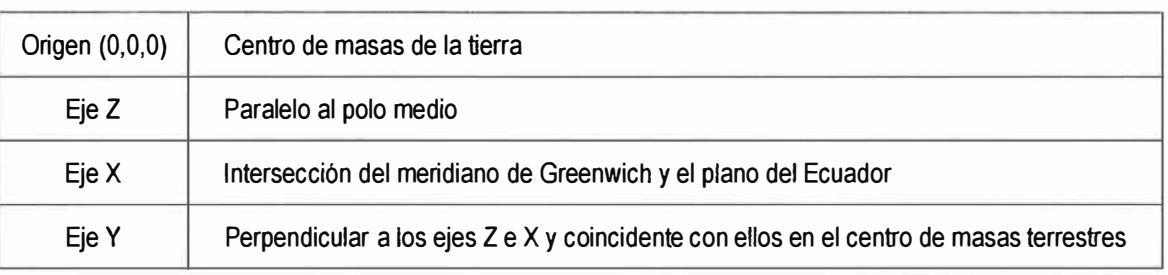

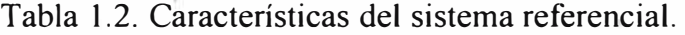

**Fuente:** http://www.cartesia.org/data/apuntes/cartografia/cartografia-datum.pdf

Las coordenadas geodésicas están referidas a un elipsoide de revolución con las siguientes características, tal como se muestra en la tabla 1.3.

Tabla 1.3. Características de las coordenadas geodésicas.

| Semieje mayor(a)                         | 6378137.00 m.                      |
|------------------------------------------|------------------------------------|
| Inversa del aplanamiento (1/f)           | 298257223563                       |
| Velocidad angular de rotación $(\omega)$ | 7292115.00*10 <sup>-11</sup> rad/s |

Fuente: http://ecalero.tripod.com/sitebuildercontent/sitebuilderfiles/wgs-84.pdf

Esta constelación es empleada en métodos de captura de datos topográficos y sobre todo en navegación aérea y marítima. Por ello es usual encontrase en la cartografia la correspondencia entre el datum WGS-84 y el Europeo datum 1950.

#### **1.3. Servicio GPRS en las redes celulares**

El Servicio de Radio transmisión de Paquetes Generales (GPRS) se desarrolla sobre la plataforma GSM. GPRS está basado en IP, y no en una norma exclusivamente inalámbrica que exija equipos propietarios. El hecho de que GPRS utiliza una tecnología abierta y totalmente normalizada lo convierte en el ideal para la provisión de acceso inalámbrico a otras redes basadas en IP.

#### **1.3.1. Tecnología GPRS**

También se le denomina tecnología 2.5G, porque constituye el primer paso de un operador GSM hacia la tercera generación 3G. GPRS es una tecnología basada en paquetes, lo que significa que los datos están divididos en paquetes que se transmiten en breves ráfagas sobre una red IP. Este diseño es mucho más eficiente que las redes conmutadas por circuitos, dando lugar a una reducción de los costos operativos de la red. El diseño de paquetes beneficia a los usuarios en dos formas. Primero, GPRS provee una conexión "siempre activa" ("always-on") que no exige que el usuario deba conectarse cada vez que desea obtener acceso a datos. En segundo lugar, los usuarios sólo pagan por los datos en sí, en lugar de pagar por el tiempo de aire empleado en establecer una conexión y descargar los datos

A mediados de la década de los 90, el ETSI (European Telecommunications Standards Institute) estableció un nuevo estándar basado en el sistema GSM denominado GPRS (general packet radio system), que permite la integración de los protocolos TCP/IP con la red GSM, es decir GPRS introduce la conmutación de paquetes de datos a GSM.

Cuando se transmite datos se encapsulan en paquetes cortos, en cuya cabecera se indica las direcciones origen y destino, cada uno de estos paquetes pueden seguir rutas diferentes a través de la red hasta llegar a su destino, así mismo los paquetes originados por diferentes usuarios pueden ser intercalados, de esta forma se comparte la capacidad de transmisión. Los paquetes solo son enviados cuando se necesitan, así se asigna la capacidad de la red siendo liberada cuando no es necesaria. Al solo ser utilizado cuando se requiere enviar información.

#### **1.3.2. Arquitectura GPRS**

En la figura 1.19 se observa la introducción de dos nuevos componentes en la red GSM; el Serving GPRS Support Node<sup>1</sup> (Serving GSN) y el Gateway GPRS Support Node<sup>2</sup> (Gateway GSN), siendo los responsables directos por la conmutación por paquetes. Otras pequeñas alteraciones en la BTS y en la BSC también son realizadas, principalmente en el software de las unidades además de la introducción de una nueva placa en la BSC

<sup>&</sup>lt;sup>1</sup> Serving GPRS Support Node: Es responsable de la entrega de paquetes desde y hacia las estaciones móviles dentro de su área de servicio.

**<sup>2</sup>Gateway GPRS Support Node:** Es una interface entre la de datos GPRS y otras redes como Internet,

denominada PCU. La interface  $Um^3$  continúa operando con la modulación GMSK y el canal de radio frecuencia mantenido con 200 KHz.

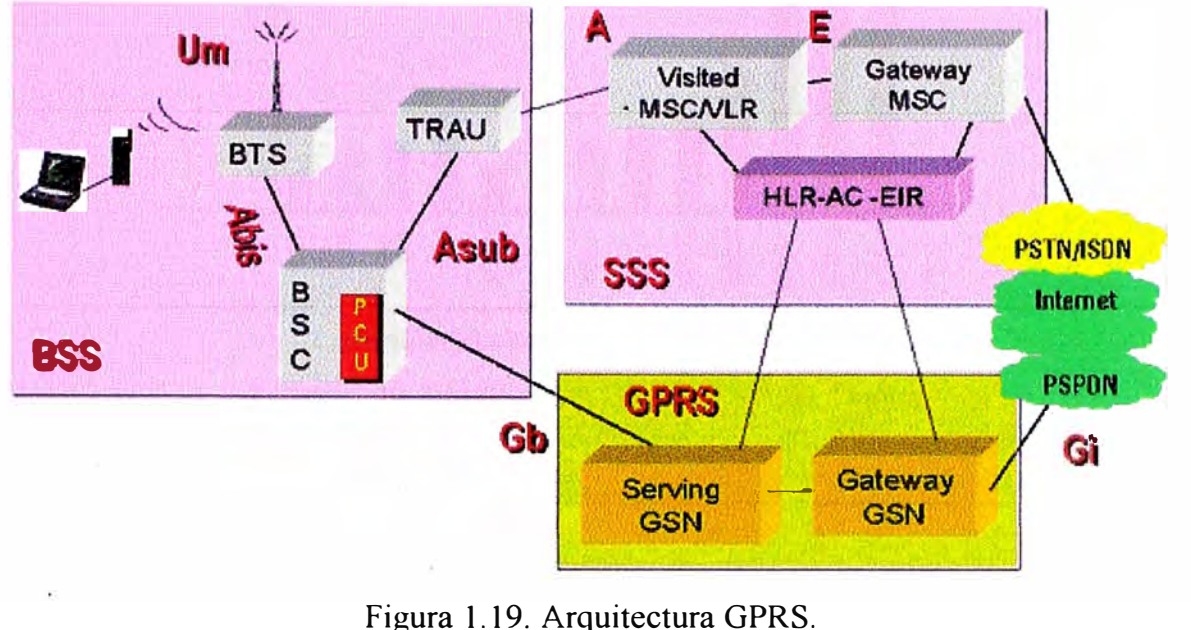

Fuente: http://www.teleco.com.br/es/tutoriais/es tutorialedge/pagina l.asp

a. La BTS; se denomina así a una estación base y realiza el enlace de RF a los terminales celulares, transmite información entre la celda y la estación de control y conmutación, monitorea la comunicación de los abonados.

b. La BSC administra los recursos de radio de una BTS.

c. La SSS; es subsistema de conmutación. Es el componente que realiza las funciones de portar y administrar las comunicaciones entre teléfonos móviles y la Red de Conmutada de Telefonía Pública (PSTN) para una red GSM. Es mantenida por los operadores de telefonía móvil y permite a los teléfonos móviles establecer comunicación unos a otros dentro y/o fuera de su propia red.

#### **1.3.3. Esquema de codificación**

Se define para GPRS cuatro esquemas de codificación diferentes, designados CS 1 hasta CS4. Cada uno tiene diferentes medidas de codificación de corrección de errores, estos además han sido optimizados para distintos ambientes de radio. En la siguiente figura 1.20 además de las codificaciones para GPRS se incluyen las modulaciones para EGPRS (EDGE). Estos esquemas cumplen las mismas funciones que los esquemas de codificación GPRS.

**<sup>3</sup>**La interface Um; es también conocida como interfaz aire, que sirve para comunicar las estaciones base con los dispositivos móviles.

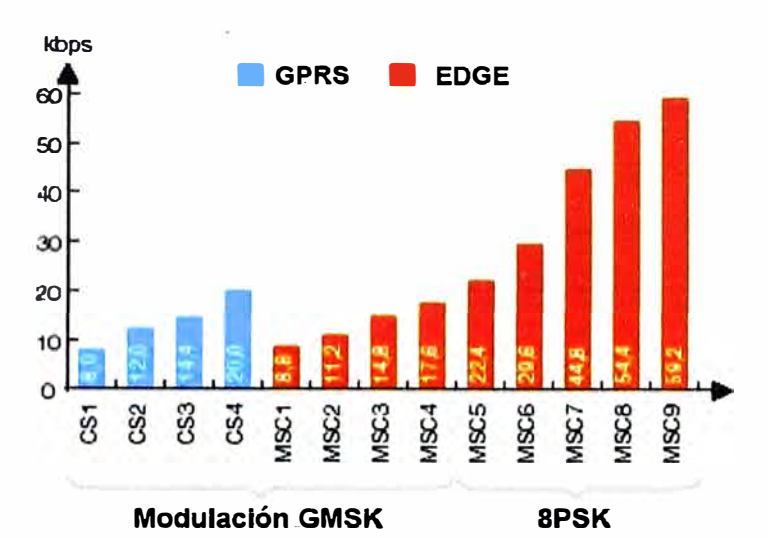

Figura 1.20. Modulación GPRS y EDGE. Fuente: http://catarina.udlap.mx/u dl a/tales/documentos/lem/mayoral p e/capitulo2.pdf

#### **1.3.4. Especificaciones**

.En la siguiente tabla 1.4, se muestran algunas de las principales especificaciones. Tabla 1.4. Principales especificaciones del GPRS y EDGE.

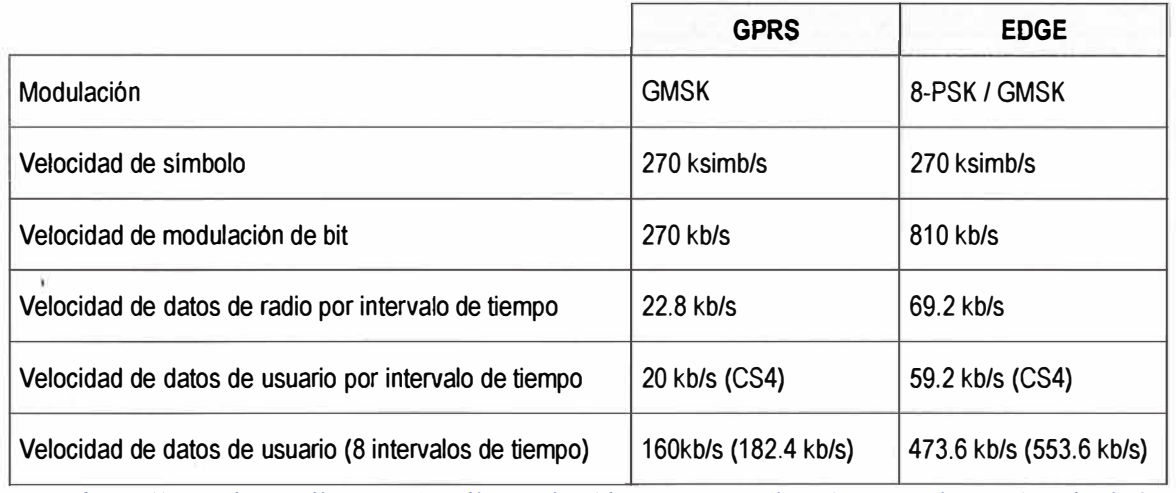

Fuente: http://catarina.udlap.mx/u dl a/tales/documentos/lem/mayoral p e/capitulo2.pdf

#### **1.3.5. Ventajas y desventajas entre GPRS y EDGE**

Las ventajas son:

• La máxima velocidad teórica es de 171.2kbps, esta velocidad se puede alcanzar utilizando las 8 ranuras de tiempo simultáneamente. Esto es aproximadamente tres veces más rápido que la transmisión de datos que se utiliza usando la PSTN y es 10 veces más rápido que los servicios de conmutación de circuitos utilizada anteriormente por GSM.

• La conmutación de paquetes significa que los recursos de radio de GPRS son utilizados únicamente cuando los usuarios están enviando o recibiendo datos. Esto en lugar de dedicarle un canal a un usuario de datos por un determinado periodo de tiempo, los

usuarios pueden compartirse este canal cuando necesiten enviar o recibir información. Este uso eficiente de los recursos significa que muchos usuarios de GPRS pueden potencialmente compartir el mismo ancho de banda y pueden ser servidor por una sola célula. El número de usuarios que soporta el sistema depende de la aplicación que esté utilizando y de la cantidad de datos que estén siendo transferidos.

Las desventajas son:

• Capacidad limitada de la célula para todos los usuarios.

• Existe recurso de radio limitado que tienen que utilizarse para diversas aplicaciones. Las llamadas de voz y las de GPRS utilizan los mismos recursos de radio. El impacto depende del número de ranuras de tiempo que se le reservan a GPRS.

• Velocidad real mucho más baja. Alcanzar la máxima velocidad de transmisión de GPRS implicaría que un solo usuario utilizaría las 8 ranuras de tiempo disponible y sin protección contra errores. Claramente un operador de red no destinaría toda su capacidad a un solo usuario, por *lo* que la velocidad de GPRS es mucho más bajo (115 Kbps) en realidad al utilizar únicamente entre 1 y 3 ranuras de tiempo.

#### **1.4. Servicio packet data en la redes satelitales**

#### **1.4.1. Introducción**

En la actualidad existen hasta tres principales redes de comunicación satelitales que ofrecen el servicio de seguimiento vehicular a bajo costo; tales como Globalstar, Inmarsat e Iridium. En el presente desarrollo analizaremos el servicio desarrollado por Inrnarsat (IsatM2M), debido a que el equipo de seguimiento vehicular que analizaremos más adelante trabaja sobre la red Inmarsat.

#### **1.4.2. Sistema Inmarsat**

En 1976 se constituyó la Internacional Maritime Satellite Organization (Inrnarsat), que ha sido, y sigue siendo, el referente en materia de comunicaciones y seguridad marítima con sistemas como el GMDSS (Global Marítime Distress and Safety System), que desde 1988 forma parte de la normativa de seguridad definida en SOLAS (International Convention for the Safety of Life at Sea). Desde 1999 todos los buques mercantes están obligados a equiparse con este sistema de seguridad.

La red Inmarsat se compone de una red satelital y una red de estaciones terrenas, también llamadas LES (Land Earth Station), que se encargan de gestionar la red satelital con las redes terrestres. Las estaciones terrenas están preparadas para actuar de forma redundante entre sí con el objetivo de garantizar la disponibilidad del sistema.

La red satelital por su parte se compone de cuatro satélites de órbita geoestacionaria que dividen el globo en cuatro regiones de cobertura solapadas entre sí, como se muestra en la figura 1.21.

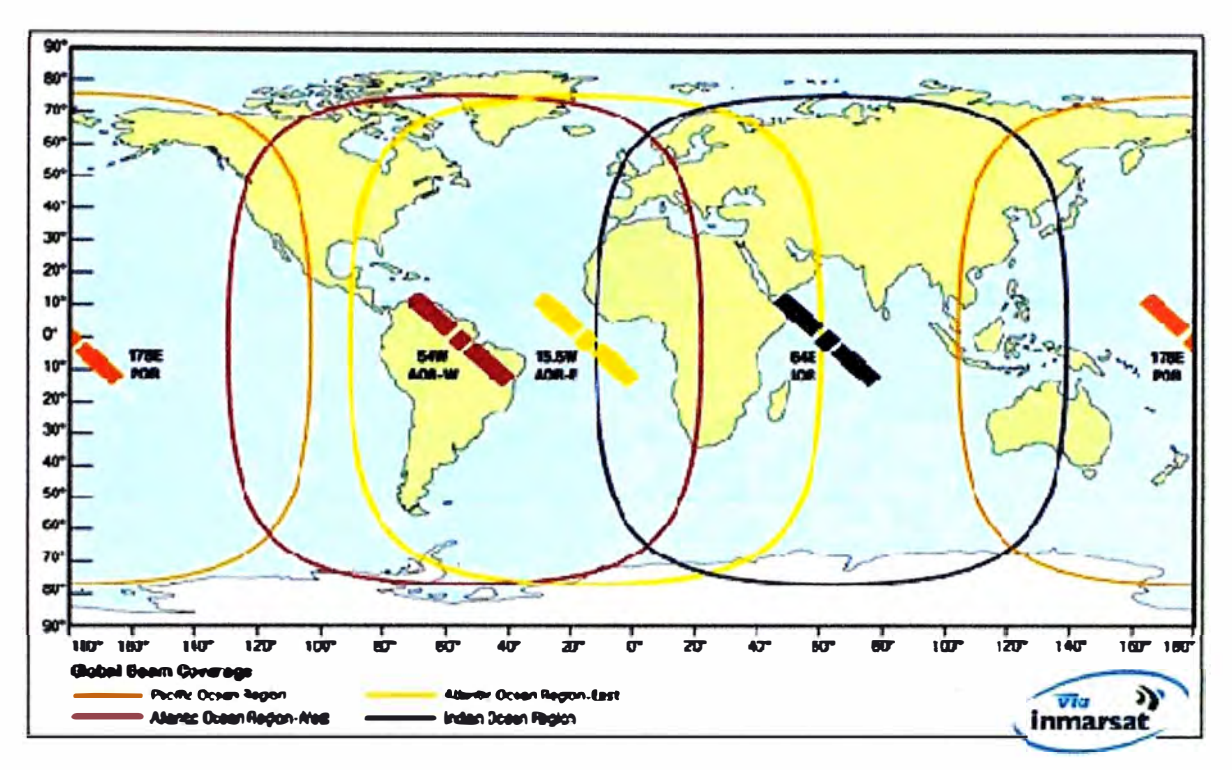

Figura 1.21. Cobertura mundial de Inmarsat. Fuente: http://www.inmarsat.com/Coverage

#### **1.4.3. Constelación satelital**

Las distintas regiones en las que se divide el mapa de cobertura toman su denominación a partir del área oceánica mayormente cubierta, así pues los nombres son Pacific Ocean Region, POR (178E), Atlantic Ocean West, AOR-W (54W), Atlantic Ocean East, AOR-E (15'5W) e Indian Ocean Region, IOR (64E).

En la figura 1.22 se puede ver una representación de la constelación Inmarsat respecto de la tierra.

Los servicios ofrecidos a partir de estos cuatro satélites se dividen en una amplia gama que comprende servicios como Fleet, BGAN, GAN, Inmarsat A, B, C, D, IsatM2M, E, M, mini-M, etc. Cada uno de estos servicios está especializado en la transmisión de voz, vídeo, datos, fax, télex, etc.

En la actualidad es posible alcanzar hasta más allá de los 500 Kbps y la constelación satelital se renueva para ponerse a la altura de los nuevos requerimientos de comunicaciones. En la tabla 1.5 se muestra un breve resumen de los satélites de la constelación Inmarsat.

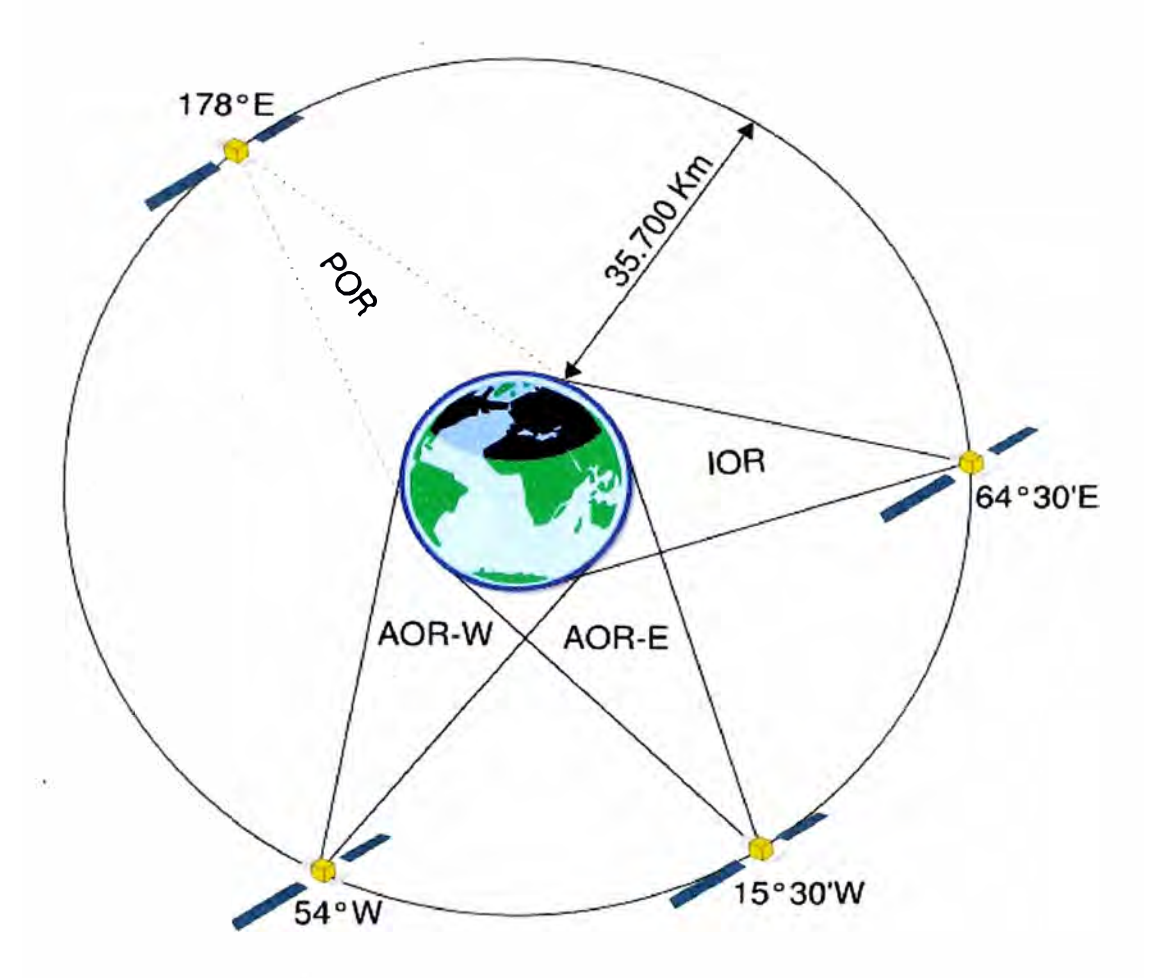

Figura 1.22. Constelación Satelital de la red Inmarsat. Fuente: http://www.ex4u.org/Isat M2M Maritimo.php

#### **1.4.4. Servicio IsatM2M**

Inmarsat IsatM2M es bi-direccional, permitiendo así la comunicación de órdenes e información en ambos sentidos tierra-móvil.

El servicio IsatM2M está diseñado para una baja tasa de transferencia de datos y una alta latencia. El protocolo de comunicaciones se compone de tres canales, tal corno se muestra en la figura 1.23.

a. Bulletin Board Channel o canal de asignaciones que se emplea para asignar el slot de transmisión al terminal<sup>4</sup>.

b. Forward Traffic Channel (hacia el terminal) que agrupa el flujo de control y datos.

c. Retum Traffic Channel (desde el tenninal) para envío de mensajes desde el terminal.

Existen 8 canales de retomo que son accedidos a través del protocolo Slotted · ALOHA o ALOHA ranurado. Así pues, cada canal es dividido en 12 slots de tiempo fijo con un tiempo de slot de 10 segundos, equivalente al tamaño de un mensaje, tenjendo en

**<sup>4</sup>Terminal:** Se define como un equipo en general con la capacidad de procesar información de comunicación móvil.

cuenta una velocidad de transmision ( desde *el* terminal) de 1 O bps.

Esta división da como resultado un total de 96 *slots* de tiempo, tal como se muestra en la figura 1.24. Es decir el máximo número de mensajes, en una trama de transmisión de 2 minutos, es de 96 mensajes. De la misma forma, la estación base demodulará hasta un máximo de 8 mensajes simultáneos por slot.

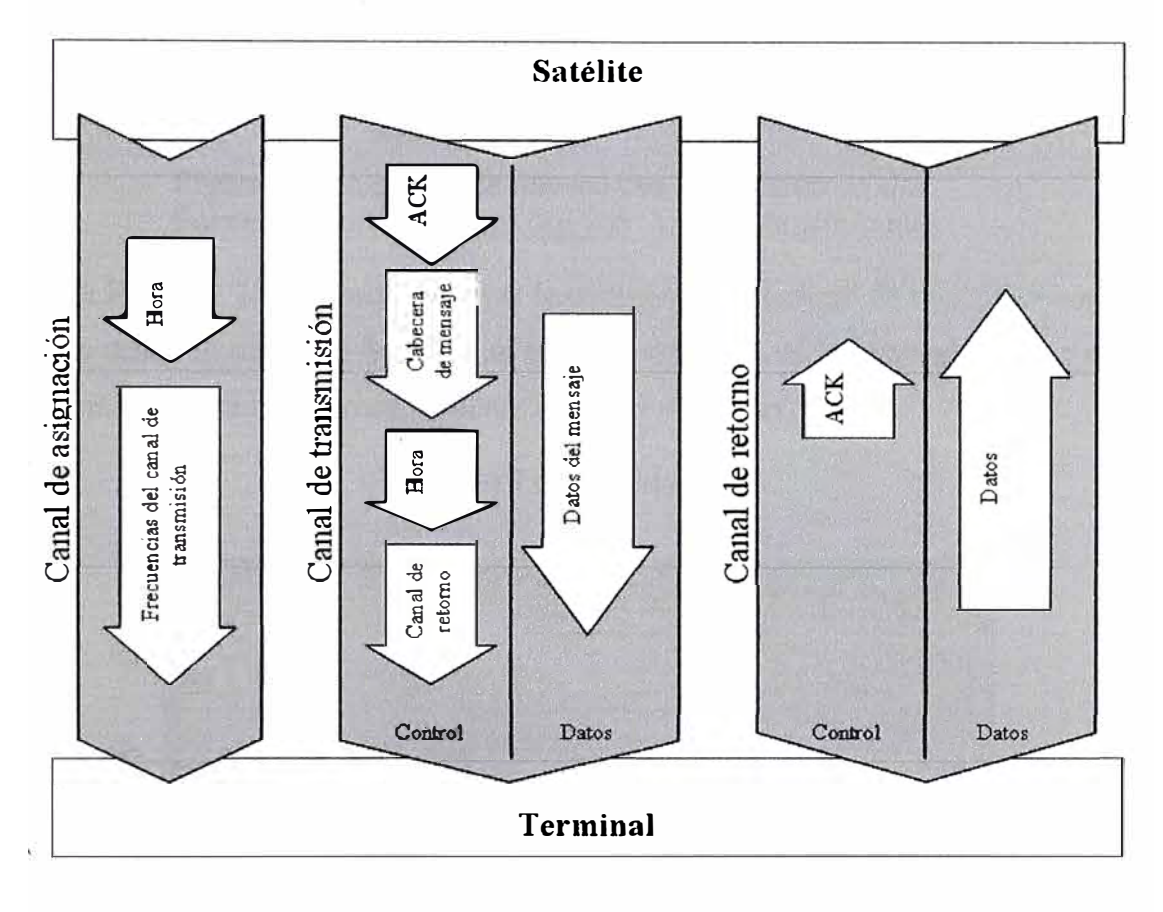

Figura 1.23. Canales de comunicación para IsatM2M. Fuente: http://www.ex4u.org/Isat M2M Maritimo.php

#### **1.4.5. Estadística sobre los retardos de transmisión**

De las características indicadas en el punto anterior se deriva un tiempo de trama de 2 minutos. Esto se traduce en una elevada latencia, comparado con otros servicios de comunicaciones pero que no debe ser un inconveniente para aplicaciones típicas de monitorización vía satélite o seguimiento de vehículos.

Desde que un mensaje es insertado en la cola de transmisión hasta que éste es definitivamente transmitido pueden ocurrir varias situaciones que incrementan el tiempo de transmisión por encima del valor del tiempo de trama de 2 minutos, hasta una media de 5'5 minutos en el envío del terminal al satélite. Este resultado se obtiene en base a mediciones reales del servicio teniendo en cuenta la fecha/hora de inserción en la cola de transmisión del terminal y el Gateway Time Stamp o fecha/hora de paso por la estación de tierra.

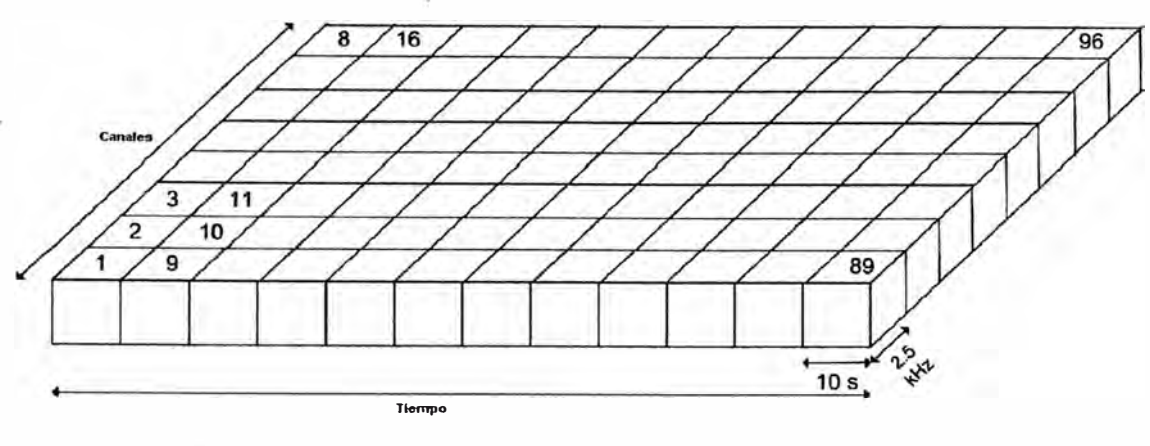

Figura 1.24. Canales de retomo con su división en slot. Fuente: http://www.ex4u.org/Isat M2M Maritimo.php

En la Figura 1.25 se puede observar la evolución del tiempo de retardo en mensajes transmitidos desde el terminal. No hay un tiempo constante de transmisión por lo que los mensajes están numerados secuencialmente desde el 1 hasta el 25885.

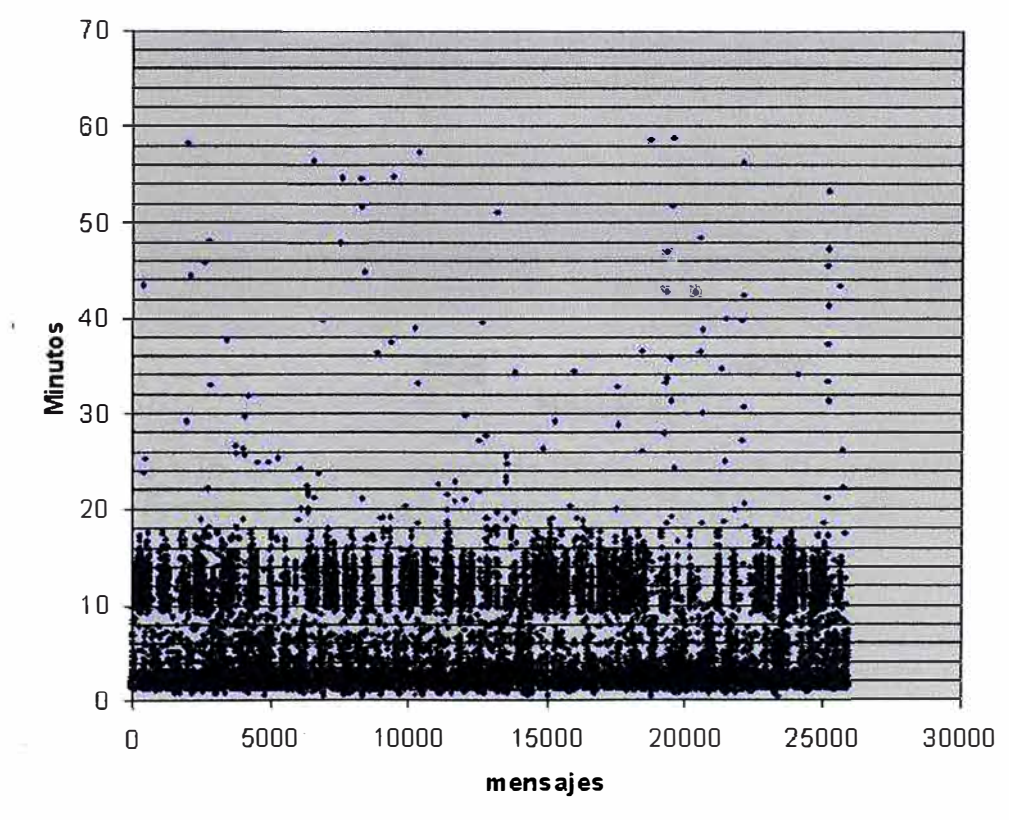

#### **Retardo Terminal-LES**

Figura 1.25. Retardo en envíos a Terminales-LES. Fuente: http://www.ex4u.org/Isat M2M Maritimo.php

Aunque los puntos se concentran en la zona de 2 a15 minutos, se comprobará en las estadísticas que solo un 25% de los mensajes está en un nivel de retardo superior a 10 minutos. Los puntos dispersos de retardos muy elevados (30, 40 y hasta 55 minutos) corresponden con situaciones anómalas a bordo, como pérdida de la visibilidad con el satélite, por acciones humanas u otras incidencias. Ampliando el gráfico presentado en la figura 1.25, es posible identificar las divisiones por los slots de tiempo descritos en el apartado anterior, en la figura 1.26.

Así mismo, es posible apreciar en la figura 1.26 cómo la mayor concentración de puntos se sitúa en el intervalo de 1 a 3 minutos. Todos estos datos se ratifican en la tabla 1 de percentiles calculados sobre una muestra de más de 25000 mensajes enviados desde terminales actualmente operativos.

#### **Minutos**

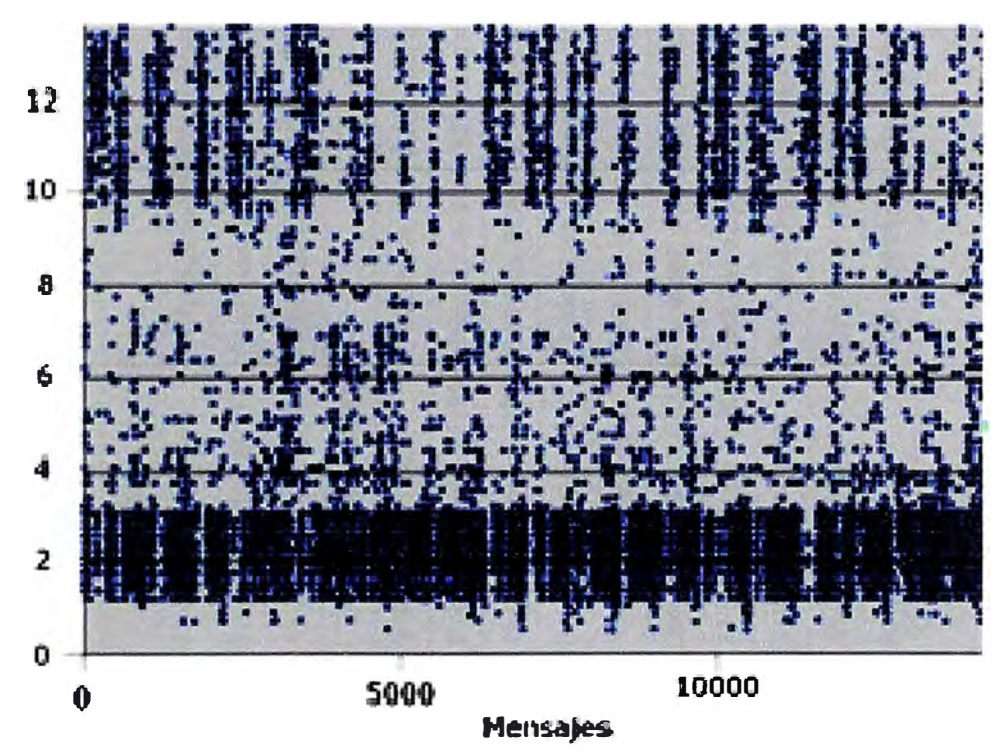

Fig<sup>u</sup>ra 1.26. Detalle del tiempo de retardo con la división en slots. Fuente: http://www.ex4u.org/Isat M2M Maritimo.php

#### **1.4.6. Comunicación entre tierra y móvil**

El esquema de comunicaciones entre tierra y móvil es idéntico al del resto de servicios de Inmarsat. El terminal se comunica con el satélite y éste, a su vez, con la estación terrena. Desde la estación terrena se gestiona el envío y recepción de mensajes hacia y desde el terminal. En la figura 1.27 se representa los elementos del sistema de comunicaciones.

El acceso de un equipo cliente a la pasarela de comunicaciones se realiza a través de TCP/IP con posibilidad de SSL (Secure Sockets Layer) para una mayor seguridad en las comunicaciones.

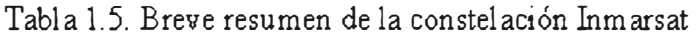

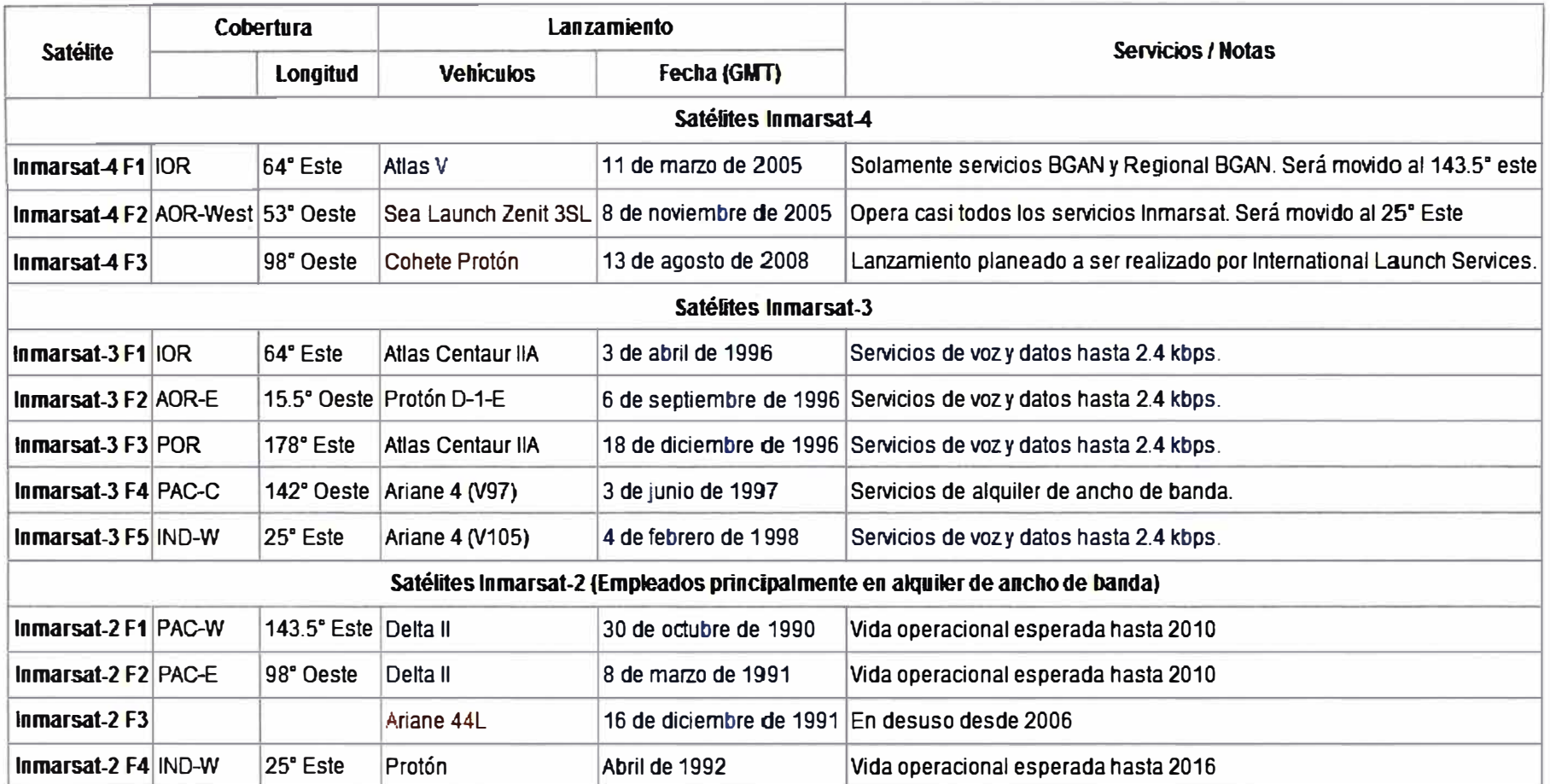

Fuente: http://www.inmarsat.com/Coverage
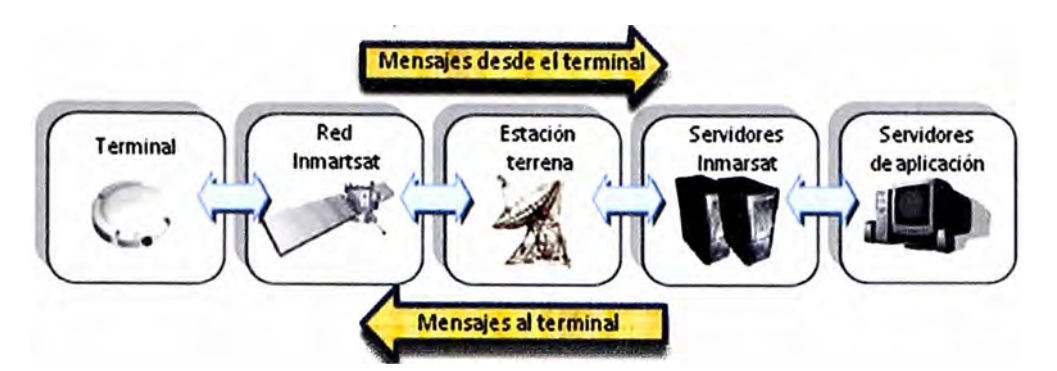

Figura 1.27. Flujo de comunicaciones entre terminal y cliente. Fuente: http://www.skywave.com/es/products/satellitecellular-terminals

### **1.5. Servidores de localización**

# **1.5.1. Introducción**

Ya hemos descrito, los servicios de GPS, GPRS e Inmarsat, con los cuales estamos garantizando la comunicación, pero es necesario disponer de un arreglo de servidores que permitan.al usuario final disponer de la información obtenida del GPS y transmitida por GPRS o Inmarsat.

#### **1.5.2., Diagrama de bloques**

En la figura 1.28, se muestra el diagrama de bloque del arreglo de servidores, el cual está conformado por los siguientes servidores.

a. **Servidor de comunicación.** Es un servidor el cual contiene un módulo desarrollado en lenguaje C, el cual se encarga de decodificar la información enviada desde el equipo GPS instalado ert el vehículo y dependiendo del tipo de medio de comunicación.

b. **Servidor de almacenamiento de datos.** Es un servidor de base de datos en el cual se almacena la información enviada del GPS instalado en el vehículo.

c. **Servidor de aplicación web.** Es un servidor web el cual utiliza la tecnología de Google Map a fin de mostrar en el mapa la ubicación de una unidad.

#### **1.6. Dispositivo de rastreo vehicular**

# **1.6.1. Introducción**

En la actualidad existen diversos fabricantes de equipos de seguimiento, los cuales están aplicados en diversas necesidades, las principales y las más destacables son las siguientes:

a. Seguimiento vehicular.

- b. Seguimiento especializado a vehículos
- c. Seguimiento de especies en extinción.
- d. Seguimiento de mascotas.
- e. Seguimiento de personas.
- f. Seguimiento aplicado a la aviación comercial.

· Dependiendo del tipo de aplicación y del servicio (GPRS y/o satelital) los precios pueden variar en el mercado peruano desde U\$ 290.00 hasta U\$ 920.00 más IGV en un plan básico de determinado número de transmisiones por ciclo de facturación.

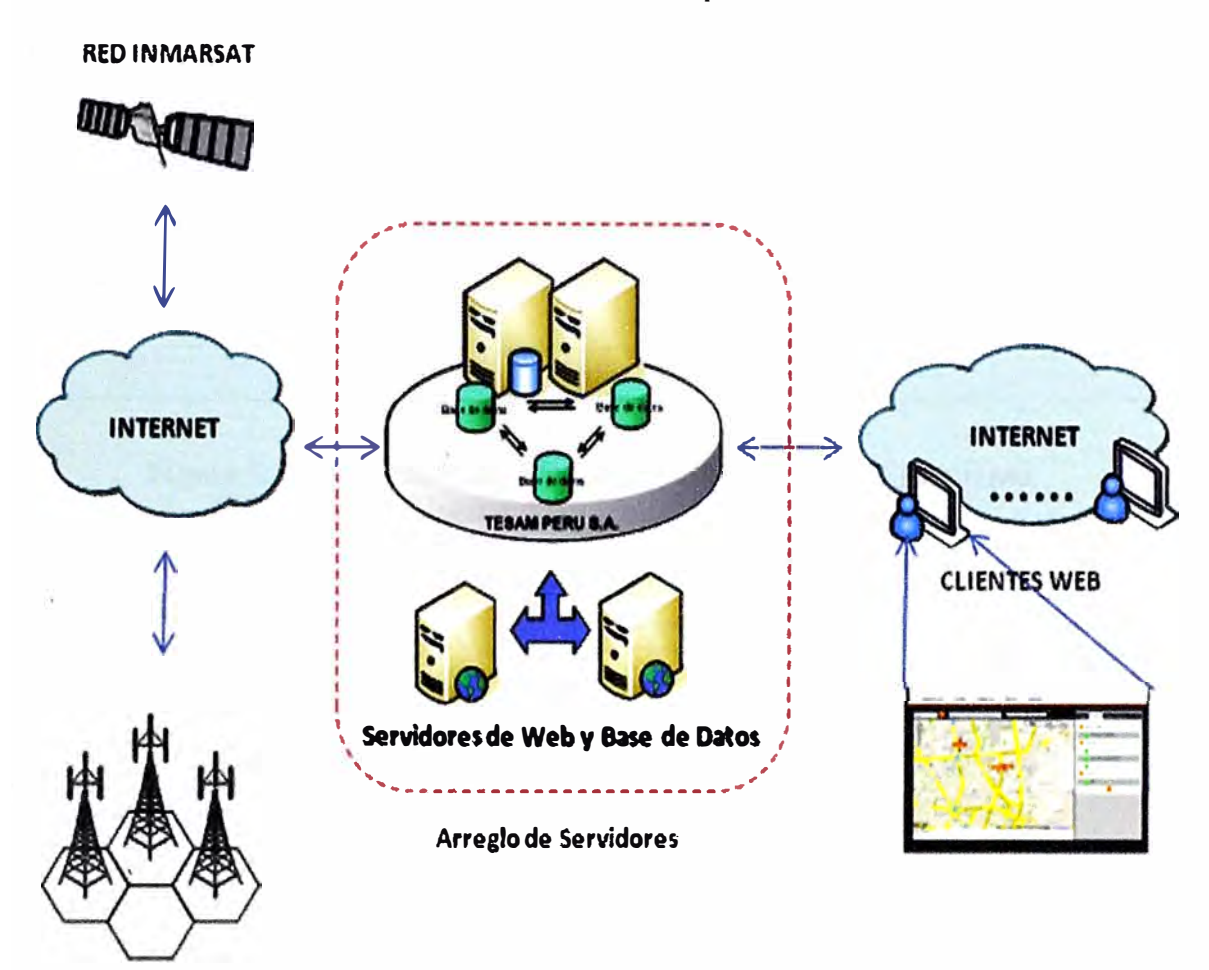

**REOGPRS** 

Figura 1.28. Arreglo de servidores, para el soporte del usuario final. Fuente: Desarrollo propio

# **1.6.2. Diagrama de bloques**

En la siguiente figura 1.29, se muestra un diagrama de bloques básico del hardware constituido por un dispositivo de seguimiento vehicular.

Como se puede observar un equipo de seguimiento vehicular está constituido por los siguientes módulos:

- a. Módulo de alimentación y batería.
- b. Procesador.
- c. Memoria RAM y EPROM.
- d. Receptor de GPS.
- e. Módulo de GPRS y/o satelital. (Globalstar o Inmarsat)
- f. Puertos de entrada y/o salida, analógicas y/o digitales.

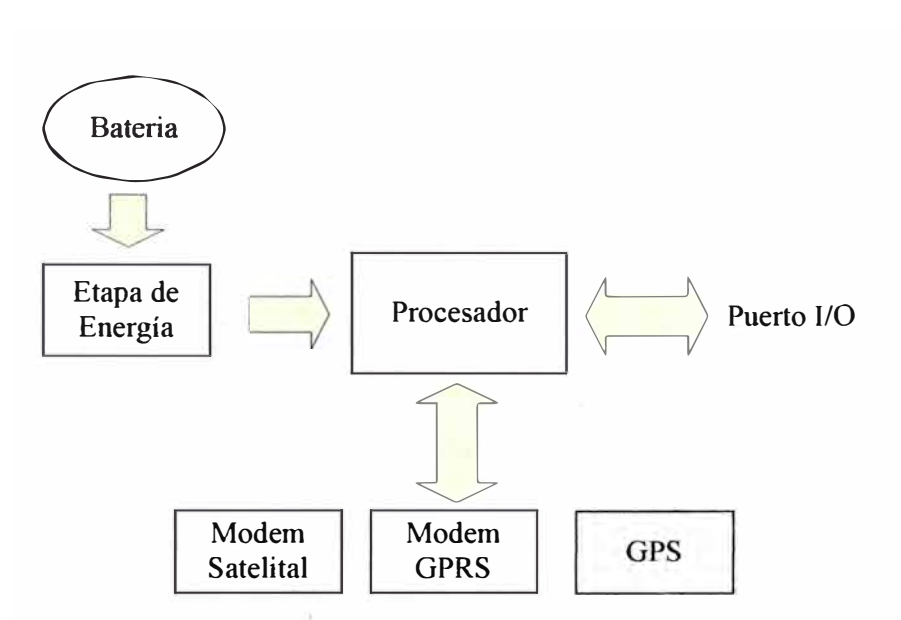

Figura 1.29. Diagrama de bloques de un equipo de seguimiento. Fuente: Desarrollo propio

#### **CAPÍTULOII**

#### **PLANTEAMIENTO DE INGENIERIA DEL PROBLEMA**

# **2.1. Antecedentes del problema**

Las denuncias por comisión de delitos registrados por La Policía Nacional del Perú durante el año 2009, alcanzó un total de 161,250 casos, 9,690 más que el año anterior, reflejando un crecimiento equivalente al 6.4% en el accionar delictivo a nivel nacional.

La mayor incidencia delictiva se encuentra concentrada en los departamentos de Lima con 70,585 denuncias, seguido por el departamento de Lambayeque con 14,293 denuncias y en tercer lugar por el departamento de Arequipa con 11,132 denuncias. Los departamentos que registraron menor cantidad de denuncias sobre delitos fueron: Cerro de Paseo con 228 casos, seguido por el departamento de Huancavelica con 273 denuncias.

Durante el año 2009, se han registrado en primer término los delitos contra el patrimonio con 107,840 denuncias a nivel nacional representando el 66.88% con respecto al total nacional, seguido por el delito contra la vida cuerpo y salud con 20,434 casos representando el 12.67% y en tercer término por el delito contra la seguridad pública con 11, 177 casos representando el 6. 9%.

Los delitos contra el patrimonio se han incrementado en 7.8% con respecto al año 2008 con 7,843 casos más, los delitos contra el cuerpo vida y salud se ha incrementado en un 6.6%, asimismo, se observa que los delitos contra la tranquilidad pública y delitos agravados se han incrementado sustancialmente en un 66.0% y 122.3% con respecto al año 2008.

A continuación se muestra en la figura 2.1 las tendencias delictivas descritas en párrafos anteriores. Podríamos clasificar estos delitos de acuerdo al tipo de delito y con el afán de mostrar estas estadísticas solo mostraremos las del tipo contra el patrimonio. En la tabla 2.1, se muestra y se remarca el hurto y robo contra el patrimonio, en el periodo 2002 2009. Según las estadísticas del total de los casos de delitos registrados a nivel nacional, nos enfocaremos en los delitos cometidos contra el patrimonio en el año 2009, en este año hubieron un total de 107,840 denuncias recibidas por comisión de delitos dentro de los cuales tenemos las modalidades· de hurto, robo, apropiación ilícita, estafas y otros (receptación, extorsión, usurpación, daños, fraude, abigeato), registrándose en la modalidad de robo 48,690 casos, de los cuales se reportaron 13,797 casos que representan el 28.33% del total de delitos referido a las denuncias recibidas por delitos de robo de vehículos. En la figura 2.2 se muestra el número de robo vehicular por año durante el periodo 2001 - 2009.

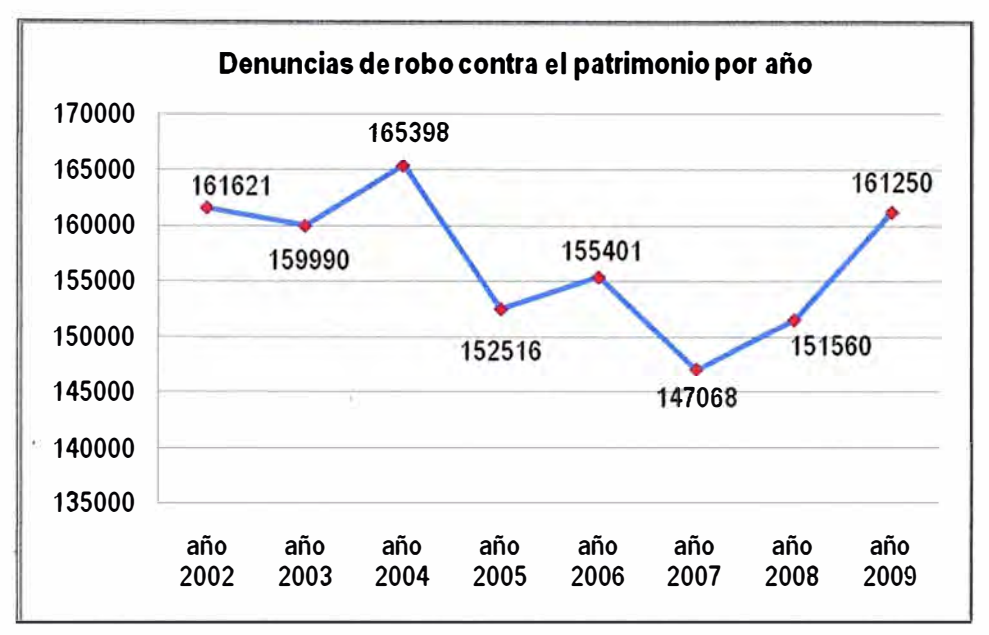

Figura 2.1 Tendencias de delitos en el Perú periodo 2001 - 2009. Fuente: Anuario estadístico policial 2009

| Serie de denuncias por comisión de delito a nivel nacional<br>según tipo correspondiente al periodo 2003-2009 |        |              |                                                   |                           |        |        |        |
|----------------------------------------------------------------------------------------------------|--------|--------------|---------------------------------------------------|---------------------------|--------|--------|--------|
| Tipo de delito                                                                                                | 2003   | 2004         | 2005                                              | 2006                      | 2007   | 2008   | 2009   |
| <b>Total</b>                                                                                                  | 159990 | 165398       | 152516                                            | 155401                    | 147068 | 151560 | 161250 |
| IV. Contra el patrimonio                                                                                      | 112915 | 114574       | 108349                                            | 105905                    | 96035  | 99997  | 107840 |
| <b>Hurto</b>                                                                                                  | 58126  | 57560        | 52435                                             | 49423                     | 45228  | 47310  | 49445  |
| <b>Robo</b>                                                                                                   | 38584  | 42908        | 45594                                             | 45997                     | 41606  | 42931  | 48690  |
| Apropiación ilícita                                                                                           | 4887   | 3998         | 2761                                              | 2678                      | 2063   | 1746   | 1754   |
| <b>Estafas</b>                                                                                                | 5240   | 4891         | 4081                                              | 4368                      | 3286   | 3191   | 3225   |
| Fraude en adm.                                                                                                | 0      | $\mathbf{0}$ | 0                                                 | 93                        | 35     | 85     | 42     |
| Daños simples y agravados                                                                                     | 0      | 0            | 0                                                 | 1411                      | 1762   | 1405   | 1825   |
| Otros $(4)$                                                                                                   | 6078   | 5217         | 3478<br>$\bullet \bullet \bullet \bullet \bullet$ | 1096<br>$\cdots$ $\cdots$ | 1323   | 1096   | 1285   |

!abla 2.1. Hurto y robo contra el patrimonio. Periodo 2003 - 2009.

Fuente: Anuario estadístico policial 2009

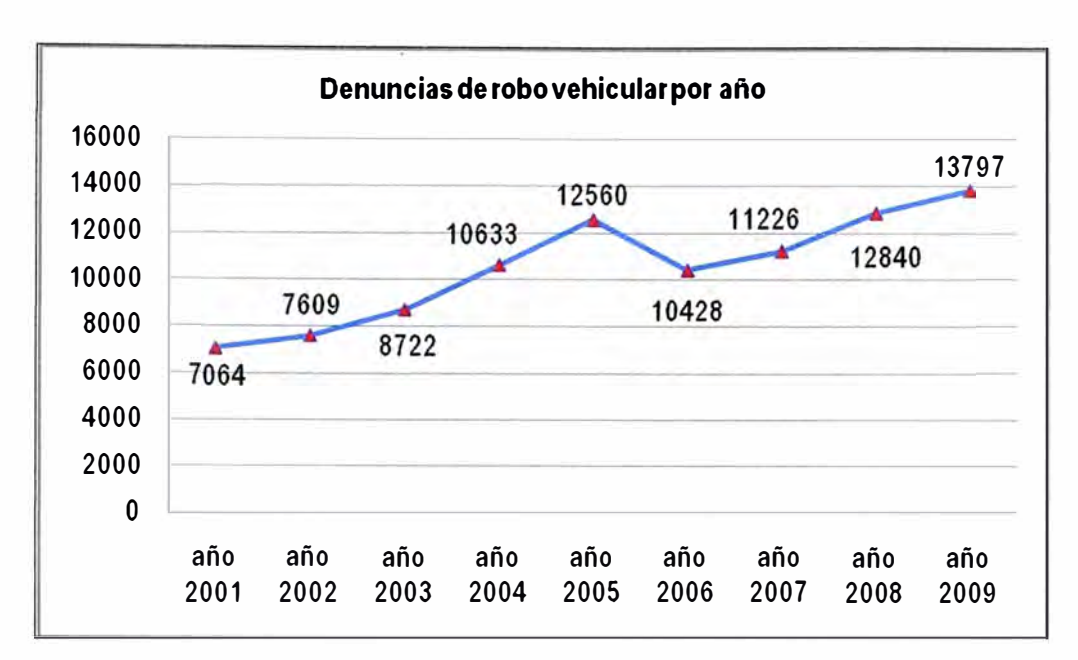

Figura 2.2. Incidencia de Robo Vehicular en el periodo 2001 - 2009 Fuente: Anuario estadístico policial 2009

Asimismo, las estadísticas revelan que del total de vehículos robados en el año 2009; 4,648 fueron automóviles (33.71%), 3,269 camionetas (23.71%), 173 camiones  $(1.25\%)$ ; 14 ómnibus  $(0.10\%)$  y 5,683 otro tipo de vehículos  $(41.23\%)$  entre motocicletas, motocarros, tricimotos, etc. En la siguiente figura 2.3 se muestra en detalle las cifras de los tipos de vehículos que más incidencia de robo que se reportan en el año 2009.

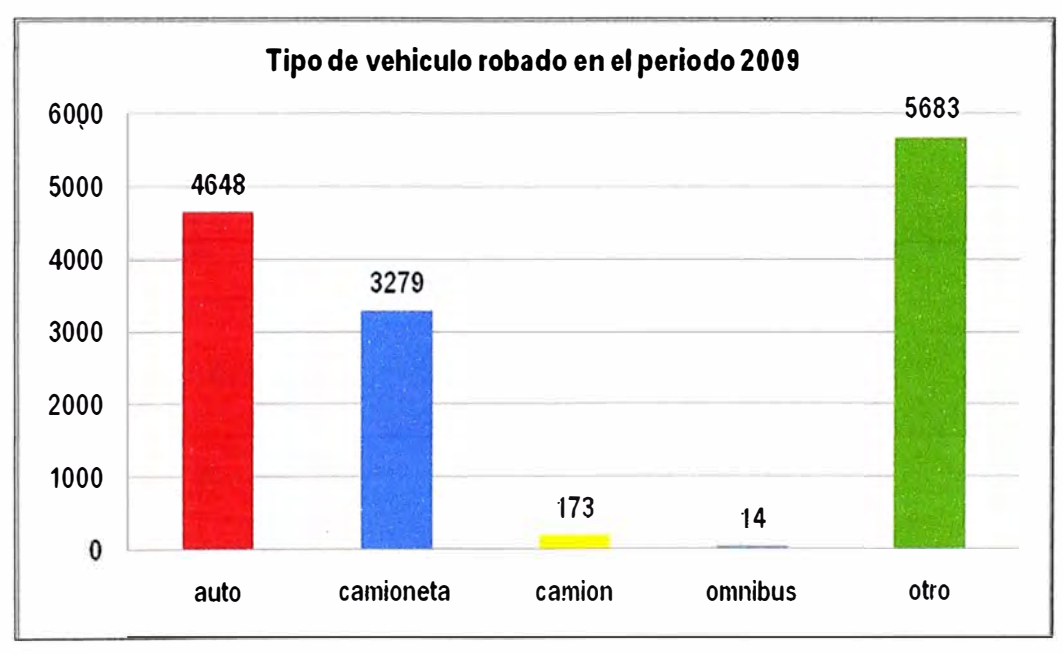

Figura 2.3 Vehículos robados por tipo en el periodo 2009. Fuente: Anuario estadístico policial 2009

A continuación en la figura 2.4 se aprecian los porcentajes relacionados a los datos de robos de vehículos por clase para el año 2009.

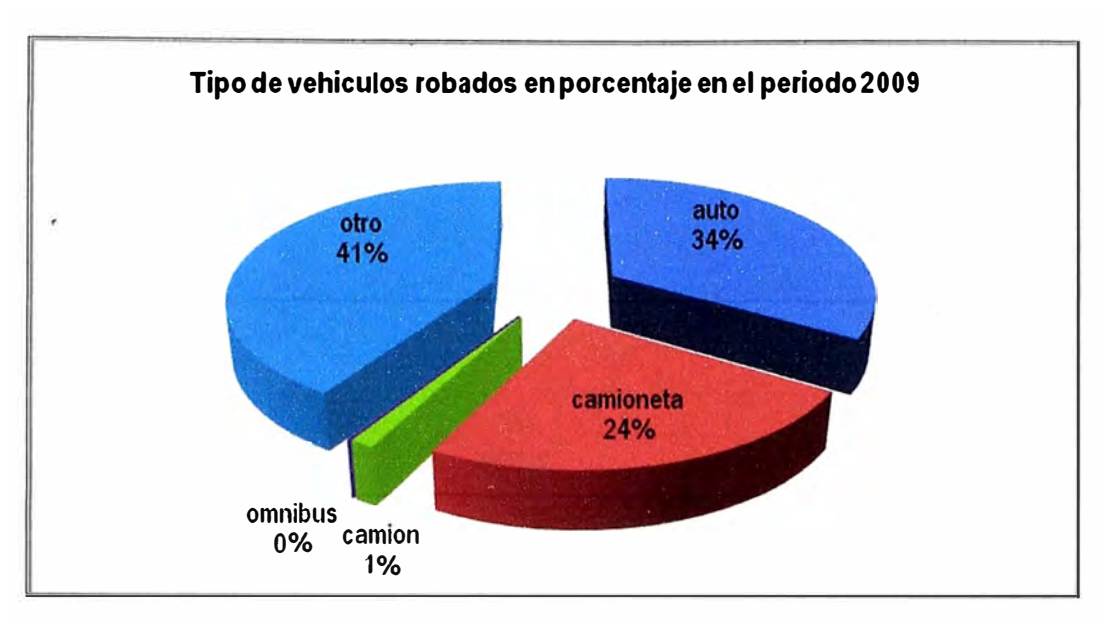

Figura 2.4 Porcentaje de Vehículos robados en el periodo 2009 Fuente: Anuario estadístico policial 2009

Por otro lado, la policía nacional logró recuperar el 62.17% del total de unidades motorizadas robadas durante el año 2009, ascendente a 8,571, de los cuales, 2,515 se encontraron parcialmente desmantelados (29.34%), 253 totalmente desmantelados (2.95%), 406 destruidos (4.74%) y 5,763 en otro estado (67.24%). En la figura 2.5 apreciamos gráficamente las estadísticas del estado de los vehículos en el que fueron recuperados en el año 2009.

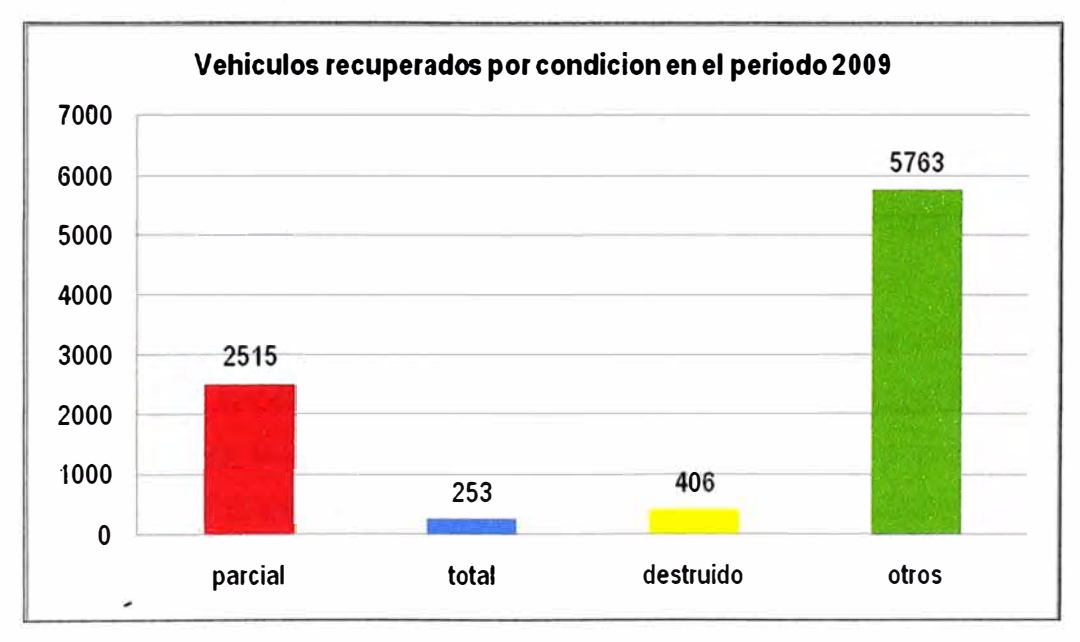

Figura 2.5 Vehículos recuperados por clase en el periodo 2009. Fuente: Anuario estadístico policial 2009

En la siguiente figura 2.6 se muestra la estadística de los vehículos recuperados en el año 2009, clasificado por el tipo de vehículo.

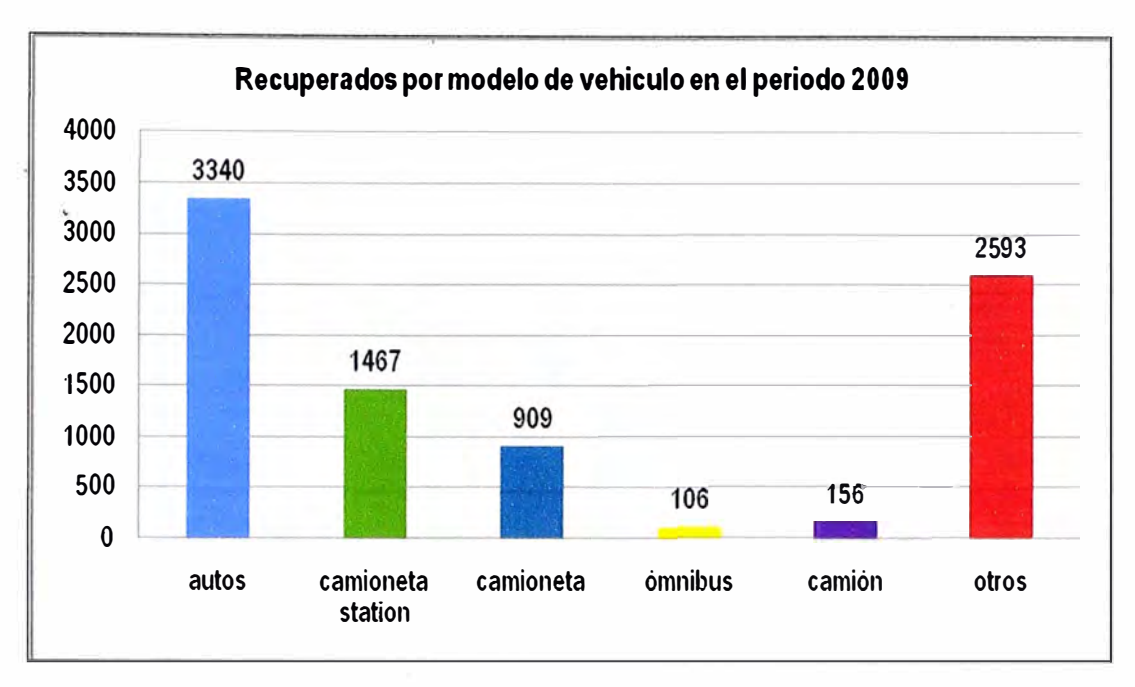

Figura 2.6 Vehículos recuperados por modelo en el periodo 2009. Fuente: Anuario estadístico policial 2009

Si bien es cierto la policía nacional está ejecutando estrategias y planeamientos conjuntamente con los municipios para acabar con esta ola de casos no es suficiente, ya que del total de vehículos recuperados; se tiene que 2515 fueron parcialmente desmantelados (29.34%), 253 totalmente desmantelados (2.95%), 406 destruidos (4.74%) y 5,763 en otro estado (67.24%), lo que evidencia una clara y alarmante situación de inseguridad para estos patrimonios. Las estadísticas nos muestran una realidad alarmante con respecto'a los delitos en la modalidad de robo de vehículos, la necesidad es clara ante estas cifras.

De las estadísticas presentadas apreciamos que la gran mayoría de vehículos robados lo conforman los automóviles, camionetas y vehículos pequeños como motocicletas, etc. mostrando la gran preferencia de los delincuentes por estos últimos.

De acuerdo a los datos mostrados en la figura 2.2 se aprecia que la incidencia en robos de vehículos en los últimos 9 años se ha duplicado y el promedio de robos de vehículos en el año 2009 en la ciudad de Lima, es de 37.7 vehículos robados por cada día.

Esta cifra muestra que urge la necesidad de idear un sistema que permita mejorar el nivel de seguridad en los vehículos, así mismo este sistema sería una gran herramienta de apoyo a la policía nacional ante la ocurrencia de estos eventos. Además se pueden realizar proyectos· para permitir el uso de este tipo de tecnología no solo para el rastreo de vehículos particulares sino también para el monitoreo de unidades de patrulleros, ambulancias, carros de serenazgo, etc.

Finalmente mostraremos en la tabla 2.2, las estadísticas de robos que han sido víctimas las empresas de seguridad que transportan valores, en la cual se podrá visualizar la fecha, el nombre comercial de la empresa de valores y el monto extraído.

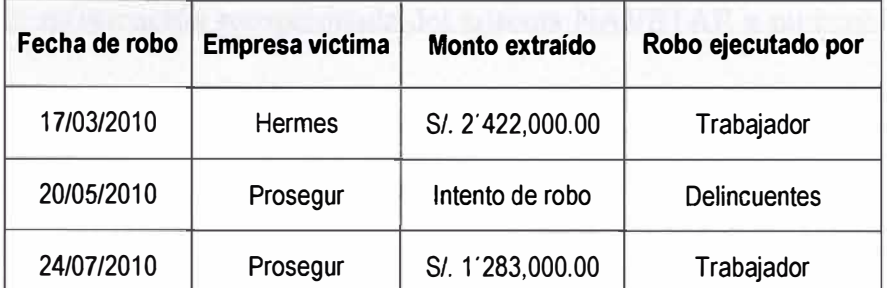

Tabla 2.2. Estadística de robo a vehículos blindados que transportan valores.

Fuente: Diario El Comercio del 24 de julio y 17 de marzo de 2010. Noticiero RPP de 20 de mayo de 2010.

# **2.2. Descripción del problema**

Queda claro que el principal problema es la inseguridad que existe a nivel nacional, respecto al robo y asaltos de vehículos, esto motiva a disponer de una solución tecnológica, rápida, eficiente, de fácil uso, que permita bloquear la acción delictiva y que esté al alcance

de cualquier persona que pudiera necesitarlo.<br> *Johnson* de la Cerre de la Cerre de la Cerre de la Cerre rápida, eficiente, de fácil uso, que permita bloquear la acción delictiva y que esté al alcance<br>de cualquier persona que pudiera necesitarlo.<br>2.3. Objetivo del informe  $\begin{cases} 0.57(111) & \text{else} \\ 0.057(111) & \text{else} \\ 0.00110 & \text{$ 

 $\label{eq:2.1} \begin{split} \mathcal{L}_{\mathcal{A}}(\mathcal{L}_{\mathcal{A}}(\mathcal{L}_{\mathcal{A}}(\mathcal{H}_{\mathcal{A}}(\mathcal{H}_{\mathcal{A}}(\mathcal{H}_{\mathcal{A}}(\mathcal{H}_{\mathcal{A}}(\mathcal{H}_{\mathcal{A}}(\mathcal{H}_{\mathcal{A}}(\mathcal{H}_{\mathcal{A}}(\mathcal{H}_{\mathcal{A}}(\mathcal{H}_{\mathcal{A}}(\mathcal{H}_{\mathcal{A}}(\mathcal{H}_{\mathcal{A}}(\mathcal{H}_{\mathcal{A}}(\mathcal{H}_{\mathcal{A}}(\mathcal{H}_{\mathcal{A}}(\math$ 

El objetivo del presente trabajo es presentar una propuesta técnica y económica de administración control, monitoreo y prevención de robos de vehículos, dirigido a las empresas y personas que trasportan valores o mercancías de atractivo valor económico, el cual es considerado como muy atractivo para el accionar delictivo.

#### **2.4. Evaluación del problema**

manera

Para evaluar el problema situémonos en el siguiente escenario, un vehículo de una empresa de transporte interprovincial como Cruz del Sur, Oltursa, Civa o cualquier otra, está realizando un viaje de Lima al interior de nuestro país.

Rápidamente podemos describir las siguientes situaciones.

El bus o vehículo debe tener la capacidad de poder enviar una alerta en caso de alguna emergencia o intento de robo y así mismo por su propia seguridad disponer de un dispositivo sonoro que indique que se encuentra por encima de la velocidad máxima permitida, de esta menara se trataría de minimizar las acciones de peligro que están sometidas los buses interprovinciales.

El bus casi siempre tendrá visibilidad al cielo abierto y dispondrá de línea de vista con la constelación satelital GPS (NAVSTAR), por tanto si el vehículo contara con un dispositivo GPS siempre podríamos conocer su ubicación exacta.

El bus transitará por varias ciudades cubiertas por la redes celulares existentes y donde .no se disponga de éstas utilizará las redes satelitales de comunicación (Globalstar, Iridium 'e Inmarsat). Es decir, estas redes celulares y satelitales pennitirán enviar remotamente la información recepcionada del sistema NA VST AR a un centro de control y monitoreo.

En las oficinas principales de la empresa de transporte se dispondrá de un centro de control y monitoreo, la cual estará confonnada por una base de datos y una aplicación web la cual recepcionará la información del sistema NAVSTAR y permitirá visualizar en un mapa y en todo momento la ubicación exacta del vehículo y obtener reportes diversos. Si modificamos el escenario y cambiamos el bus por un vehículo blindado de una empresa del sector privado que transporta valores, a ciudades cercanas de una capital, como de Lima a Chincha, Huacho, Huaral, Cañete, Pisco, Ica, Chosica, San Mateo, etc., el análisis anterior es válido pero es necesario disponer de un sistema de telemetría, que controle diversos parámetros como por ejemplo apertura de puertas, ventanas y bóveda.

Finalmente podemos evaluar el problema y resumir los principales desafíos.

a. Disminuir las estadísticas de robos.

b. La cobertura debe de ser mundial. Es decir, debemos de disponer de un sistema de comunicación altamente eficiente, aprovechar las redes de comunicación existentes y utilizar la red más económica.

c. El dispositivo instalado en el vehículo debe ser de fácil instalación y de un costo razonable de acuerdo a la necesidad de usuario. Además de disponer de un receptor GPS, un celular y un dispositivo satelital (Globalstar, Iridium e Inmarsat), interfaces analógicas y digitales de entrada y salida con finalidad de realizar telemetría.

d. El monitoreo y administración del vehículo debe ser sobre una plataforma web de fácil uso y disponer de una base de datos en la cual se acumulara la información recepcionará del sistema NAVSTAR.

# **2.5. Limitaciones del informe**

Las principales limitaciones del presente informe se detallan a continuación:

a. Cuando se realice un corte de energía desde la batería del vehículo. Esto ocasionaría que el equipo se quede sin energía eléctrica. Es decir, sin posibilidad de transmitir su posición actual, pero dependiendo del tipo de equipo, este tendrá la capacidad de utilizar su batería de respaldo con un tiempo promedio de 2 horas y poder ubicar el vehículo.

b. La antena GPS del dispositivo éste cubierta mediante algún objeto o su línea de vista sea obstruida por algún obstáculo geográfico que impida el paso de la información de la constelación NA VST AR. Por ejemplo, dentro de una cochera o en un camión cerrado.

#### **2.6. Síntesis del informe**

Como síntesis del presente informe podríamos mencionar varias ideas y orientar el informe a diversos escenarios y necesidades, pero las ideas que se presentan son dirigidas a vehículos que transportan valores. En el itinerario de la unidad blindada de una empresa privada que transporta valores, cada vez que los hemos podido encontrar en la calle y en la puerta de algún grifo o establecimiento, hemos podido observar lo siguiente; siempre hay una persona de custodia fuera del vehículo, un chofer y una tercera persona trayendo o llevando valores y cuando los hemos podido encontrar con el vehículo en movimiento siempre están con las puertas y ventanas cerradas. Detrás de esta unidad hay toda una infraestructura tecnológica de seguridad, protocolos y red de comunicación, con la capacidad de efectuar procesos de telemetría, monitorear y administrar una flota vehicular.

Por ejemplo mencionaremos las situaciones que podemos controlar desde el centro de control y monitoreo:

a. La apertura de la bóveda solo se realiza desde el centro de control.

b. La apertura de la bóveda solo se realiza dentro de una zona segura, definida más adelante como geocerca<sup>5</sup>.

c. La apertura de la bóveda, solo se realiza cuando las puertas y ventanas estén debidamente cerradas. Además la bóveda solo permanecerá abierta por un tiempo específico, caso contrario se generará una alerta.

d. Las puertas y ventanas siempre pennanecerán cerradas mientras la bóveda está abierta.

e. Alarma por exceder la velocidad máxima permitida.

f. Alarma por ingresar a zonas prohibidas. De esta manera se controla el acceso a zonas Alarma  $'$   $\Diamond$ clasificas como de peligro delincuencial o zonas de circulación permitidas.

/ g. Alarma por paradas indebidas o no autorizadas.

*<sup>l</sup>¡'* h. Alarmas por apertura de puertas y ventanas.

1. Alarma por apertura de tablero de control.

J. Alarmas por estado de la batería del vehículo.

k. Administración, ubicación y control de eventos de la flota vehicular o un vehículo.

**<sup>5</sup>Geocerca:** Son definidas como un polígono cerrado que está fonnado de por lo menos de cuatro coordenadas geográficas (latitud y longitud). Las geocercas pueden ser de hasta tres tipos exclusivas, control y prohibidas.

Clasificada

# **CAPÍTULO ID METODOLOGÍA PARA SOLUCIÓN DEL PROBLEMA**

#### **3.1. Descripción de la solución**

#### **3.1.1. Descripción de la solución en el vehículo**

El vehículo es una unidad blindada que tiene diversas capacidades y funcionalidades de seguridad que satisfacen las exigencias y los estándares del mercado.

Las rutas en las que se desplazan estos vehículos son por lo general cortas respecto a su centro de operación descentralizado; pero el objetivo de la empresa privada de seguridad, es cubrir localidades que se encuentran próximas a las ciudades con la finalidad de ampliar sus operaciones, durante este tránsito se desplaza por regiones en las cuales puede no haber cobertura de la red celular y ser conmutada automáticamente a la red satelital. Los equipos de seguimiento vehicular que trabajan en modo celular o satelital se denominan equipos híbridos.

Además debemos de recordar que estos equipos deberán de realizar funciones de telemetría, controlando el estado puertas, estado de ventanas, estado de la bóveda. Así mismo deberá de gestionar alarmas de exceso de velocidad, botón de pánico y salida de geocercas. En la figura 3.1 se muestra un diagrama de la instalación

Para proteger los bienes que el vehículo transporta, se previenen situaciones de riesgo con un protocolo de apertura de bóveda y además se debe monitorear cada evento particular que pudiera ocurrir en el vehículo para tomar las acciones necesarias.

Para iniciar el protocolo de apertura de bóveda se siguen los siguientes pasos:

- **Primero.** El vehículo debe de estar ubicado en una zona clasificada como segura.
- **Segundo.** Las puertas y ventanas del vehículo deben estar cerradas.

• **Tercero.** El custodio solicita por radio al centro de control la apertura de la bóveda, el operador del centro de control luego de verificar que cumple los dos primeros pasos envía el comando de apertura de bóveda, el cual acciona un relay que permite al custodio visualizar una luz verde, la cual indica que se ha retirado el seguro de la bóveda y se puede abrirla, para lo cual dispone de 10 segundos. Una vez abierta la puerta de la bóveda el custodio tiene 2 y 4 minutos para rétirar o depositar los bienes, de lo contrario se generará una alarma en la central de monitoreo indicando que se ha excedido el tiempo máximo de apertura de bóveda.

• **Cuarto.** Una vez cerrada la bóveda recién se puede abrir la puerta del vehículo, para entregar los bienes. Si se intenta abrir cualquiera de las puertas o ventanas del vehículo antes de cerrar la puerta de la bóveda; no se puede por que el sistema no le permite por acciones de los relay que controlan el vehículo.

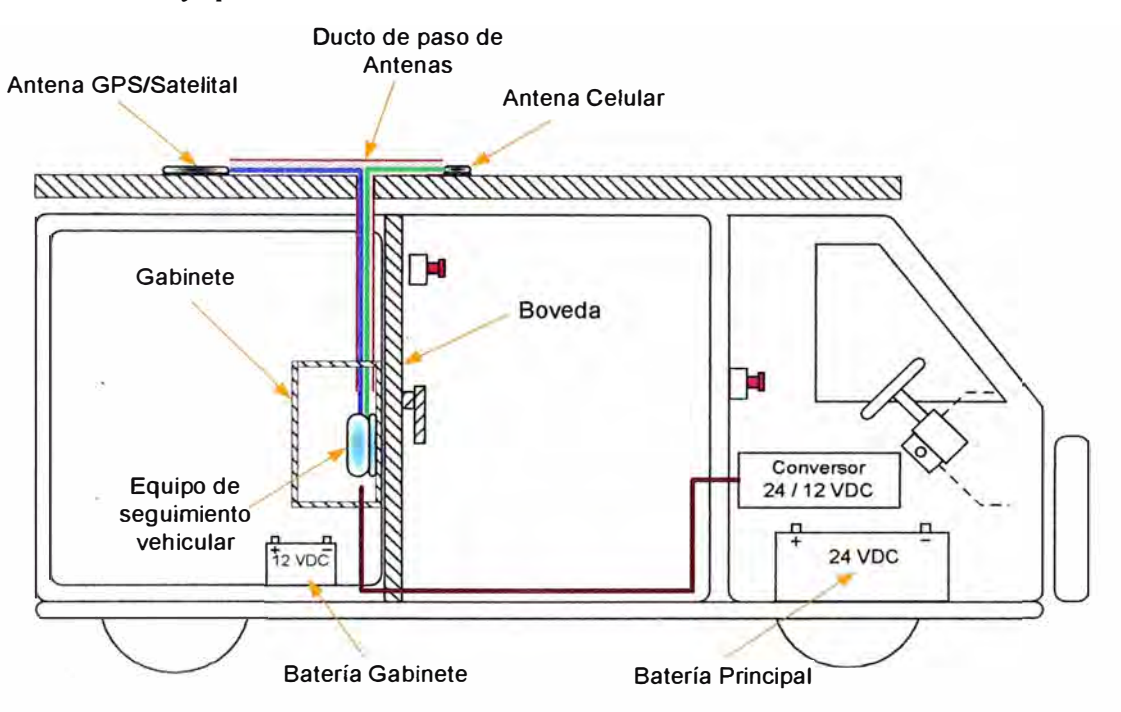

Figura 3.1. Diagrama de instalación en el vehículo blindado. Fuente: Desarrollo propio.

Si el vehículo se encuentra en una zona clasificada como no segura y el operador del centro de control envía el comando de apertura de bóveda, esta no va activar la luz verde de indicativo que se puede abrir la bóveda, porque el equipo de seguimiento � vehicular registrara que no se encuentra dentro de una zona segura.

Estando el vehículo en movimiento y el custodio tratase de abrir las ventanas esta acción no podrá llevarse a cabo por que el equipo de seguimiento vehicular detectara que se encuentra en una zona clasificada como no segura y además en movimiento.

Este protocolo de seguridad, impide o disminuye eventos ajenos a la operación del vehículo y a la central de monitoreo estar siempre informado de cualquier peligro en el vehículo, tomando las acciones necesarias.

En caso de ocurrir un evento ajeno a la operación se dispone de un botón de pánico el cual alerta al operador del centro de control y este a su vez activa otros protocolos de emergencia, que a alerta a su personal de recuperación y la PNP.

En la figura 3.2, se muestra el diagrama de instalación del vehículo y el detalle de la utilización de las interfaces de entrada / salida analógicas y digitales.

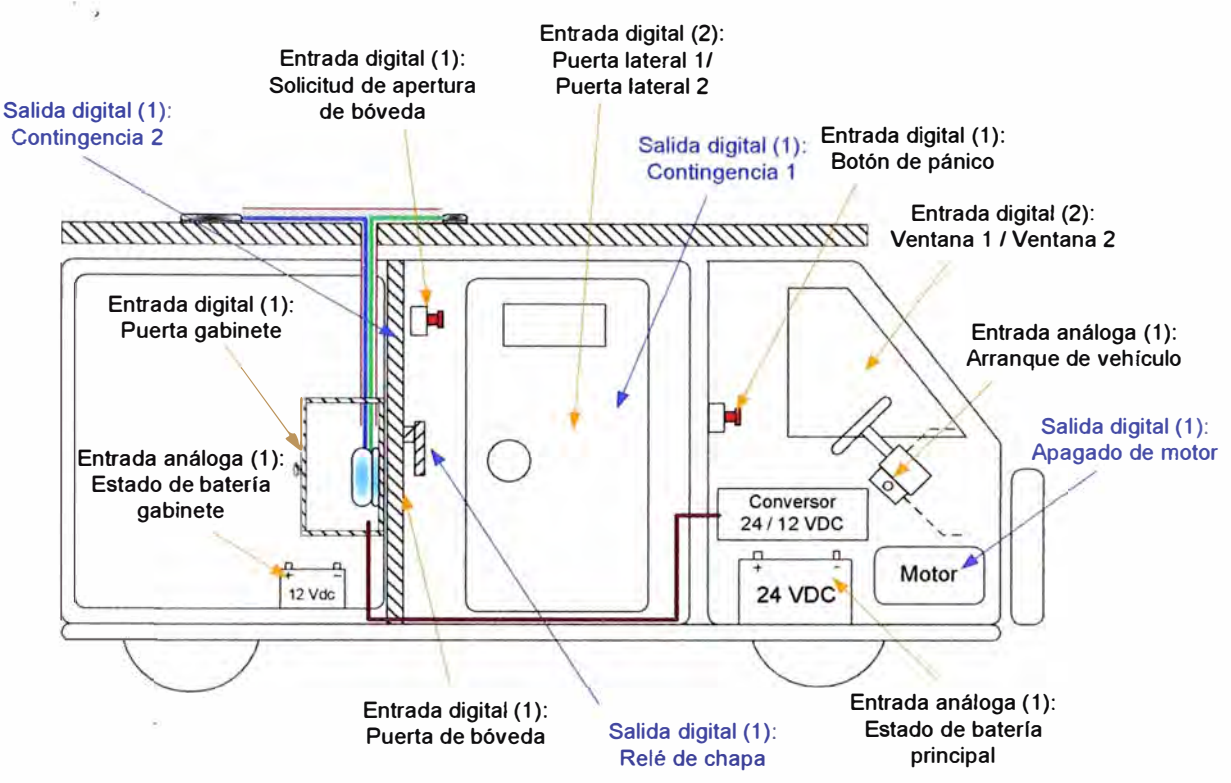

Figura 3.2. Diagrama de sensores y actuadores en el vehículo blindado. Fuente: Desarrollo propio.

# **a. Requisito� para la instalación**

Acceso para el cableado de antena GPS, satelital y celular.

Documentación de cableado y gabinete de sensores.

Niveles de habilitación de puertos (alta/ baja).

# **b. Alimentación eléctrica**

Entre  $9 \text{ VDC} - 40 \text{ VDC}$ .

# **c. Requerimiento de entradas digitales**

Puerta lateral 1 ( detección de apertura y cierre).

Puerta lateral 2 ( detección de apertura y cierre).

Ventana 1 ( detección de apertura y cierre).

Ventana 2 ( detección de apertura y cierre).

Puerta de bóveda ( detección de apertura y cierre).

Puerta de gabinete ( detección de apertura y cierre).

Botón de pánico.

- Botón de solicitud de apertura dé bóveda.

#### **d. Requerimiento de entradas analógicas**

- Encendido de vehículo (inicio y fin de ruta).

Estado de batería principal.

Estado de batería de gabinete.

#### **e. Entradas en función del GPS del equipo de seguimiento vehicular**

- Exceso de velocidad. Ingreso a geocerca.
- Salida de geocerca.

#### **f. Salidas digitales (actuadores)**

Relé de apertura de bóveda.

Activación de contingencia 1 (relé).

Activación de contingencia 2 (relé).

- Apagado de motor (relé).

### **g. Generación de eventos**

Los eventos generados por el equipo de seguimiento vehicular en función de los elementos controlados sobre el vehículo y/o basados en los datos de GPS, serán transmitidos al centro de control y monitoreo de la empresa de seguridad. En la tabla 3.1, se detalla el cuadro de eventos que son generados por el equipo de seguimiento vehicular.

#### **h. Requerimiento de envió de comandos**

El equipo de seguimiento vehicular podrá interactuar remotamente con el centro de control y monitoreo, dando la posibilidad al envió de comandos de control al equipo. Estos comandos de control se detallan en la tabla 3.2.

#### **3.1.2. Descripción de la solución en el centro de control y monitoreo**

Como habíamos mencionando los distribuidores locales han desarrollado su propia aplicación de control y monitoreo utilizando software de distribución gratuita. El uso de aplicaciones web en el rastreo satelital de vehículos está siendo utilizada en la actualidad en distintos sectores, en comparación con las aplicaciones cliente servidor que funcionan actualmente, las aplicaciones web proporcionan las funcionalidades más importantes, aún sabiendo que el hecho de que sea una aplicación web ya es una gran ventaja. Si bien trasladar y mejorar dichas funcionalidades a un aplicativo web es actualmente posible, es necesario desarrollar una aplicación que muestre de manera esencial los requerimientos, mas importantes que puedan marcar la diferencia con otras aplicaciones.

| <b>Nombre</b>                              | Código | Puerto               | <b>Condiciones</b>           | <b>Funcionalidad</b> |
|--------------------------------------------|--------|----------------------|------------------------------|----------------------|
| Botón de pánico                            | 41     | $I/O_01$             | Contacto cerrado             | Entrada digital      |
| Reporte de posición                        | 0      |                      | Tiempo, cobertura celular    |                      |
| Parada no autorizada                       | 4      |                      | Velocidad, fuera de geocerca |                      |
| Exceso de velocidad                        | 5      |                      | Velocidad                    |                      |
| Ingreso geocerca                           | 6      |                      | Posición, geocerca           |                      |
| Salida de geocerca                         | 16     |                      | Posición, geocerca           |                      |
| Apertura de ventana 1                      | 22     | $I/O$ <sub>-05</sub> | Contacto cerrado             | Entrada digital      |
| Cierre de ventana 1                        | 23     | $I/O_05$             | Contacto abierto             | Entrada digital      |
| Apertura de ventana 2                      | 24     | $I/O_06$             | Contacto cerrado             | Entrada digital      |
| Cierre de ventana 2                        | 25     | $I/O_06$             | Contacto abierto             | Entrada digital      |
| Apertura de puerta 1                       | 26     | $I/O_07$             | Contacto cerrado             | Entrada digital      |
| Cierre de puerta 1                         | 27     | $I/O_07$             | Contacto abierto             | Entrada digital      |
| Apertura de puerta 2                       | 28     | $I/O_08$             | Contacto cerrado             | Entrada digital      |
| Cierre de puerta 2                         | 29     | $I/O_08$             | Contacto abierto             | Entrada digital      |
| Apertura de bóveda                         | 30     | $I/O_09$             | Contacto cerrado             | Entrada digital      |
| Cierre de bóveda                           | 31     | $I/O_09$             | Contacto abierto             | Entrada digital      |
| Bateria baja principal                     | 32     | ----------           | Nivel de voltaje             |                      |
| Bateria baja gabinete                      | 33     | $I/O_02$             | Nivel de voltaje             | Entrada analógica    |
| Corte de energía principal                 | 34     | $I/O_03$             | Sin voltaje                  | Entrada analógica    |
| Encendido de vehículo                      | 35     | $I/O_04$             | Nivel de voltaje             | Entrada analógica    |
| Apagado de vehiculo                        | 36     | $I/O_04$             | Nivel de voltaje             | Entrada analógica    |
| Petición de apertura de<br>bóveda          | 37     | $IO_10$              | Contacto cerrado             | Entrada digital      |
| Apertura de gabinete                       | 38     | $IO_11$              | Contacto cerrado             | Entrada digital      |
| Apertura de bóveda por<br>tiempo 1 (4 min) | 39     | $I/O_09$             | Contacto cerrado, tiempo     | Entrada digital      |
| Apertura de bóveda por<br>tiempo 2 (7 min) | 40     | $I/O_09$             | Contacto cerrado, tiempo     | Entrada digital      |

Tabla 3.1. Cuadro de eventos que son generados.

Fuente: Desarrollo propio.

| Descripción                                          | Código         | <b>Puerto</b>        | <b>Condiciones</b>                                            | <b>Funcionalidad</b>                                |
|------------------------------------------------------|----------------|----------------------|---------------------------------------------------------------|-----------------------------------------------------|
| Solicitud de ubicación                               | $\overline{c}$ |                      | <b>GPS</b> valido                                             |                                                     |
| Cambio de tiempo de transmisión celular              | 6              |                      | Sin condiciones                                               | Configuración                                       |
| Cambio de tiempo de transmisión<br>satelital         | 8              |                      | Sin condiciones                                               | Configuración                                       |
| Solicitud de estado de puertos                       | 10             |                      | Sin condiciones                                               | Configuración                                       |
| Cambio de limite de exceso de velocidad<br>máxima.   | 16             |                      | Sin condiciones                                               | Configuración                                       |
| Envio de mensajes de texto.                          | 999            |                      | Caracteres<br>alfanuméricos < 20                              | Mensajeria                                          |
| Solicitud de apagado de motor                        | 50             | $I/O$ 12             | Sin condiciones                                               | Salida digital                                      |
| Solicitud de apertura de bóveda                      | 51             | $I/O_13$             | Dentro de geocerca,<br>puertas cerradas,<br>ventanas cerradas | Salida digital                                      |
| Solicitud de contingencia 1 de apertura<br>de bóveda | 52             | $IO_14$              | Dentro de geocerca                                            | Salida digital                                      |
| Solicitud de contingencia 2 de apertura<br>de bóveda | 53             | $I/O_15$             | Dentro de geocerca                                            | Salida digital                                      |
| Envio de geocercas                                   | 54             | ---------            | Sin condiciones                                               | Configuración                                       |
| Cambio condición apertura de ventana 1               | 55             | $I/O$ <sub>-05</sub> | Sin condiciones                                               | Configuración, cambio<br>condición a cerrado        |
| Cambio condición apertura de ventana 1               | 56             | $I/O$ <sub>-05</sub> | Sin condiciones                                               | Configuración, cambio<br>condición a abierto        |
| Cambio condición apertura de ventana 2               | 57             | $I/O_06$             | Sin condiciones                                               | Configuración, cambio<br>condición a cerrado        |
| Cambio condición apertura de ventana 2               | 58             | $I/O_06$             | Sin condiciones                                               | Configuración, cambio<br>condición a abierto        |
| Cambio condición apertura de puerta 1                | 59             | $I/O_07$             | Sin condiciones                                               | Configuración, cambio<br>condición a cerrado        |
| Cambio condición apertura de puerta 1                | 60             | $I/O_07$             | Sin condiciones                                               | Configuración, cambio<br>condición a abierto        |
| Cambio condición apertura de puerta 2                | 61             | $I/O_08$             | Sin condiciones                                               | Configuración, cambio<br>condición a cerrado        |
| Cambio condición apertura de puerta 2                | 62             | $I/O$ <sub>08</sub>  | Sin condiciones                                               | Configuración, cambio<br>condición a abierto        |
| Cambio condición batería baja principal              | 63             |                      | Sin condiciones                                               | Configuración, cambio de<br>nivel de voltaje minimo |
| Cambio condición batería baja gabinete               | 64             | $I/O_02$             | Sin condiciones                                               | Configuración, cambio de<br>nivel de voltaje minimo |
| Cambio condición botón de pánico                     | 65             | $I/O_01$             | Sin condiciones                                               | Configuración, cambio<br>condición a cerrado        |
| Cambio condición botón de pánico<br>$\Gamma$         | 66             | $I/O_01$             | Sin condiciones                                               | Configuración, cambio<br>condición a abierto        |

Tablá. 3.2. Tabla de comandos

Fuente: Desarrollo propio.

Este sistema utiliza los mapas y herramientas gratuitas de Google Maps, que ofrece **en su web site;** http://code.google.com/intl/es-ES/apis/maps/documentation/v3/ **para su d·esarrollo.** 

Seguidamente se describirán cada uno de los principales módulos que tiene el sistema de control y monitoreo desarrollado.

### **a. Módulo de seguridad**

En este módulo se pueden registrar cuentas de nuevos usuanos, actualizar la posición inicial del mapa por usuario y actualizar limites de las cuentas de usuarios.

En el proceso de registrar una cuenta de visitante al portal del sistema, podrá crear una cuenta de personal natural o jurídico. El visitante seleccionará la opción de registrar cuenta y el sistema le mostrará una pantalla con 2 opciones:

- Opción 1: registrar cuenta para persona jurídica.
- Opción 2: registrar cuenta para persona natural.

En función a lo que el visitante seleccione verá un formulario distinto para cada tipo de persona. El proceso de confirmación es mediante un correo electrónico, así mismo existe un proceso de recuperación de contraseña.

Cada usuario del sistema podrá actualizar la posición inicial del mapa que se mostrará por defecto cuando se consulta los vehículos de su cuenta, para esto el usuario deberá arrastrar un marcador al área inicial deseada e indicar el nivel de acercamiento que desee en el mapa. Así, cada vez que consulte sus unidades en el mapa, el área inicial será el área definida por el usuario.

Cada cuenta del sistema tiene un número máximo de objetos que puede crear, es decir; los usuarios no podrán crear geocercas o puntos de interés de manera ilimitada, estos serán controlados por los límites de cada cuenta. En este caso el súper administrador del sistema**<sup>6</sup> ,** podrá actualizar los límites de cada cuenta, de esta forma podrá ampliarse el número de geocercas o puntos de interés que el usuario podrá disponer.

#### **b. Módulo de notificaciones**

En este módulo se analiza el proceso de mantenimiento y notificación de mensajes. En el proceso de mantenimiento de mensajes, el súper administrador del sistema, tendrá la capacidad de modificar el cuerpo de cada uno de los mensajes que son mencionados seguidamente.

**<sup>6</sup>Súper administrador del sistema:** Es el usuario que administra, mantiene, opera, asegura el correcto funcionamiento y otorga permisos de lectura, escritura y ejecución en los sistemas informáticos.

- Bienvenida al sistema.
- Cuenta inactiva.
- Suscripción por caducar.
- Suscripción caducada.
- Unidad por caducar.
- Unidad caducada.
- Unidad registrada.

Se configurará de fonna manual a nivel del sistema operativo la periodicidad con el cual serán ejecutadas las tareas que lanzarán los siguientes mensajes:

• Cuenta inactiva: En caso de que un visitante cree una cuenta y luego de un tiempo determinado no haya registrado ninguna unidad vehicular con un dispositivo asociado, se le enviará un mensaje de cuenta inactiva vía correo electrónico.

• Suscripción por caducar: Cada suscripción de usuario tiene un periodo de vigencia mediante el cual podrá acceder al sistema, cuando esta suscripción esté por caducar, en función a una fecha límite, se le enviará un email indicando que se su suscripción está próximo a caducar.

• Suscripción caducada: Cada cierto tiempo el sistema verificará que cuentas están inactivas por fecha de subscripción caducada, al detectar alguna cuenta, se le enviará un correo electrónico a esta.

• Unidad por caducar: Cada unidad vehicular registrada tiene un periodo de tiempo durante el cual podrá ser visto por el usuario, cuando se llegue a una fecha próxima a finalizar el periodo de uso, se le enviará un correo electrónico al dueño de la cuenta donde se le indicará que la unidad está por caducar.

• Unidad caducada: El sistema cada cierto tiempo verificará que unidades han caducado, y enviará un mensaje vía correo electrónico a cada responsable de la unidad.

### **c. Módulo de unidades**

En este módulo se registra la información relacionada al equipo de seguimiento vehicular, mantenimiento de las unidades vehiculares (tabla denominada "card") e información del chofer.

El súper administrador del sistema tendrá la opción de modificar los datos de la tabla card**<sup>7</sup> ,** donde se registran los datos de los equipos de seguimiento vehicular. El

**<sup>7</sup>Tabla card:** Esta tabla contiene el listado de vehículos inscritos del sistema y datos de los equipos de seguimiento vehicular como numero de serie y código de autenticación.

administrador de la cuenta, tendrá lá posibilidad de registrar, actualizar y eliminar unidades vehiculares. Cada unidad vehicular tendrá los siguientes datos:

- 
- Placa Información del conductor Modelo de tarjeta
	- - Tipo de material que transporta Estado
- 
- Foto
- Nick name
- Número de serie de tarjeta Fecha de activación
	- Código de autenticación Fecha de caducidad

Para registrar una unidad vehicular el administrador del sistema deberá ingresar el número de serie y código de autenticación de la tarjeta (tabla card) de esa forma se asociará la unidad vehicular al dispositivo de rastreo satelital, este proceso solo se dará en el registro, ya que en la actualización de datos, este campo no será actualizable. El administrador de la cuenta, tendrá la posibilidad de registrar, actualizar y eliminar conductores.

#### **d. Módulo de mapa**

En este módulo se analiza el proceso de visualización de las unidades vehiculares, visualización de alannas, gestión de puntos de interés.

En el proceso de visualización de unidades, serán diferenciadas por su nick name, en caso de que estas no posean nick name, el número de placa reemplazará a este. Además se yisualizará el rumbo y número de posición en el recorrido del vehículo. Al momento de solicitar el recorrido de un vehículo, los marcadores que representen las posiciones serán numerados de forma descendente en función a su última posición, se visualizará el rumbo de cada posición si este es diferente de cero. Las alarmas se visualizarán de la siguiente forma:

En el panel de alarmas del mapa estarán ordenas por prioridad y diferenciadas por color. En el mapa, cada vez que suceda una alarma aparecerá una ventana emergente que indique la última alarma ocurrida.

El súper administrador del sistema podrá registrar, actualizar, y eliminar los tipos de puntos de interés**<sup>8</sup> ,** los datos de cada tipo de puntos de interés (POI) serán:

- Nombre de tipo de POI.
- Icono en formato PNG (portable network graphics).

Cada administrador de cuenta o usuario final podrá registrar, actualizar y eliminar puntos de interés relacionados al área del mapa que sus unidades recorren, para esto deberá

• Teléfono de contacto

**<sup>8</sup>Punto de interés:** Es un punto referencia formado por una longitud y latitud, el cual representa un lugar conocido y tomado como referencia el cual puede ser un grifo, un colegio, un restaurant u otro elemento referencial.

geolocalizar cada punto de interés, indicar su nombre y el tipo de punto de interés a que este corresponda, la cantidad de puntos de interés que el administrador podrá registrar será déterminado por la configuración de límites de su cuenta.

#### **e. Módúlo de comandos** y **eventos**

En este módulo se analiza el mantenimiento de eventos del sistema, mantenimiento de comandos del sistema y envío de comandos al equipo de seguimiento vehicular.

El súper administrador del sistema, podrá registrar, actualizar, y eliminar eventos del sistema, cada evento tendrá los siguientes datos:

- 
- Código del evento Cuenta (general/ cuenta específica)
- Descripción
- Tipo de evento (alarma/ normal)
- Color (en caso de alarma)
- Prioridad (en caso de alarma)

Cuando registre un nuevo evento se deberá indicar si el evento será tomado en cuenta para todas las tramas del sistema (cuenta general) o si solo se tomará en cuenta para una cuenta específica, de esa fonna el súper administrador del sistema podrá diferenciar que eventos pertenecen a cada cuenta. El súper administrador del sistema, podrá registrar, actualizar y eliminar comandos generales y por cada tipo de equipo. Cada comando tendrá los siguientes datos:

- Código del comando.
- Comando a enviar.
- Lista de argumentos (selección y ordenamiento de argumentos por tipo de dato).
- Descripción.
- Modelo de equipo (genérico / específico).

En la aplicación, el usuario podrá enviar comandos a un equipo específico, para esto deberá seguir los siguientes pasos:

- Seleccionar una unidad vehicular y seleccionar la opción enviar comando.
- En función al modelo del equipo que posea la unidad vehicular, se desplegarán los tipos de comandos que se pueden enviar.
- El usuario seleccionará el tipo de comando que desea enviar.

• El sistema le mostrará un formulario con los argumentos de los comandos a enviar, y la opción enviar comando.

## **f. Módulo geocerca**

En este módulo se gestionan las geocercas y así mismo se asignan a grupos de vehículos. El administrador de la cuenta podrá registrar, actualizar y eliminar geocercas, la cantidad de geocercas que pueda registrar estará limitada en función a los límites de configuración de su cuenta. Cada geocerca tiene los siguientes datos:

- Nombre de la geocerca Color de límites
	-
- 
- Altitud máxima Color de sombra de la geocerca
- Velocidad máxima

El administrador tendrá que asociar la geocerca creada a los grupos que posea su cuenta, los tipos de asociación serán los siguientes y estarán controlados todos por un rango de horas:

- Geocerca exclusiva $9$
- $\bullet$  Geocerca de control<sup>10</sup>  $\bullet$  Geocerca prohibida<sup>11</sup>

#### g. **Módulo de reportes**

En este módulo permite generar reportes por diferentes parámetros o situaciones, tales como reporte por recorrido, por flota de vehículos, por eventos, por comandos, por usuarios y por cuentas.

- Para generar un reporte por recorrido, el usuario deberá seleccionar la placa del vehículo del cual desea el reporte, además podrá seleccionar el rango de fechas y el rango de velocidades para una mejor definición del reporte.

- Para generar un reporte de grupos de vehículos, este reporte el usuano deberá seleccionar la cuenta, el grupo y el sistema arrojará un reporte listando los vehículos junto con sus datos principales.

- Para generar un reporte por eventos, el usuario tiene la opción de seleccionar la placa del vehículo del cual desea el reporte, en caso contrario será el reporte de todas las unidades que están disponibles para su cuenta de usuario, además podrá seleccionar el rango de fechas y los eventos sobre los cuales desea que se emita el reporte.

- Para generar un reporte por comandos, el administrador seleccionará la cuenta, el rango de fechas de envío de comando y el tipo de comando enviado.

- Para generar un reporte por usuarios existentes, este será generado por el súper administrador quien seleccionará la cuenta (si lo desea), y se listarán todos los usuarios asociados a la cuenta.

*<sup>9</sup>***Geocerca exclusiva:** Es una región geográfica definida como geocerca en la cual el vehículo solo puede transitar y gestionar sus operaciones.

<sup>10</sup>**Geocerca de control:** Es una región geográfica definida como geocerca en la cual el vehículo debe de transitar bajo determinados parámetros de control como velocidad.

<sup>11</sup>**Geocerca prohibida:** Es una región geográfica definida como geocerca en la cual el vehículo no debe de ingresar, caso contrario se visualizara una alarma en el centro de control.

Para generar por cuentas, este reporte el súper administrador seleccionará el rango de fechas de activación de suscripción, el rango de fechas de caducidad de suscripción y la cantidad de vehículos.

En la siguiente figura 3.3 mostramos una pantalla del software desarrollado por una empresa privada distribuidora de equipos de seguimiento vehicular, que brinda el servicio de seguimiento vehicular. En esta figura podemos observar diversa información, como:

La ubicación geográfica exacta de un vehículo, fecha, hora y velocidad.

En región del mapa se observan hasta 05 vehículos.

 $\equiv$  El mapa utilizado es el ofrecido libremente por Google.

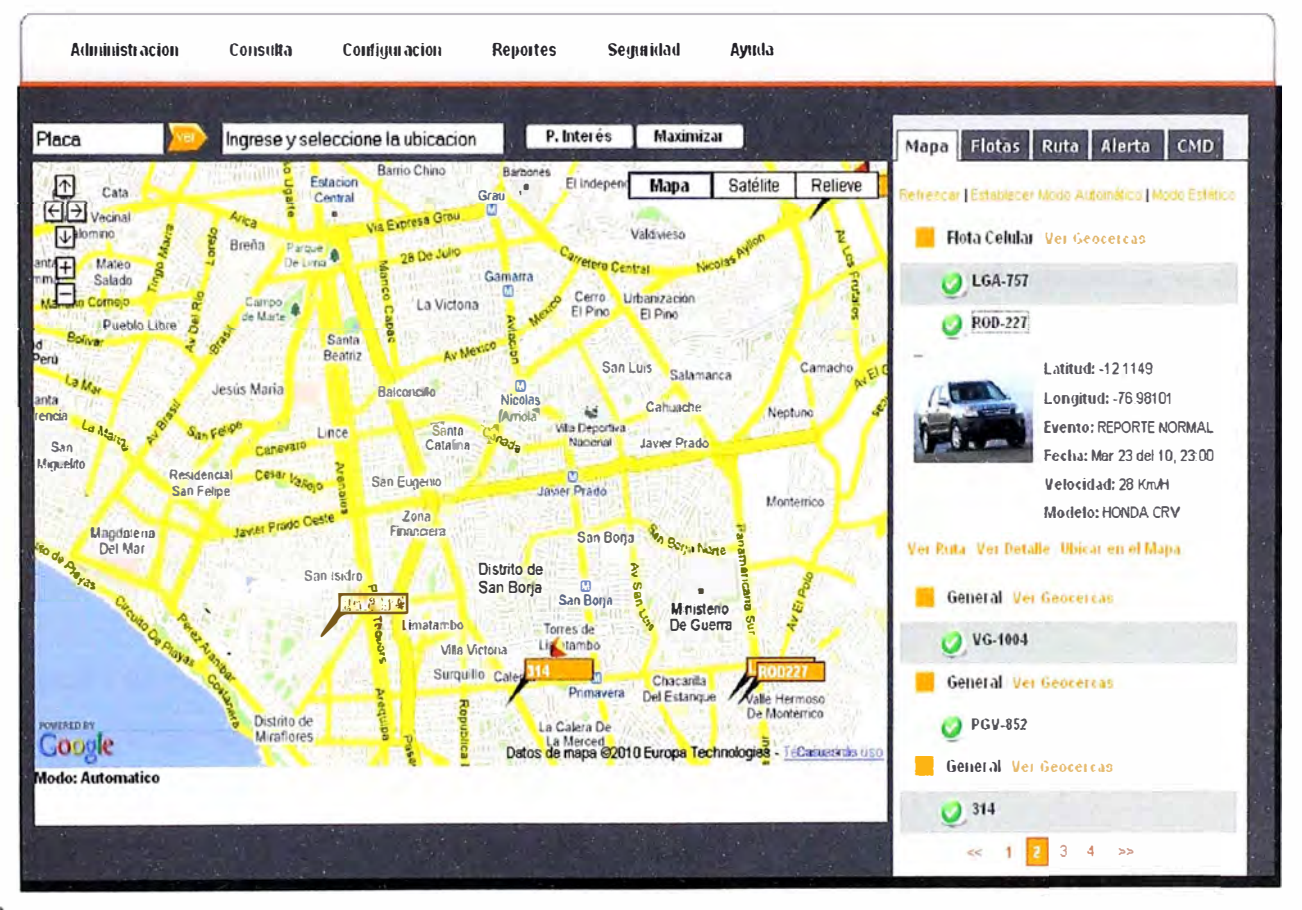

Figura 3.3. Software de seguimiento vehicular desarrollado. Fuente: http://www.trackingsolutions.pe/pe/

#### $3.2.$ Alternativas de solución

# 3.2.1. Introducción

Tal como hemos mencionado la solución que presentamos está conformado por varios subsistemas, algunos de los cuales son únicos y no perceptibles a ser modificados, solo podemos evaluarlos como solución. En la tabla 3.3 se muestra los subsistemas y se indica cuales pueden ser sometidos a evaluación y elección.

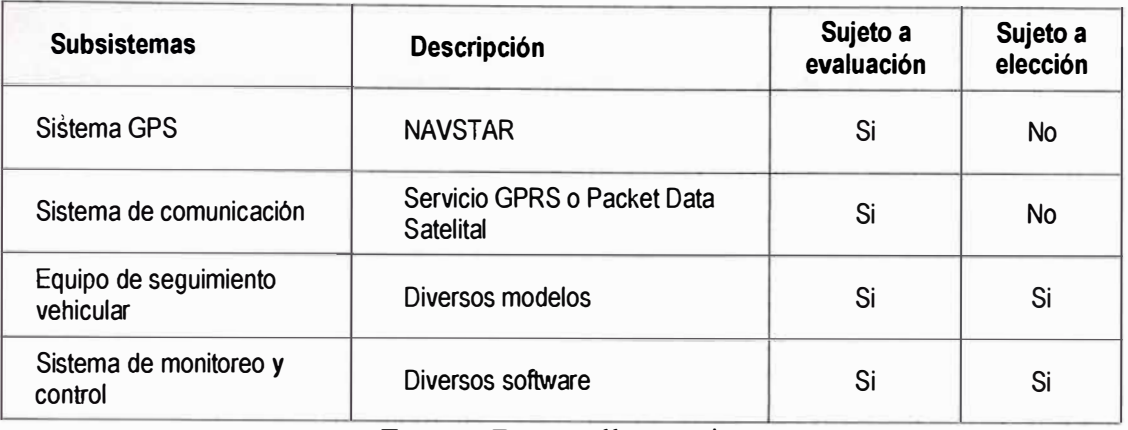

Tabla 3.3 Subsistemas a ser evaluados y elección.

Fuente: Desarrollo propio.

Recordemos que nuestro problema es controlar y monitorear por Internet un vehículo o una flota vehicular que transporta valores.

## **3.2.2. Alternativas de solución del equipo instalado en el vehículo**

Presentaremos y evaluaremos como alternativas de solución a aquellos equipos que tengan la capacidad de realizar seguimiento vehicular y poder realizar telemetría, es decir controlar puertas, ventanas y bóveda. Además es necesario que su oferta económica esté en concordancia con sus prestaciones técnicas.

Los equipos que evaluaremos deberán de cumplir con los siguientes requerimientos mínimos:

### **a. Interfaces**

Interfaces de entrada / salida analógicas y digitales. Estas permitirán gestionar el estado de relay, el mismo que permitirá tener un control de las puertas, ventanas, bóveda, luz de aviso de apertura de bóveda, estado de la batería, botón de pánico, encendido del vehículo, apago del motor del vehículo, estado de la batería principal, y cualquier otro elemento que se considere necesario para su control.

#### **, b. Comunicación**

Recordar que la comunicación es el medio por el cual el equipo de seguimiento vehicular transmitirá la información recepcionada desde la constelación NAVSTAR hacia el centro de control y monitoreo. En nuestro caso el equipo de seguimiento es un del tipo híbrido, por el cual transmitiría preferentemente por la red celular y en caso no se disponga de la cobertura celular, se transmitirá por la red satelital. Bajo esta premisa, el equipo de seguimiento vehicular, deberá de ser compatible con los siguientes servicios disponibles dentro de nuestro territorio nacional.

• Compatible con la red celular de Claro y Movistar.

• Compatible con las redes satelitales de comunicación (Globalstar, Iridium o Inmarsat).

# **c. GPS**

Definitivamente que si deseamos ofrecer un servicio de seguimiento vehicular, el equipo deberá de ser compatible con sistema NA VST AR. Es decir deberá de soportar todo lo indicado en el Capítulo l del presente informe.

#### **d. Eléctricas**

Compatible con fuentes de energía desde 9VDC a 40VDC, esto debido a que la única fuente de energía disponible en un vehículo motorizado en general es de 12 VDC o 24VDC.

#### **e. Condiciones ambientales y de operación**

El equipo de seguimiento vehicular deberá de disponer de las siguientes condiciones como mínimo:

- Dimensión • Soporte a vibraciones
- Robusto • Temperatura de trabajo

Seguidamente analizaremos tres alternativas de solución, las cuales serán clasificadas pbr sus prestaciones técnicas, según se muestra en la tabla 3.4. En esta tabla se presenta un equipo de cada una de la tres principales redes satelitales.

De la tabla 3.4, podemos descartar el equipo Falcom FOXSAT, debido a que no -soporta comunicación bidireccional en modo satelital, es decir no podremos realizar telemetría.

De la misma tabla si comparamos los equipos Skywave SureLinx 8100c y Scope MHUB 828H, podemos observar que tienen casi las mismas características, reflejando tres diferencias:

• La capacidad de almacenamiento de mensaje. Esto es necesario porque si por alguna circunstancia el equipo deja de transmitir su posición en modo satelital, esta es almacenada 'en la memoria del equipo para su posterior transmisión en cuanto disponga de medio de comunicación celular o satelital, con esta característica estamos garantizando que no exista pérdida de información.

• En el número de entradas digitales y analógicas es una diferencia sustancial, las cuales son fundamentales en el proceso de telemetría.

• El tamaño de mensaje, es otra característica, que permite enviar mayor información de lo que ocurre con el vehículo, pero esto implica un mayor consumo de la red satelital de comunicación y en consecuencia un mayor costo de servicio.

|                                                                        | Falcom FOXSAT<br><b>HTT</b>                         | Skywave SureLinx<br>8100c                                                   | Scope MHUB 828H                                                             |  |
|------------------------------------------------------------------------|-----------------------------------------------------|-----------------------------------------------------------------------------|-----------------------------------------------------------------------------|--|
| Equipo de<br>seguimiento vehicular                                     |                                                     |                                                                             |                                                                             |  |
| Sistema satelital utilizado                                            | Globalstar                                          | Inmarsat                                                                    | Iridium                                                                     |  |
| Comunicación GSM/GPRS                                                  | si, Quad-Band                                       | si, Quad-Band                                                               | si, Quad-Band                                                               |  |
| Modo de transmisión<br>satelital                                       | Unidireccional                                      | Bidireccional                                                               | Bidireccional                                                               |  |
| Modo de transmisión celular                                            | Bidireccional                                       | Bidireccional                                                               | Bidireccional                                                               |  |
| Frecuencia transmisión en<br>modo satelital.                           | cada 21 minutos                                     | cada 3 minutos                                                              | cada 3 minutos                                                              |  |
| Frecuencia transmisión en<br>modo celular                              | 60 seg                                              | 30 <sub>seg</sub>                                                           | 30 seg                                                                      |  |
| Cantidad max de posiciones<br>por mensaje                              | 1                                                   | Satelital: 1 / Celular: 1                                                   | Satelital: 1 / Celular: 1                                                   |  |
| Posibilidad de almacenar<br>los mensajes                               | 2 MBytes, hasta 2 GB<br>opcional                    | 17000 registros                                                             | 4600 registros                                                              |  |
| Antena GPS                                                             | Interna                                             | Externa                                                                     | Externa                                                                     |  |
| Antena satelital/celular                                               | internas $(sat + cel)$                              | $externas (sat + cel)$                                                      | externas (sat + cel)                                                        |  |
| Alimentación eléctrica                                                 | Alim. del vehiculo,<br>opcional bateria externa     | Alim. del vehiculo + bateria<br>recargable                                  | Alim. del vehículo + bateria<br>recargable                                  |  |
| Tamaño del mensaje (MO<br>Mobile Originated / MT<br>Mobile Terminated) | Cel: 101 a 390 KB<br>MO/MT, Sat 18 o 27<br>Bytes MO | Sat: 25.5 Bytes MO / 100<br>Bytes MT - Cel: hasta 200<br><b>Bytes MO/MT</b> | Sat: 1960 Bytes MO /1890<br>Bytes MT - Cel: hasta 200<br><b>Bytes MO/MT</b> |  |
| Botón de pánico                                                        | Si                                                  | Sí                                                                          | Sí                                                                          |  |
| Reporta velocidad / rumbo                                              | Si                                                  | Sí                                                                          | Sí                                                                          |  |
| Alarma por exceso de<br>velocidad                                      | Si                                                  | Sí                                                                          | Sí                                                                          |  |
| Detección de paradas                                                   | Si                                                  | Sí                                                                          | Sí                                                                          |  |
| Entradas digitales D /<br>analógicas A                                 | 2 entradas D/A, 1 salida<br>D                       | 18 entradas D/A o 18<br>salidas D                                           | 5 entradas $D + 2$ Freq + 4<br>D.                                           |  |
| Geocercas                                                              | 35                                                  | 128                                                                         | 5000                                                                        |  |
| Interfaz de configuración /<br>reconfiguración                         | Serial RS232 o SMS<br>(modo cel)                    | Serial RS232 o SMS (modo<br>cel)                                            | Serial RS232 o SMS (modo<br>cel)                                            |  |

Tabla 3.4. Prestaciones técnicas de los equipos.

Fuente: Desarrollo propio.

 $\ddot{\phantom{a}}$ 

Como podemos observar podemos trabajar con el equipo SureLinx 8100c o MHUB 828H, finalmente la decisión entre los modelos dependerá de la capacidad y costo del equipo.

#### **3.2.3. A'lternativas de solución del sistema de control y monitoreo**

Actualmente en el mercado existen diversos desarrollos y alternativas de software que permiten monitorear y controlar un vehículo o una flota vehicular, las principales prestaciones de las aplicaciones desarrolladas son las siguientes:

a. Interface gráfica con acceso a nivel mundial.

Monitoreo y control por Internet, desde cualquier computador o dispositivo móvil

b. Visualización de las unidades móviles en mapas digitales precisos.

c. Sistemas de alertas en caso de emergencia, exceso de velocidad, fuera de área de trabajo y otros.

d. Obtención de reportes específicos.

e. Administración de usuarios y derechos sobre la información.

Pero cada alternativa de software tiene dos principales limitaciones:

a. El elevado-costo que debe asumir el distribuidor local de equipos, por el derecho de uso de la aplicación, el mismo que es trasladado al usuario final.

b. Además cada fabricante de equipos de seguimiento vehicular, ha desarrollado su propia �plicación de acuerdo a sus características y ha integrado diversos modelos de equipos de seguimiento vehicular, según sus necesidades y acuerdos comerciales con otros fabricantes de equipos de �eguimiento vehicular. Solicitar al fabricante de software que integre un nuevo modelo de equipo de seguimiento vehicular puede resultar considerablemente oneroso, por lo cual volveríamos al elevado costo por uso de la aplicación. Estos dos puntos han obligado a los distribuidores locales buscar y desarrollar sus propias aplicaciones, basadas en software libre a fin de reducir costos y con el conocimiento de las ,prestaciones técnicas de las aplicaciones desarrolladas por los fabricantes de equipos de seguimiento vehicular, se ha desarrollado e implementado el producto denominado "TESAM Tracking Solutions" por la compañía privada TE.SA.M. Perú S.A.

# **3.3. Recursos humanos y equipamiento**

# **3.3.1. Equipo de seguimiento vehicular**

De las tablas 3.1 y 3.2 podemos observar que se utilizan 15 puertos de entrada y/o salida, por lo cual si revisamos la tabla 3.4, podemos concluir que el único equipo que se ajusta a nuestras necesidades es el Skywave SureLinx 8100c, por que dispone de 18

puertos. Para mayor información de las características técnicas del equipo, sírvase revisar el Anexo B.

La instalación del SureLinx 8100c; en una unidad blindada es de carácter confidencial, por lo cual solo se proporcionará información referencial y general obtenida. Para el proceso de instalación se requieren los siguientes recursos humanos:

a. Un especialista en configuración del SureLinx 8100c.

b. Un técnico electrónico instalador.

c. Un representante de la empresa de seguridad, del departamento de seguridad electrónica.

d. Disponer en forma opcional del soporte técnico de Skywave.

## **3.3.2. Requerimiento de instalación del software de monitoreo y control vehicular**

En el centro de control y monitoreo, es necesario disponer de los siguientes requerimientos de hardware y software.

- Un servidor con las siguientes características
	- $\checkmark$  Servidor HP ProLiant DL360 G6.
	- $\checkmark$  Procesador Intel Xeon E5530 (2 núcleos, 2.4 GHz, 6 MB L3)
	- $\sim$  04 discos duros de 146 GB SAS 10K
	- $\sim$  02 discos duros de 300 GB SAS 10K
	- $\checkmark$  Memoria 8GB DDR3
	- $\sim$  02 Fuentes de alimentación 460W
	- √ Controladora HP SmartArray P410i
	- $\checkmark$  Sistema Operativo Red Hat Enterprise 5.0
	- $\blacktriangleright$  PHP 5.0 o superior.
	- $\checkmark$  Servidor de base de datos Postgre.
	- $\checkmark$  Código Google Maps JavaScript 3.0
- ,- Dos TV LCD de 42" de resolución 1920 x 1080.
- 02 CPU de características básicas (Pentium IV, 80GB de disco duro y 1 GB de memoria)
- Tres estaciones de trabajo .
	- $\checkmark$  HP Compaq 7900 PRO.
	- $\checkmark$  Procesador Intel Core 2 Duo E8400 (3.0 GHz FSB 1066 MHz.
	- $\checkmark$  Memoria 2 GB DDR2 800MHz.
	- $\checkmark$  Un disco duro de 160 GB SATA
	- $\checkmark$  Unidad DVD +/- RW SuperMulti
- $\checkmark$  Sistema Operativo Windows XP Profesional
- $\checkmark$  Navegador web, Mozilla Firefox versión 3.0 o superior.
- $\checkmark$  Pantalla LCD de 22"
- $\checkmark$  Teclado y mouse

Para el proceso de desarrollo descrito en el punto en el capítulo III apartado 3.1.2, se requieren los siguientes recursos humanos:

- $\checkmark$  Dos analistas programadores.
- $\checkmark$  Dos técnicos en programación.

Se considera que el centro de control y monitoreo dispone de energía eléctrica estabilizada, humedad y temperatura controlada, además de una red de datos privada.

# **CAPÍTULO IV ANÁLISIS Y PRESENTACIÓN DE RESULTADOS**

#### **4.1. Análisis descriptivo de los resultados**

Los resultados del presente informe son obtenidos en el centro de control y monitoreo, utilizando el software desarrollado.

#### **4.1.1. Resultado por recorrido**

En la figura 4.1, se muestra el recorrido normal de la unidad que transporta valores, este recorrido es por la carretera central en la cual hay zonas que presentan deficiencias en la cobertura celular (posiblemente debido a la dificil geografia) y que son respaldadas automáticamente por la red satelital (Inmarsat). Cada posición recibida del sistema NA VST AR es identificada con un número correlativo y cumple con el protocolo de comunicación NMEA-0183 formado RMC, revisado en el Capítulo I, apartado 1.1.7. En la figura 4.1 se observa la información del punto etiquetado como 65, el cual muestra longitud, latitud, velocidad, rumbo, altitud, fecha y hora.

En la. figura 4.1, en el recuadro de la parte superior derecha, se puede obtener más información relacionada a la unidad tales como:

a. Ultima ubicación del vehículo.

b. Visualizar el recorrido del vehículo por periodos de tiempo en un rango definido por el operador del sistema.

c. Verificar si el vehículo presenta alertas.

d. Establecer un seguimiento en modo automático, es decir si el vehículo se encuentra en una posición (Latitud y longitud 1) luego de un periodo de transmisión $^{12}$ , se visualice en otra posición (Latitud y longitud 2) automáticamente. Esta herramienta es muy útil en los centros de monitoreo que disponen de pantallas de TV LCD de 42' operando en modo automático, en la cual pueden visualizar una región amplia del mapa y cuando ocurre un evento con un vehículo ingresar por otra pantalla para obtener más detalles del problema y

<sup>12</sup>**Periodo de transmisión:** Es definido en cada equipo y es de dos tipos, periodo de transmisión en modo celular o en modo satelital. En el modo celular el mínimo es de 30s y el modo satelital el mínimo es de 60s.

alertar a la policía más cercana de lo que pueda estar aconteciendo.

e. Visualizar las geocercas definidas por el administrador del sistema.

f. Visualizar una flota vehicular. En el panel superior derecho de la figura 4.1 se observa una pestaña denominada flotas, en esta se visualizan los vehículos ordenados por flota.

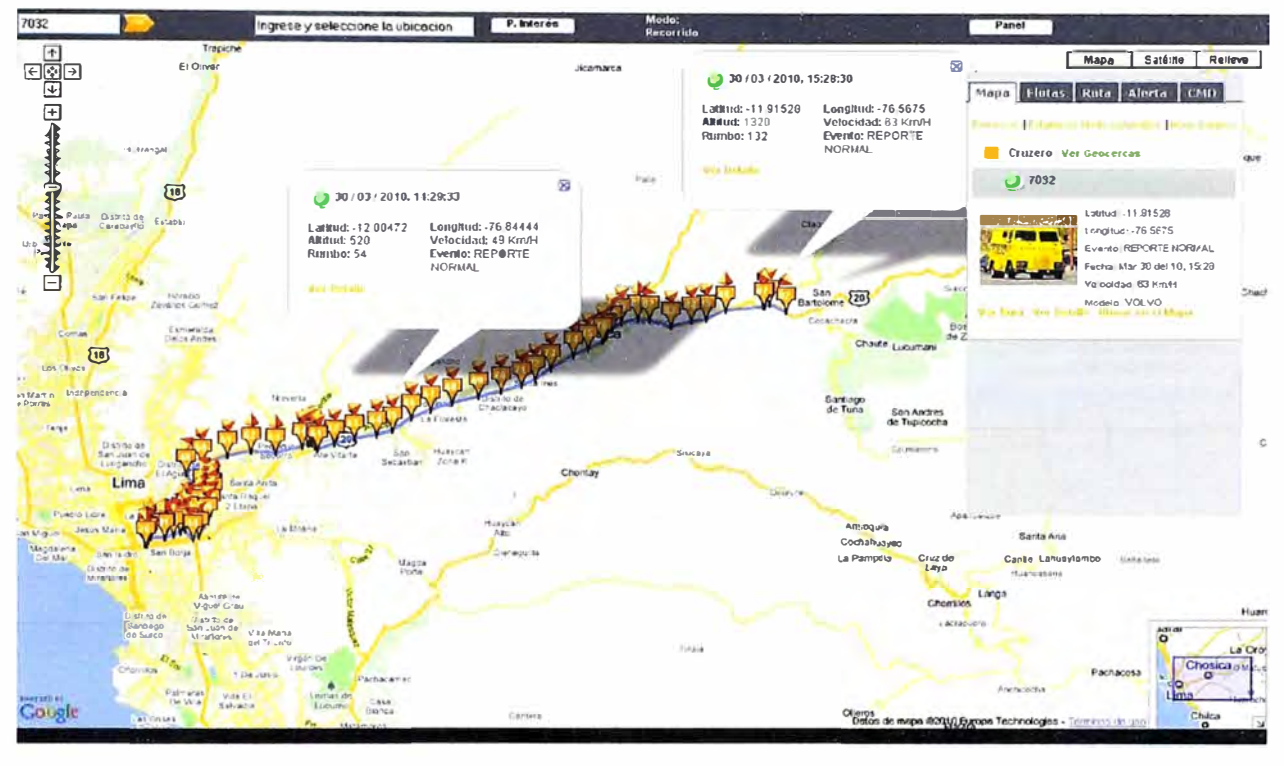

Figura 4.1 Recorrido normal de una unidad. Fuente: http://www.trackingsolutions.pe/pe/

#### 4.1.2. Resultado por ingreso a zonas no permitidas

El ingreso a zonas no permitidas o prohibidas es una herramienta útil y muy usada durante el recorrido de un vehículo, esta herramienta utiliza geocercas y a fin de obtener alertas con un retardo promedio de 20 segundos en modo celular y 50 segundos en modo satelital.

En la figura 4.2, se muestran los resultados obtenidos durante la salida de la geocerca exclusiva en color amarillo, en la cual se puede observar la siguiente secuencia de acontecimientos:

a. Un instante antes de salir de la geocerca son las 22:27:46 horas.

b. En la parte derecha se recibe una alerta de aproximadamente un minuto después 22:28:47 horas, en la cual se indica el tipo de evento que ocasionó la alerta "FUERA DE **GEO EXCLU".** 

c. Además se observa que todas las tramas tienen el símbolo  $\overline{\ }$ , pero la alerta presenta el símbolo de color naranja, lo cual indica que la alerta fue atendida.

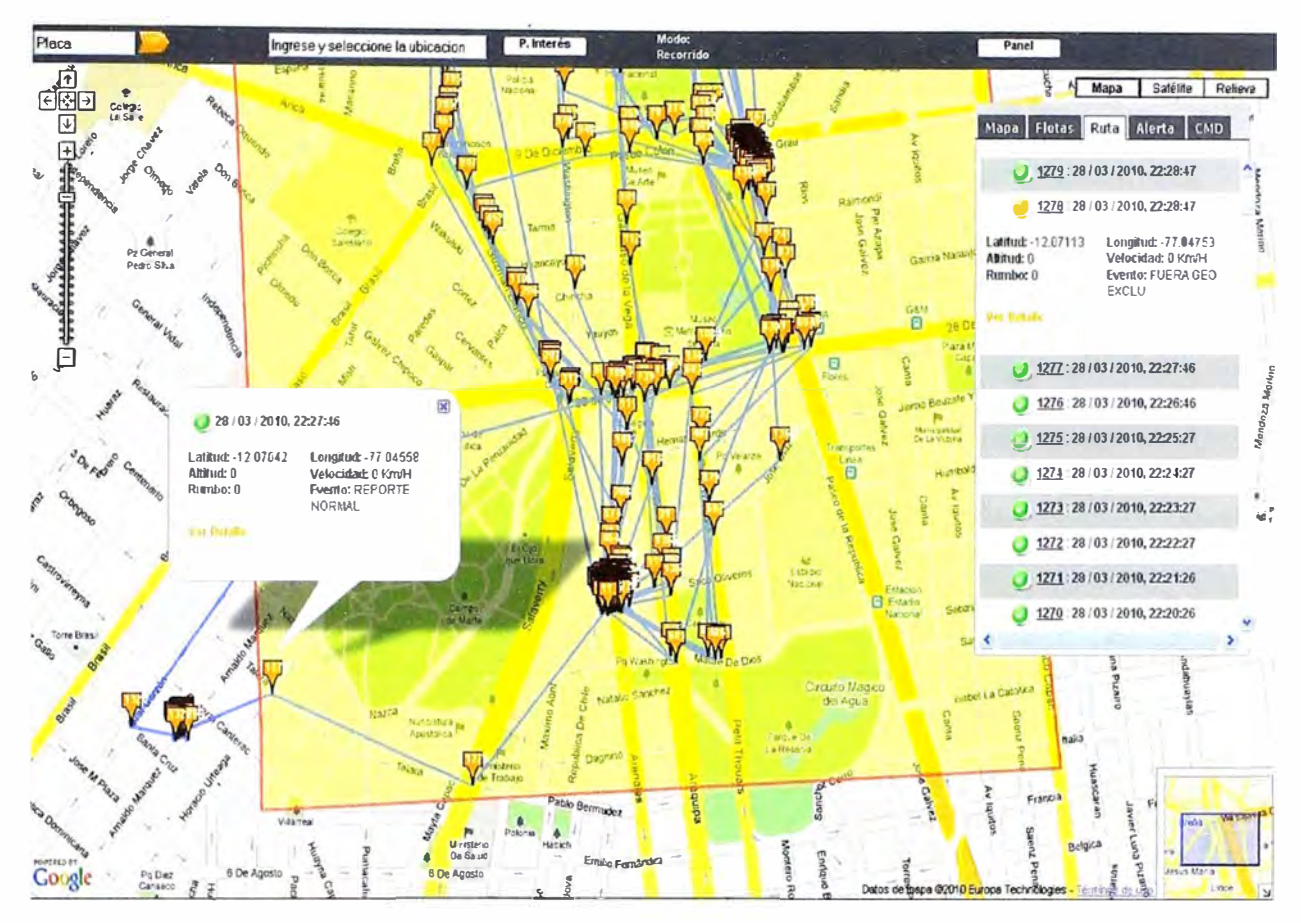

Figura 4.2 Utilización de las geocercas. Fuente: http://www.trackingsolutions.pe/pe/

#### 4.1.3. Resultado por botón de pánico

Todos los equipos de seguimiento tienen una función básica de emergencia, en nuestro caso el vehículo de seguridad tiene instalado el botón de emergencia en la cabina del personal del piloto. En el caso que ocurriera una emergencia y el personal presiona el botón de pánico, esta se reflejará casi instantemente en el centro de control y monitoreo según se muestra en la figura 4.3, en cuyo caso el operador tomará las acciones necesarias.

La acción de este botón de pánico representa la alerta máxima frente a un evento y bloqueara puertas, ventanas, bóveda y apagara el motor del vehículo, convirtiendo en toda una caja fuerte. Además se notificará automáticamente por email y mensaje de texto a un grupo definido por el administrador del sistema, según se muestra la figura 4.4.

### 4.1.4. Resultado por exceso de velocidad

Cuando una unidad exceda la velocidad máxima permitida, el equipo alertará al operador del centro del control y monitoreo de manera visual con una ventana emergente y de forma sonora, tal como se muestra en la figura 4.5. La velocidad máxima permitida va configurada en el equipo y puede ser modificada remotamente desde el centro de control y monitoreo enviando un comando.

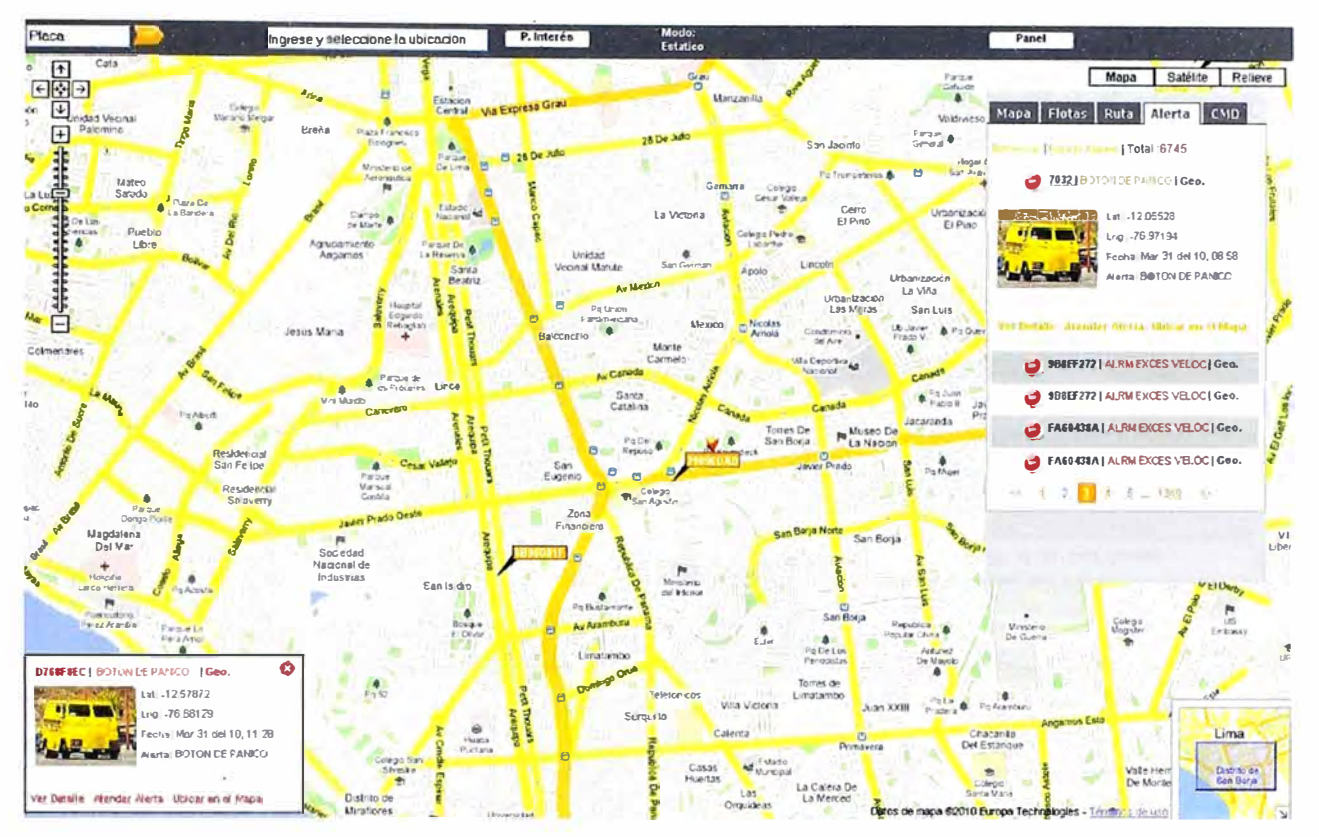

Figura 4.3. Botón de pánico. Fuente: http://www.trackingsolutions.pe/pe/

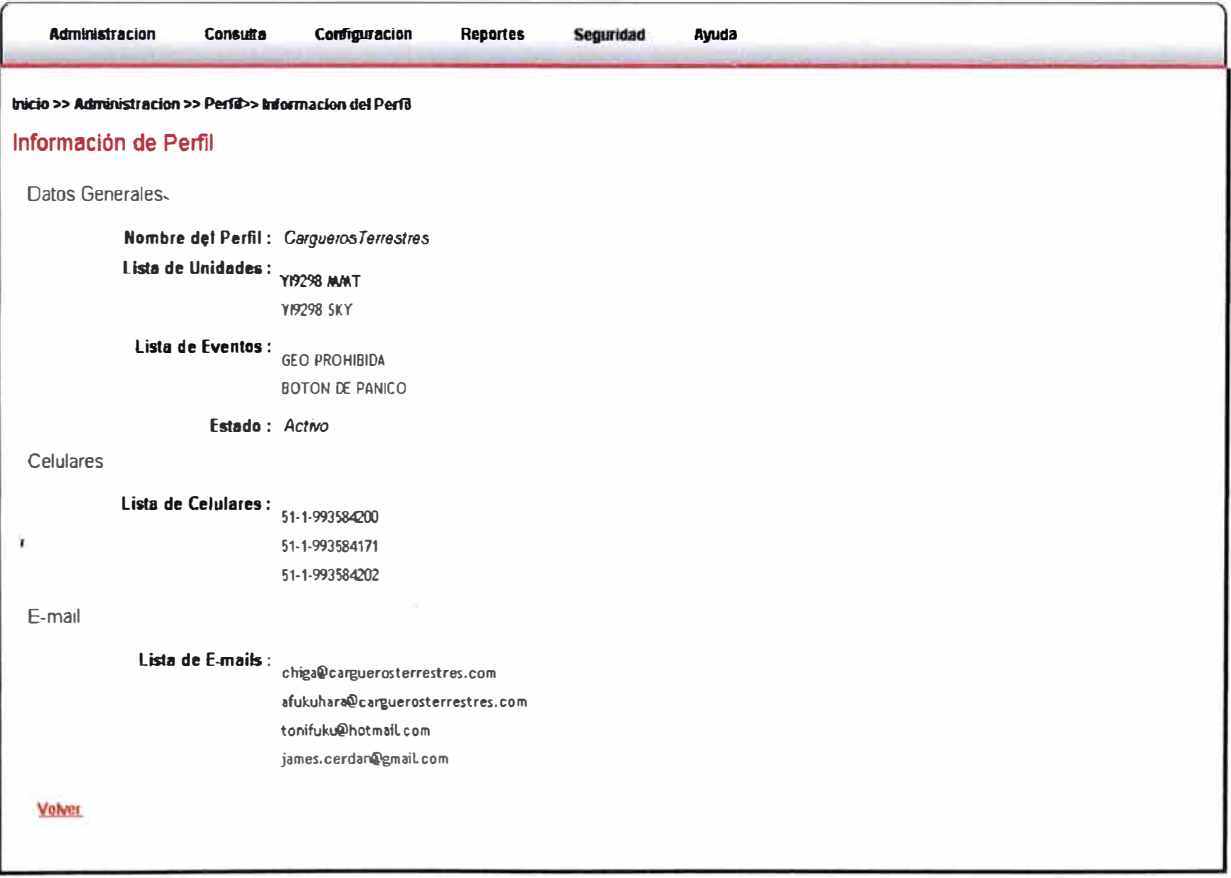

Figura 4.4. Notificaciones por email y mensaje de texto del botón de pánico. Fuente: http://www.trackingsolutions.pe/pe/

En la figura 4.5 se puede observar que el vehículo alcanzó una velocidad de 113.00 Km/h y en el recuadro derecho se muestra el detalle con un símbolo -, el mismo que indica. que la alerta no fue atendida, de lo contrario se obtendría un símbolo en color naranja.

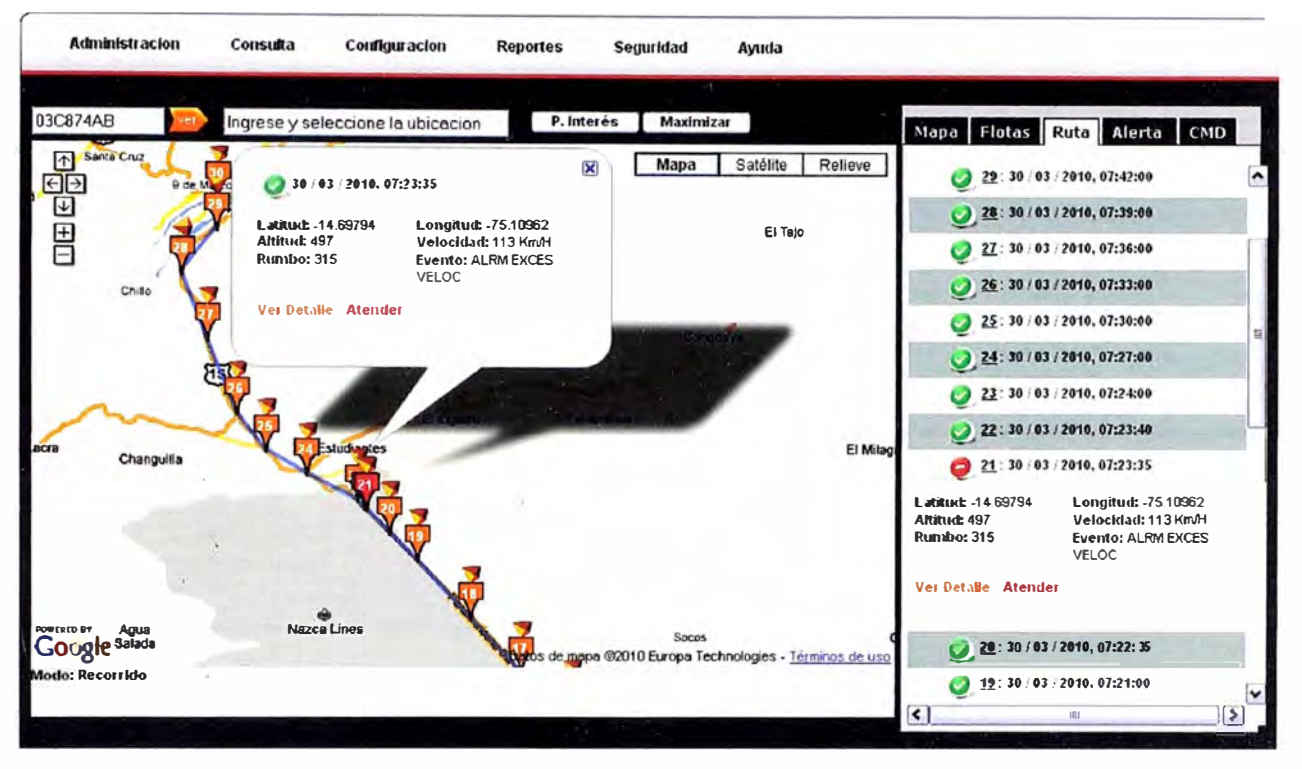

Figura 4.5 Alerta por exceso de velocidad. Fuente: http://www.trackingsolutions.pe/pe/

#### **4.1.5. Resultado por apertura de puerta, ventana y bóveda**

Mostraremos como resultados los eventos definidos y los comandos requeridos, en la figura 4.6 se mostrará los eventos y en la figura 4.7 se mostrará los comandos.

Los eventos permitirán mantener alerta al centro de control y monitoreo frente a alguna situación anormal a la operación del vehículo y los comandos por ejemplo permitirán abrir la bóveda.

En la figura 4.6, se puede observar que todos los eventos definidos son del tipo alarma y son referidos al vehículo de transporte de valores; además tienen consignado como alertas muy graves que serán mostradas al operador dentro de los tiempos promedios antes indicados.

Por ejemplo el comando identificado con código 51, permitirá poder abrir la bóveda remotamente, para lo cual el operador del centro de control y monitoreo deberá de verificar la ubicación exacta del vehículo, mediante una solicitud de ubicación y corroborar que está en el estacionamiento de un cliente programado, finalmente el responsable del caudal deberá de verificar que las puertas y ventanas se encuentran cerradas, para proceder con la solicitud de apertura de la bóveda, caso contrario la bóveda no se abrirá.

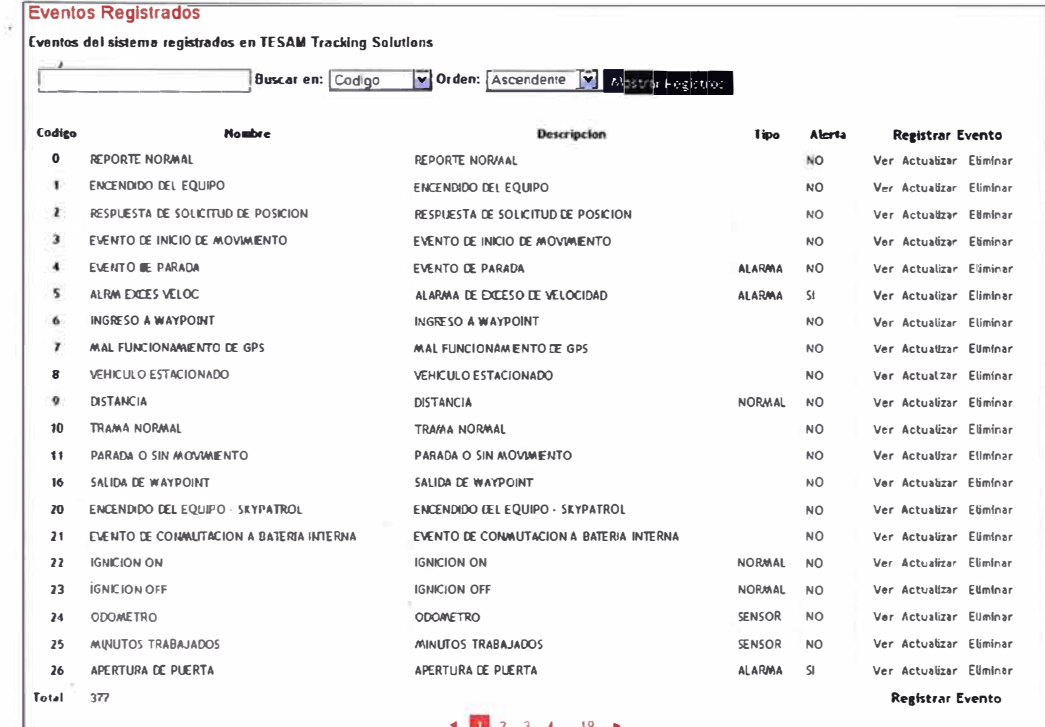

Figura 4.6. Los eventos que permitirán estar alertas frente a  $\frac{1}{2}$ una situación anormal a la operación del vehículo. Fuente: http://www.trackingsolutions.pe/pe/

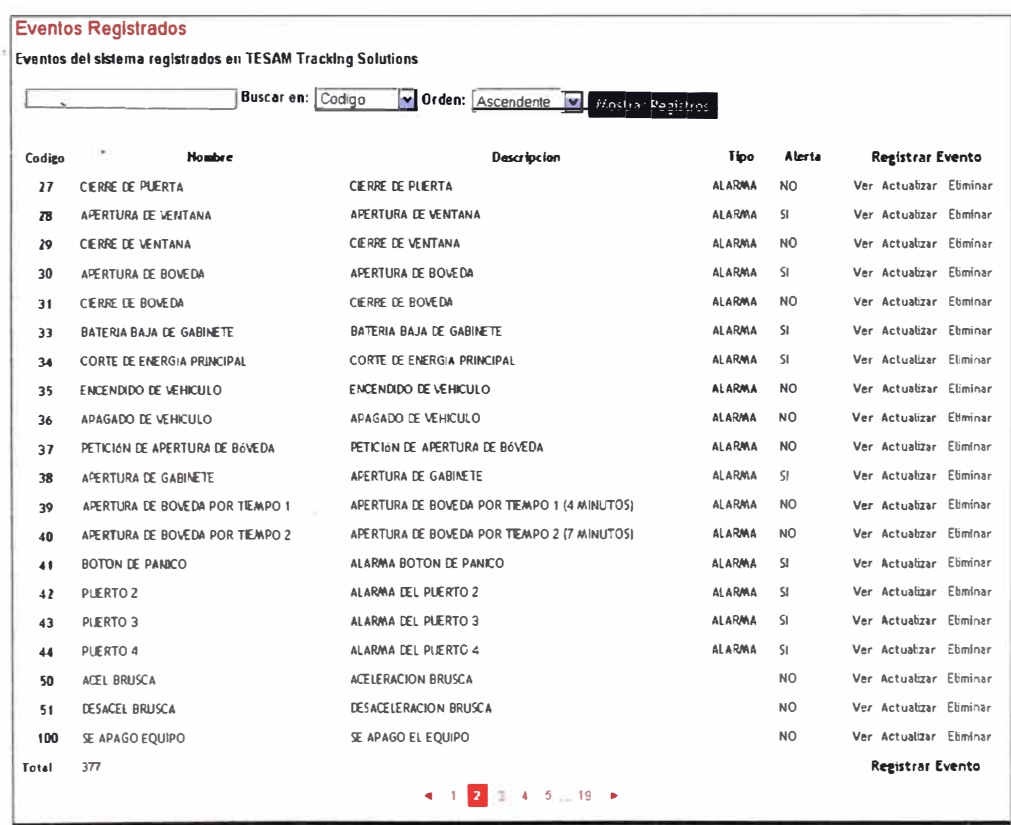

Figura 4.6 continuación.

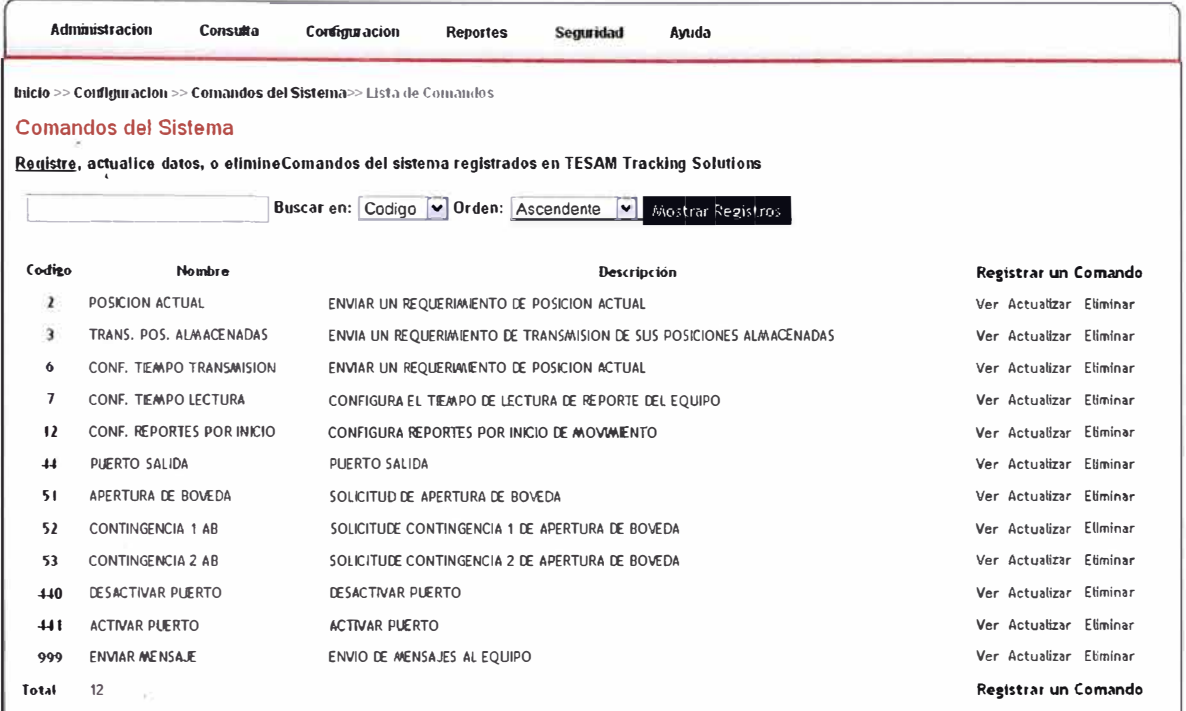

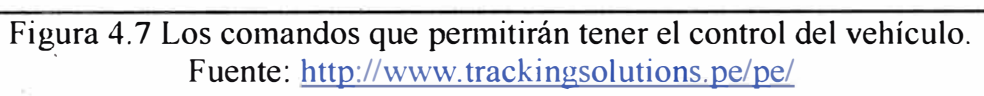
## **CAPÍTULO V EVALUACIÓN ECONÓMICA**

## **5.1. Presupuesto del equipo de seguimiento vehicular**

El equipo de seguimiento vehicular que cumple con los requerimientos técnicos (Capítulo III, apartado 3.2.2) es el SureLinx 8100c (Capítulo III, apartado 3.2.3). En la tabla 5.1, se indica el presupuesto de inversión por única vez expresado en dólares americanos sin incluir el  $IGV<sup>13</sup>$  y en la tabla 5.2 se muestra el presupuesto recurrente del servicio expresado en dólares americanos sin incluir el IGV.

Tabla 5.1 Presupuesto de inversión por única vez del equipo de seguimiento vehicular.

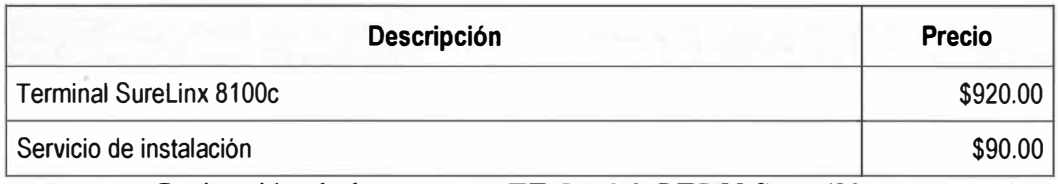

Fuente: Cotización de la empresa TE.SA.M. PERU S.A. (Ver anexo A)

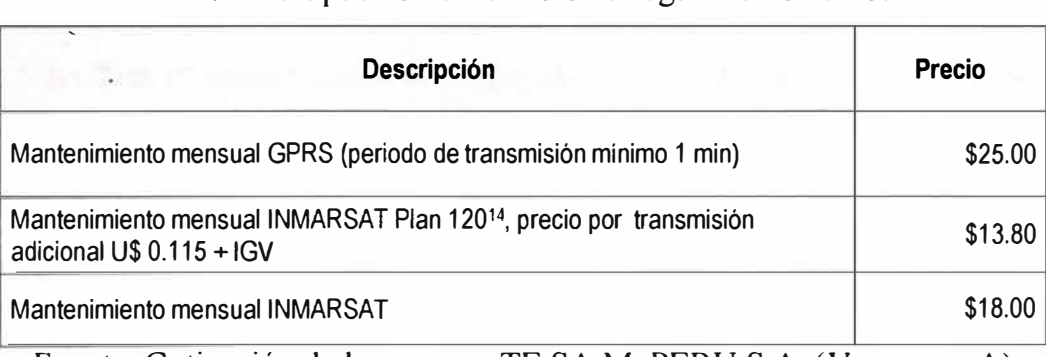

Tabla 5.2 Presupuesto del servicio de seguimiento vehicular.

Fuente: Cotización de la empresa TE.SA.M. PERU S.A. (Ver anexo A)

## **5.2. Presupuesto del servidor en el centro de control y monitoreo**

El servidor requerido para el centro de control y monitoreo, es el indicado en el Capítulo III, apartado 3.3.2. En la tabla 5.3 se indica el presupuesto local expresado en dólares americanos sin incluir el IGV. Además en la tabla 5.4 se indica el presupuesto local expresado en dólares americanos de las estaciones de trabajo. Así mismo esta inversión es

<sup>13</sup>**IGV:** Impuesto general a las ventas.

**<sup>14</sup>Plan 120:** Indica que se dispone de 120 transmisiones en modo satelital.

aswnida por el distribuidor local de equipos de seguimiento vehicular.

| ×<br>Descripción                                                                                                    | <b>Cantidad</b> | <b>Precio</b><br>unitario | Precio<br>total |  |
|----------------------------------------------------------------------------------------------------|-----------------|---------------------------|-----------------|--|
| HP ProLiant DL360 G6 Base - Servidor 1U<br>2 vias - 1 x Xeon E5530 / 2.4 GHz - RAM 6 GB - SAS - hot-<br>swap 2.5" – sin disco duro - ATI ES1000 - Gigabit Ethernet. |                 | \$2,403.19                | \$2,403.19      |  |
| 2GB RDIMM Registered PC3 10600R ECC DDR3 1333<br>(1x2GB)                                                                                                    |                 | \$131.82                  | \$131.82        |  |
| HP 300GB 6G SAS 10K rpm                                                                                                    | 2               | \$610.54                  | \$1,221.08      |  |
| HP 146GB 6G SAS 10K rpm                                                                                                    | 4               | \$326.56                  | \$1,306.24      |  |
| HP Carepack DL360                                                                                                    |                 | \$475.12                  | \$475.12        |  |

Tabla 5.3. Presupuesto del servidor para el centro de control y monitoreo.

Fuente: Cotización de la �mpresa 2E Ingenieros S.R.L. (Ver anexo C)

| <b>Descripción</b>                                                                                                    | <b>Precio</b><br>unitario | <b>Cantidad</b> | Sub total  |  |  |
|----------------------------------------------------------------------------------------------------|---------------------------|-----------------|------------|--|--|
| HP Compag dc7900 Business PC SFF, Intel Core 2 Duo E8400 /<br>3,0-GHz, 6Mb L2 cache, 1333-MHz FSB, 2GB DDR2 800MHz,<br>160GB S-ATA 7200RPM, DVD±RW 16x SuperMulti LightScribe,<br>10/100/1000 Mbps, Teclado ESP y Mouse, Windows Vista Business<br>en español | \$911.00                  | 3               | \$2,733.00 |  |  |
| LG L1742 LCD de 17 <sup>ª</sup> pantalla cuadrada, color negro/plata                                                                                                    | \$161.11                  | 3               | \$483.33   |  |  |
| HP LaserJet P1505 impresora blanco y negro laser                                                                                                    | \$170.00                  |                 | \$170.00   |  |  |

Tabla 5.4. Presupuesto de las estaciones de trabajo.

Fuente: Cotización de la empresa DLK S.A.C. (Ver anexo C)

## **5.3. Presupuesto del software del centro de control y monitoreo**

,El sistema de control y monitoreo, fue desarrollado por la empresa Grupo INA antes indicado en Capítulo III, apartado 3.3.2. En la tabla 5.5 se indica el presupuesto expresado en dólares americanos sin incluir el IGV, el mismo que es asumido por el distribuidor local de los equipos de seguimiento vehicular. Pero también existe la posibilidad técnica de que el sistema de control y monitoreo esté instalado en los servidores de la empresa de seguridad o de cualquier otra empresa que esté interesado en ofrecer un servicio de monitoreo de 24x7x365 días, bajo este esquema la empresa de seguridad deberá de pagar por derecho de uso del software al propietario es decir a

TE.SA.M. PERU S.A., bajo un contrato por un número máximo de equipos registrados y por un periodo mínimo de permanencia de 12 meses.

| <b>Descripción</b>                                                                                                    | <b>Precio</b> |
|----------------------------------------------------------------------------------------------------|---------------|
| Desarrollo del software de control y monitoreo, basado en API de GOOGLE<br>MAP, empleando software libre (único pago).                | \$20,000.00   |
| Derecho de alojamiento del software de control y monitoreo en los servidores<br>de la empresa de seguridad (pago recurrente mensual). | \$500.00      |

Tabla 5.5. Presupuesto del software de control y monitoreo.

Fuente: Cotización de la empresa GRUPO INA. (Ver anexo D)

A fin de tener una mejor idea de los costos e inversión de una aplicación similar, mostraremos seguidamente la cotización de 02 compañías internacionales que se dedican a brindar servicios de seguimiento vehicular entre sus líneas de negocio.

a. PIVOTEL (http://www.pivotel.com.au/), es una empresa de telecomunicaciones, la cual ha desarrollado un software de administración y monitoreo vehicular, denominado TracerTrack http://www.tracertrak.com.au/, el cual ofrece todas las funcionalidades descrita anteriormente y otras más. En la tabla 5.6 se muestra una cotización por el servicio de uso del TracerTrack, es decir ellos son propietarios de la aplicación.

| <b>Cantidad de</b><br><b>Equipos</b> | Subscripción<br>por equipo | <b>Total por</b><br>suscripción | Cargo mínimo<br>mensual | Facturación<br><b>PIVOTEL</b> |
|--------------------------------------|----------------------------|---------------------------------|-------------------------|-------------------------------|
| 100                                  | \$7.04                     | \$704.00                        | \$5300.00               | \$5300.00                     |
| 500                                  | \$7.04                     | \$3520.00                       | \$5300.00               | \$5300.00                     |
| 750                                  | \$7.04                     | \$5280.00                       | \$5300.00               | \$5300.00                     |
| 800                                  | \$7.04                     | \$5632.00                       | \$5300.00               | \$5632.00                     |
| 1000                                 | \$7.04                     | \$7040.00                       | \$5300.00               | \$7040.00                     |

Tabla 5.6. Presupuesto por uso del software desarrollado por PIVOTEL.

Fuente: Cotización de la empresa PIVOTEL. (Ver anexo E).

b. SCOPE TECHNOLOGY (http://www.scopetechnology.com), es una empresa de telecomunicaciones que ha desarrollado sus propios equipos de seguimiento vehicular y software de administración y monitoreo, denominado MZone4 http://us.mzoneweb.net/, el cual ofrece todas las funcionalidades descrita anteriormente y otras más.

Pero la necesidad de integrar a la plataforma desarrollada por Pivotel o Scope, otros modelos de equipos de seguimiento vehicular es muy elevada y demanda como mínimo 6 meses para su integración. En la tabla 5.7 se muestra una cotización por el servicio de uso del MZone4.

Tabla 5.7. Presupuesto por uso del software desarrollado por SCOPE TECHNOLOGY.

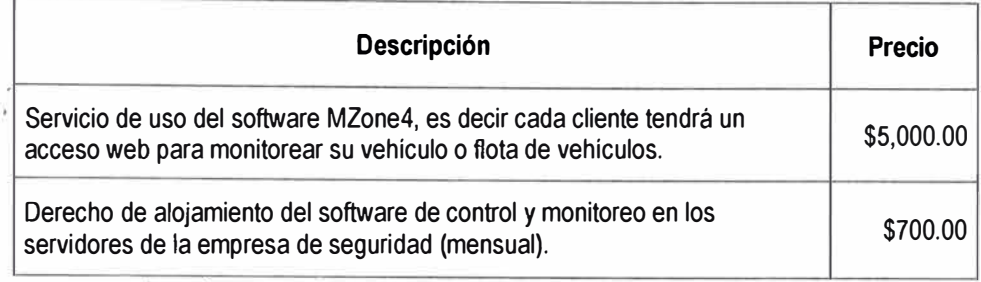

Fuente: Cotización de la empresa SCOPE TECHNOLOGY (Ver anexo F).

## **5.4. Comparación de presupuestos**

Si revisamos rápidamente las tablas 5.6 y 5.7 podemos, podemos observar que estas dos empresas brindan un servicio de uso de su plataforma web, es decir debemos de registrar a cada vehículo asociado a un modelo de equipo de seguimiento, en los servidores de cualquiera de estas dos empresas. Esto ocasiona que los costos del uso del software se han traslado al usuario final. Resumiendo lo descrito y obtenido de los anexos D, E y F se muestra la tabla 5.8.

|                         | <b>Descripción</b>                                                                                                    | Condición           | Inversión<br>mínima a 12<br>meses |
|-------------------------|----------------------------------------------------------------------------------------------------|---------------------|-----------------------------------|
| <b>PIVOTEL</b>          | Cargo minimo mensual de U\$5,300.00, por mantener un máximo de<br>1000 vehículos registrados en su plataforma con un contrato a 36<br>meses.         | Servicio<br>mensual | \$63,600.00                       |
| <b>SCOPE</b>            | Cargo único mensual de U\$5,000.00, más un cargo adicional de<br>U\$1.00 mensual por vehículo registrado, no hay límite de vehículos<br>registrados. | Servicio<br>mensual | \$60,000.00                       |
| TE.SA.M.<br><b>PERU</b> | Único pago de U\$20,000.00 por desarrollo de la aplicación y<br>U\$8923.78 de hardware (servidores, estaciones de trabajo e<br>impresora)            | Propietario         | \$28,923.78                       |

Tabla 5.8. Comparación de presupuestos.

Fuente: Desarrollo propio.

En la tabla 5.8, se puede apreciar que la inversión realizada por TE.SA.M. PERU es la más económica y técnicamente permitirá reducir los costos de soporte, ofrecer un mejor servicio y tener un control casi total del servicio ofrecido a los clientes finales.

## **5.5. Tiempo de desarrollo del software del centro de control y monitoreo**

El sistema de control y monitoreo, fue implementado según se muestra en la tabla 5.9 (Diagrama de Gantt).

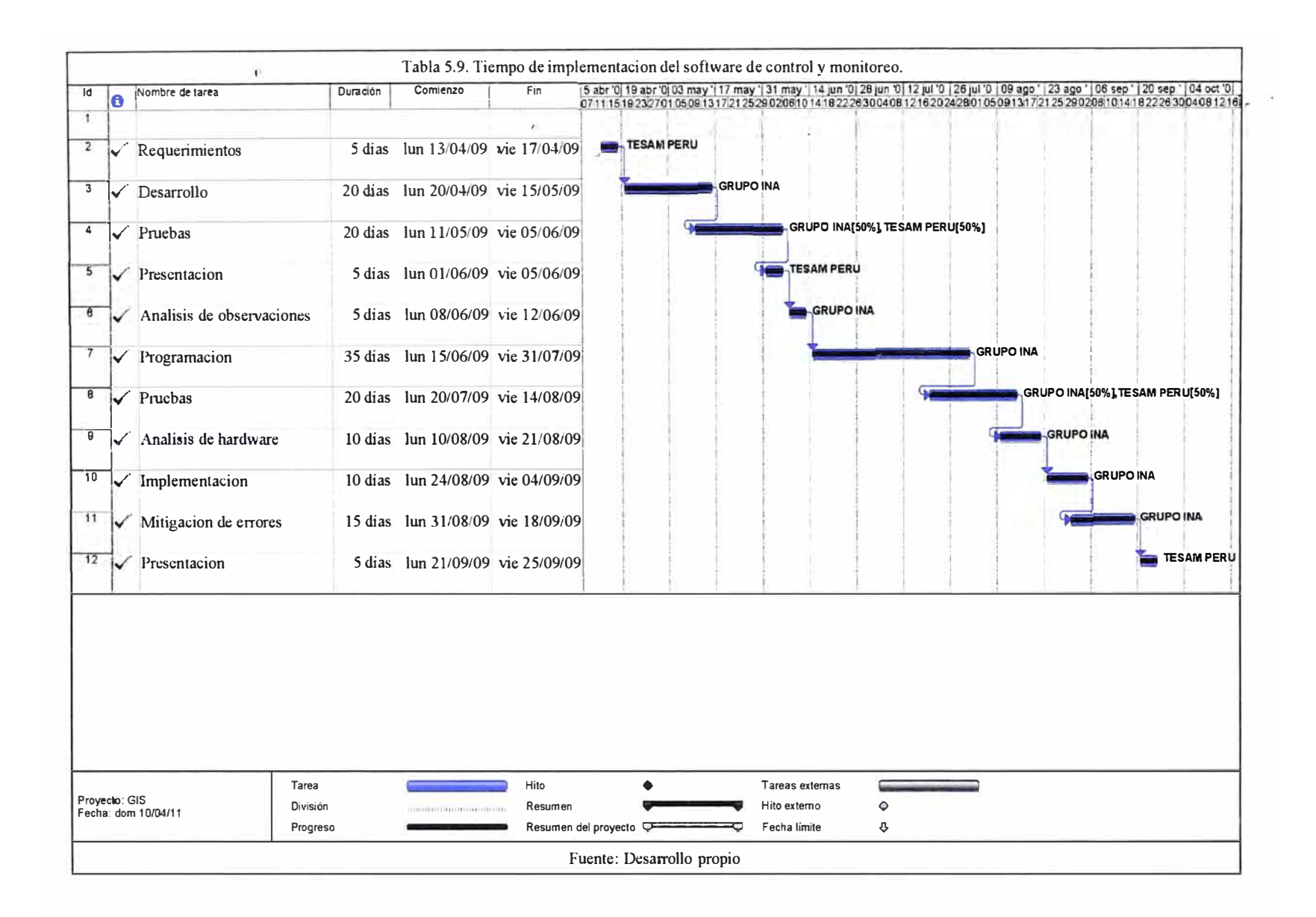

## **CONCLUSIONES Y RECOMENDACIONES**

## *{tJ L1,,J1,tVJ�··*

- 1<sup>*1</sup>*  $\leq$ Se ha podido demostrar que es posible realizar el seguimiento vehicular en zonas</sup> fuera de la cobertura celular utilizando las redes satelitales de comunicación existentes.
- *?.* Queda demostrado que en el Perú existe recursos humanos con la suficiente capacidad de desarrollar software con herramientas gratuitas y competir con software de empresas internacionales.
- 7 <del>-</del> ∠ La empresa distribuidora del servicio obtuvo un gran beneficio económico y técnico, desarrollando su propia aplicación, esto le permite posicionarse en el mercado corno uno de los líderes en servicio de seguimiento vehicular o bienes y ofrecer a sus clientes un servicio de mejor calidad y control.
	- $\leq$  Los clientes finales de este servicio también han sido beneficiados, porque les permite estar siempre informado de las alertas críticas que pueda estar aconteciendo en su vehículo o su carga.

Es recomendable implementar un sistema eficiente y de rápida respuesta entre la Policía Nacional de Perú (División de carreteras) y el centro de control y monitoreo, con la finalidad de obtener una mejor acción frente a un acto delictivo.

## **ANEXO A**

Cotización del SureLinx 8100c.

COTIZACION N°: 8 - 0000689 - 10

Lima, 24 de Marzo de 2010

VALOR TOTAL

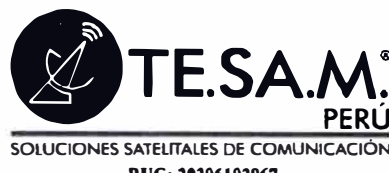

RUC: 20306102967 Calle Coronel Odriozola 126 - 128 - San Isidro<br>Tel: (511) 705-4141 - Fax: (511) 705-4142 www.tesam.pe

POLICE SECURITY S.A.C. **SAN ISIDRO** AV. PASEO DE LA REPUBLICA NRO. 3233 Teléfono 2223518  $Fax$ 

Atención:

 $Sr$  (es)

- 6

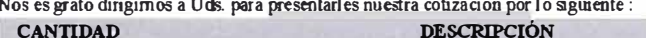

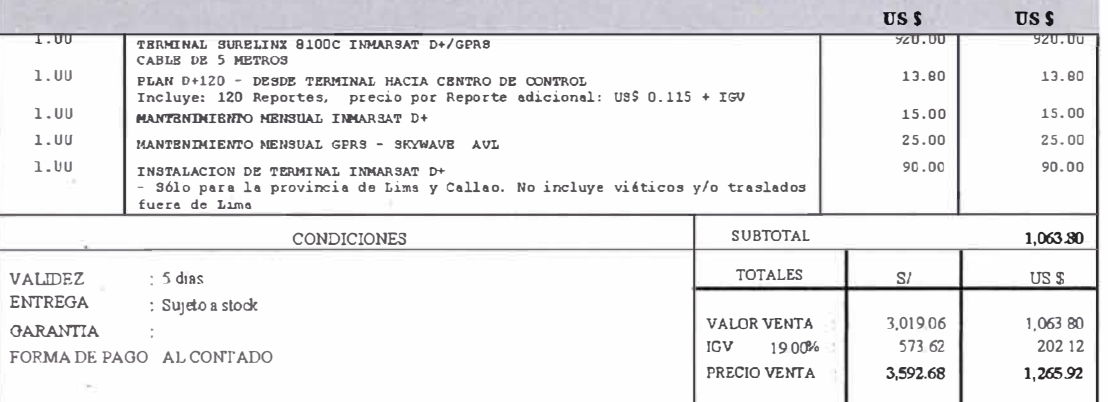

#### OBSERVACIONE :

-<br>Activación por única vez US\$ 0.00 + IGV (no aplicable)<br>\* Los precios se encuentran valonzados considerando que cada Reporte Satelital (posición / alerta) tiene un tamaño de hasta 10 Bytes

This precise securities in various consideration of the case of the constraint position of the Section of the Section of the Section of the Section of the Section of the Section of the Section of the Section of the Section

- Herolyno Cumprobación de mensaje (Acknowledgement) del Terminal US\$ 0.15 + IGV<br>\* Precio por Comprobación de mensaje (Acknowledgement) del Terminal US\$ 0.15 + IGV<br>\* El mantenimiento GSM GPRS (via TM o Claro) brinda Report

and material contracts of the case of the contract of the service and contract case of minimum of contracts in the service of the service of the service of the service of the service of the service of the service of the se

y US\$0.50 + IGV por mensaje a destinos móviles internacionales

The contract of the contract of the state of the state of the state of the State of the Contrato sujeto a 12 meses

#### Acceso WEB

Acceso a la plataforma web vía el portal www.tesam.pe y/o www.trackingsolutions.pe<br>\* Acceso a la plataforma web vía el portal www.tesam.pe y/o www.trackingsolutions.pe

The later of the production US\$ 2,000.00 + 1GV - No incluye visitios y/o traslados fuera de Lima<br>- Mantenmiento mensual (incluye el uso del aplicativo & soporte) US\$ 700.00 + IGV - No incluye visitios y/o traslados fuera d

Globalstar

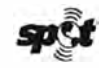

Página: 1 by meansate

## **ANEXOB**

**Datos técnicos del SureLinx 8100c.** 

## **SkyWave**

## El terminal SureLinx™ 8100c Satélite/GPRS

Versátil y configurable, el SureLinx™ 8100c cuenta con la confiabilidad y eficacia del SureLinx 8100. ofreciendo un entorno de programación C e interfases industriales estándar para crear nuevas oportunidades.

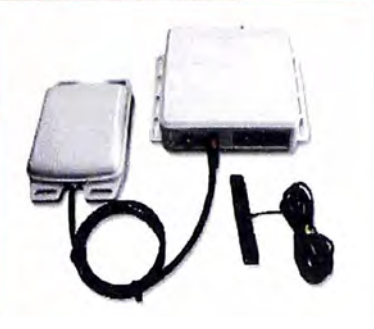

**FICHA TÉCNICA** 

El SureLinx 8100c viene con un computador de bordo integrado con entorno de programación C y una biblioteca API que permite el desarrollo acelerado de aplicaciones sofisticadas que atienden los mercados de rastreo de activos. gestión de flotillas. vigilancia remota y SCADA.

Las interfases según las normas de la industria RS232, RS485 yCANbus habilitan las aplicaciones donde se requiere la mensajería de textos. conexiones a redes de sensores y capacidad de diagnóstico a bordo; todas ellas diseñadas para crear una plataforma de comunicaciones altamente receptiva y flexibie.

#### **Surelinx 8100c**

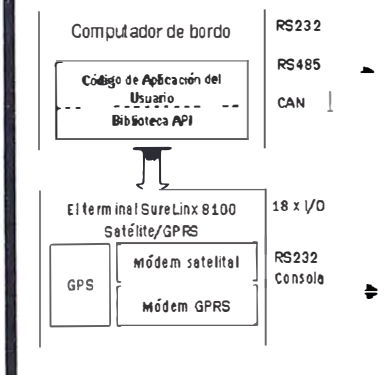

#### ¿Porqué SureLinx 8100c?

- Computador de bordo programable en C, soportado por un sistema operativo y respaldado por herramientas IDE (Integrated Development Environment, entorno de desarmllo integrado) con mllltipes características que permiten la creación de soluciones personalizadas
- Application Framework (Biblioteca API) surniristra los controladores preparados para el acceso a recursos como módems satelitales y celulares, GPS e I/O.
- La interfase CANbus es compatible con los protocolos de terceras partes, tal corno J 1939, para respaldcr la capacidad de monltoreo de motores y los diagnósticos de a bordo para las aplicaciones de gestión de flotillas.
- + La Interfase en serie **RS485** es compatible con los protocolos de terceras partes como Modbus® para SCADA y otras a�icaciores de rnonitoreo de redes de sensores.
- La interfase en serie RS232 es compatible con una variedad de dispositivos genéricos corno terminales de rnensajerta de texto y lectores de código de barras.

#### Todas las funciones y beneficios del SureLinx 8100, entre las que se incluyen:

- **Paquetes satelilaleS/oelutares comp1e1amente** Integrados que eliminan los problemas de integración, Instalación y soporte.
	- Reporte a base de excepciones sobre la base de tiempo, distancia, geocercas u otros crtterios reduciendo los costos de operación sin sacrificar la funcionalidad.
- **Enrutamiento Inteligente** de mensajes incrementa la confiabilidad y reduce los costos de red al seleccionar automaticamerte la red que se **va** a llilizar.
- , **Data LOQ** conserva información detallada que puede recuperarse cuando sea comeniente y costeable.
- **La antena Inmarsat/GPS de perfil reducido permite una** Instalación poco notoria para apicaclones de segundad.
- Programación por transmisión remota permite la reconfiguración remota, en cualquier momento y en cualquier lugar

## **El terminal Surelinx™ 81 00c Satellite/GPRS**

#### **Dimension�s**

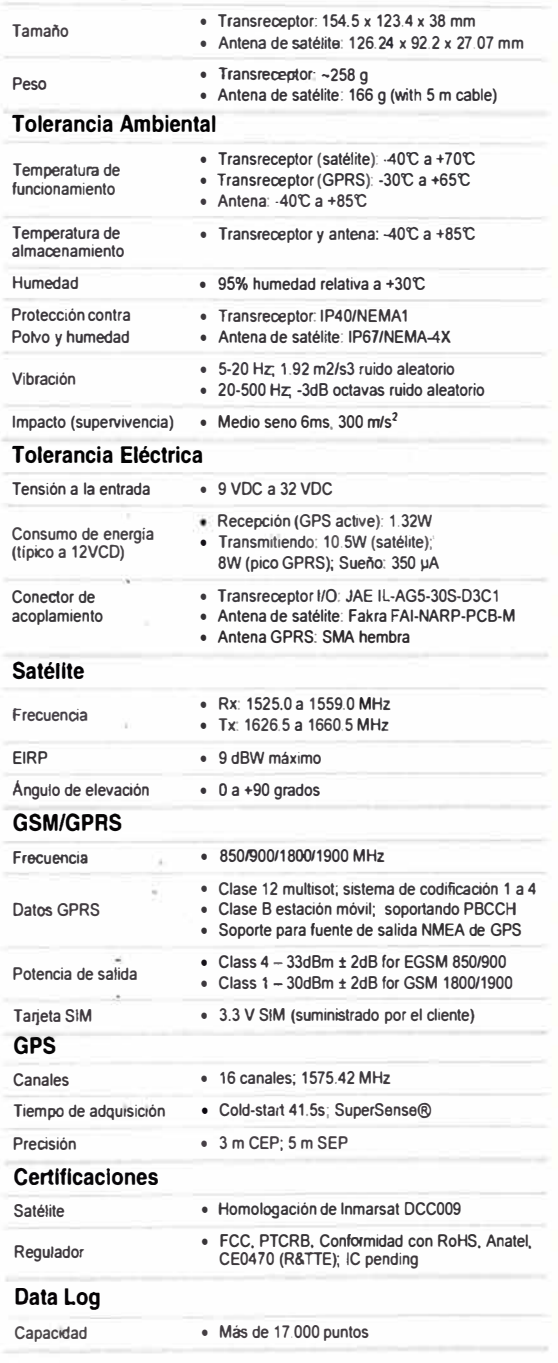

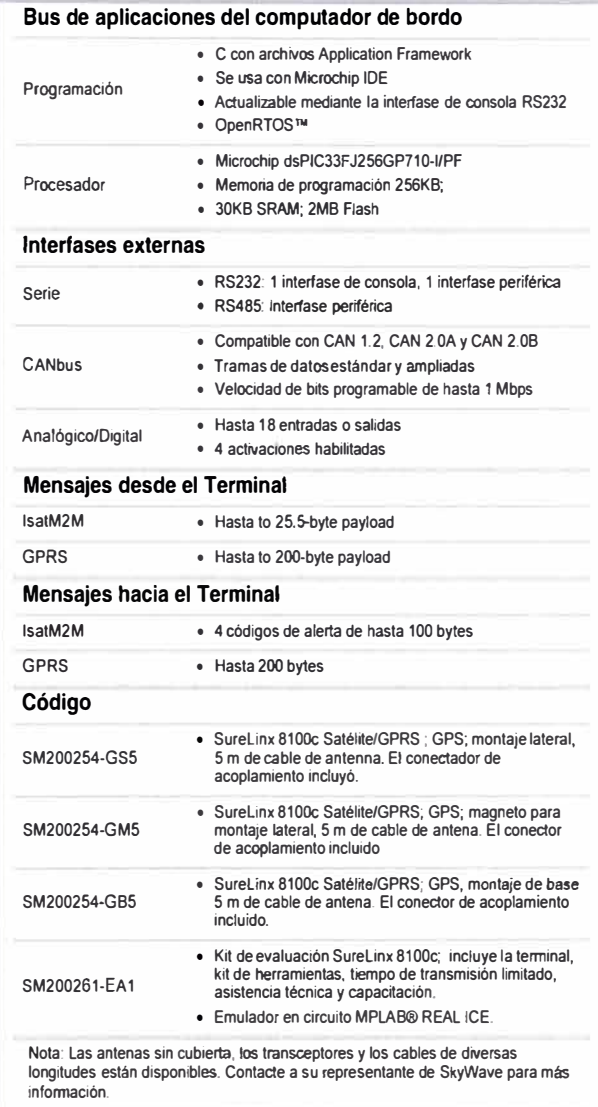

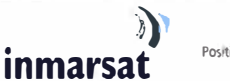

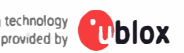

#### **Sobre SkyWave Mobile Communications**

**SkyWave disera** y **manufactura terminales** de **satélite integrados D+AsatM2M, controladores inalámbrtcos satélite/GPRS y ofrece** SEfVicios **de** red que **capacitan a clientes con soluciones a distancia fiables** y **de bajo costo** para **la segu-idad** y **gestión de bienes fijos o móviles. Las soluciones de SkyWave han pasado po< pruebas prácticas y se han confirmado** como **fiables para aplicaciones especificas a varias indusbias, induyendo entre ellas la industria maritima, móvil terrestre, destinada al** control Sl4)ffVisado y **adquisición de datos (SCADA), gubernamental y defensa.** 

**SkyWave** 

## www.SkyWave.com<br>Phone: +1 613-836-4844 Email: info@skywave.com

© 2008 SkyWave Mobile Communicalions Inc. Todos los derechos reservados. Todas las marcas comerciales o marcas registradas son la propiedad de sus<br>respectivos dueños. SkyWave se reserva el derecho de efectuar cambios sin p

**SUREUNX8100C 0608SPA** 

## **ANEXOC**

Cotización del servidor para el centro de control y monitoreo.

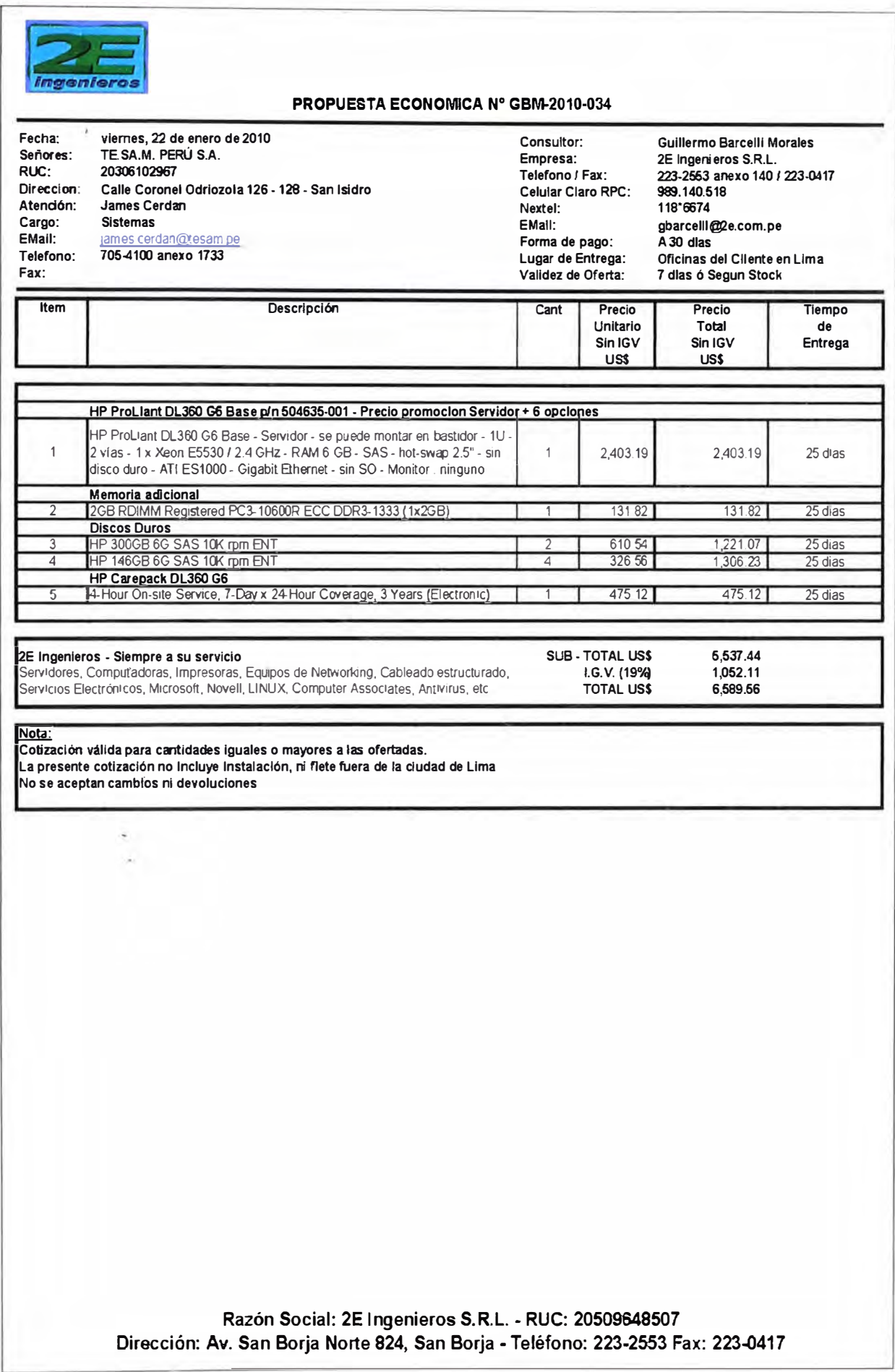

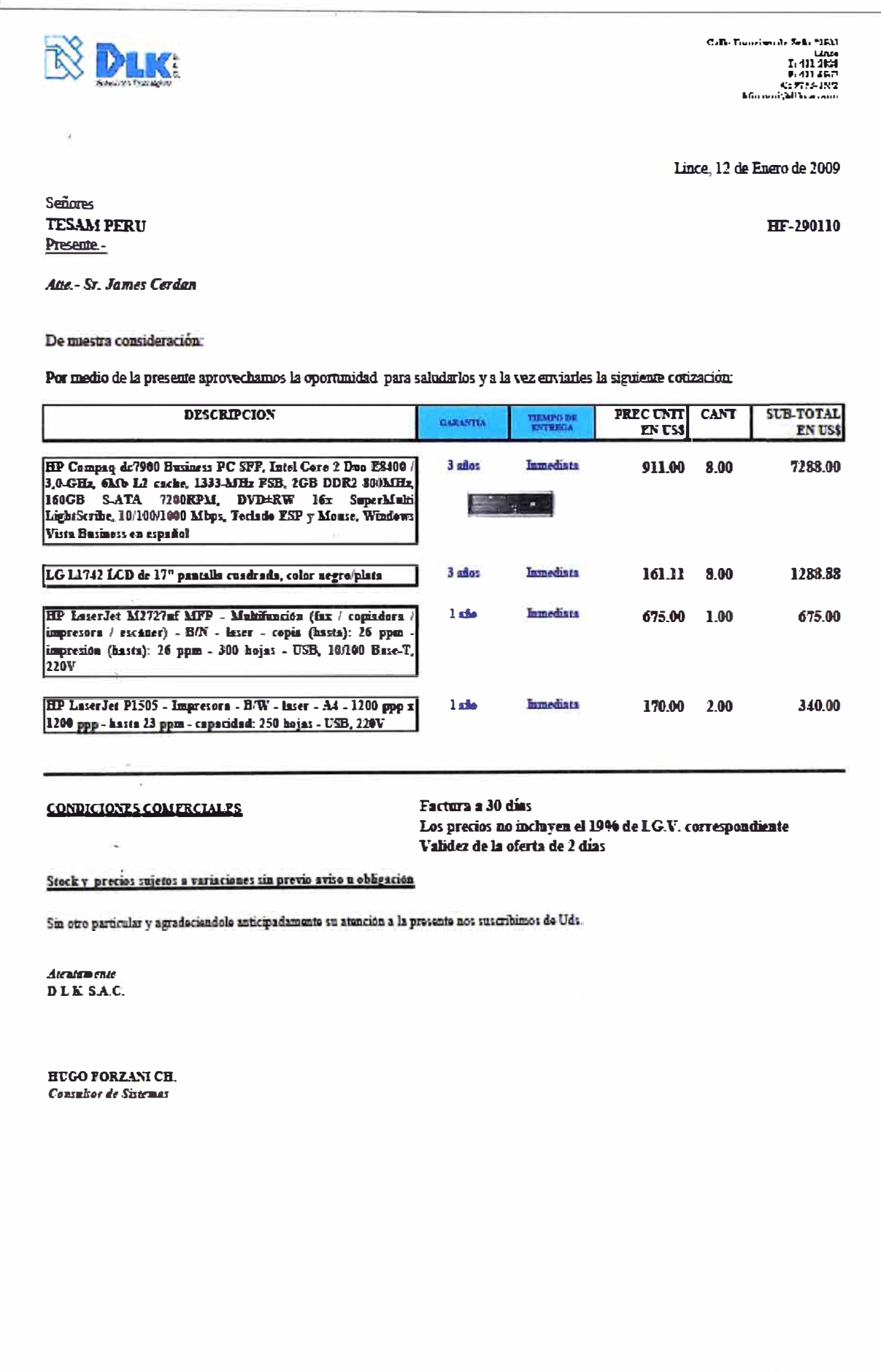

## **ANEXOD**

**Cotización por desarrollo del software de control y monitoreo.** 

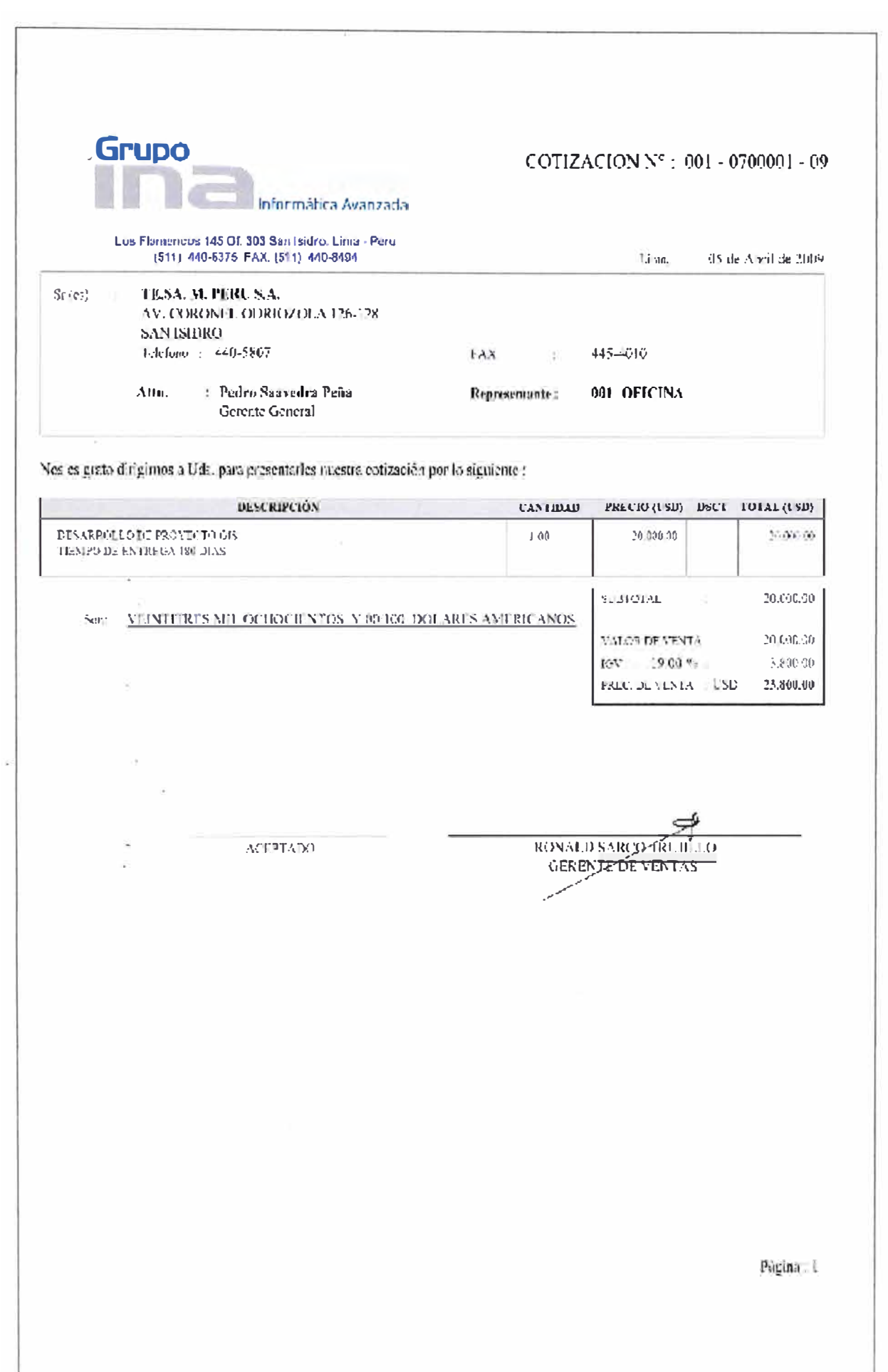

## **ANEXOE**

Cotización de la compañía PIVOTEL

## • **p1Votel.**

29**th** May 2009

Marie-Ange Garay TE.SA.M. Perú Calle Coronel Odriozola 126 - 128 San Isidro Lima 27 Perú

Dear Marie-Ange

Commercial Proposal for TracerTrak® White Label Solution

Please find attached a commercial proposal from Pivotel Communications Pty Limited ABN 17 102 274 411 ('Pivotel') for the development, configuration and deployment of a TracerTrak<sup>®</sup> White Label solution for TE.SA.M. Perú ('TE.S<mark>A</mark>.M.'). ,

Solution Summary

- **Tracking** and **Mapping Application:** hosted customer facing application known as "TracerTrak® White Label" with mapping, geo-location, alerting and alarming functionality customised with local map imagery and data and local retail branding.
- Optional Call *Centre* Application: optional TracerTrak® White Label call centre application enabling provision of full managed services for asset management.
- Optional Retail **Billing** Services: hosted retail customer electronic billing services; and
- . lmplementation **Services:** configuration and implementation of services suitable for deployment to TE.SA.M. 's local market operations.
- Key Terms

The agreement term for the TracerTrak® solution is 36 months from the date of commencement of operation in Perú, which could be scheduled for Q3 2009. The detailed terms and conditions of the agreement shall be consistent with the discounts, pricing and terms set down with the lndependent Gateway Operators ('IGO') Association.

This commercial offer for a TracerTrak® solution is open for acceptance until 31<sup>st</sup> June 2009. A formal agreement will be prepared for execution based on a letter of intent from TE. SA.M. to proceed with the TracerTrak® solution.

# • **p1Votel.**

The terms of this proposal assume that TE.SA.M. shall separately negotiate its own VAR Agreement with Globalstar lnc., but appoint Pivotel as its technology agent to establish connectivity to the CODY system to provision simplex devices on TE.SA.M. 's behalf, and to receive simplex messages from the CODY system destined for TE.SA.M. and its customers.

Under its VAR Agreement with Globalstar Inc., TE.SA.M. shall be solely responsible for settling all Globalstar lnc. invoices for simplex messages generated from devices provisioned using TE.SA.M. 's VAR code.

Mínimum Commitment

The acceptance of this proposal involves a one-off fee for development, configuration and deployment of the end-to-end solution and ongoing mínimum monthly commitments as follows:

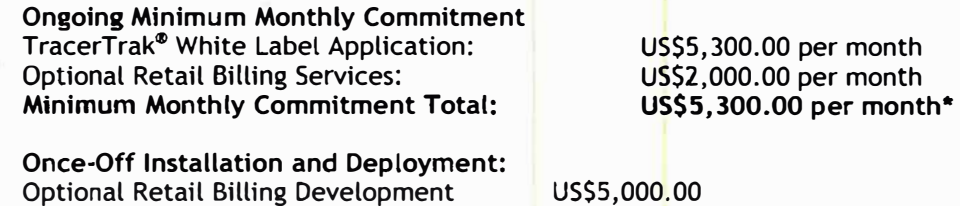

**\*Excludes any optional services**

In summary, if TE.SA.M. only takes the TracerTrak® White Label Application then the mínimum monthly commitment is US\$5,300.00 per month with no once-off installation and deployment fees.

#### **Next Steps**

Please feel free to contact me on +61 406 322 322 or by e-mail brian.heaven@pivotel.com.au at any time to discuss this opportunity further.

1 look forward to a letter of intent from TE.SA.M. to proceed with this solution. lncluded with this letter as attachment 1 is a summary of the key TracerTrak® White Label commercial terms and pricing.

Yours sincerely **Pivote! Communications Pty Limited ABN 17 102 274 411** 1

**Brian Heaven**  Business Development Manager

**ANEXOF** 

**Cotización de la compañía SCOPE TECHNOLOGIES** 

Scope<br>Technologies

March 19th, 2009

## Scope Technologies & TESAM: Price List

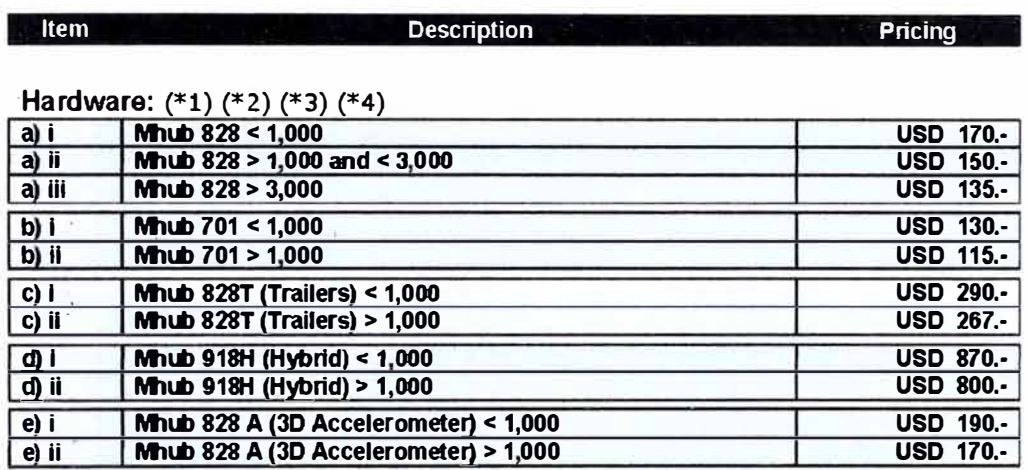

### **Hardware Accessories:**

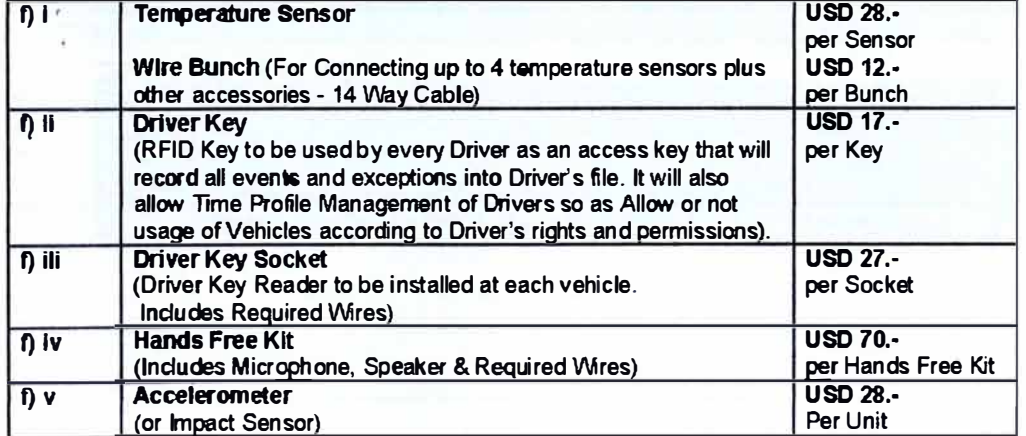

### **Notes**

(\*1) Hardware warranty is 12 months from delivery to TESAM. Hardware Source: South Africa or India. All Prices are Ex-Works in US Dollars.

Scope Telematics International Sales Linvited, 2A Ashbourne Court, Ashbourne, Co Meath, Ireland Company registration No. 359051 / Tel: + (353) 1 835 9514 ; Fax + (353) 1 835 9544 www.scopetechnology.com

Page 1 of 3

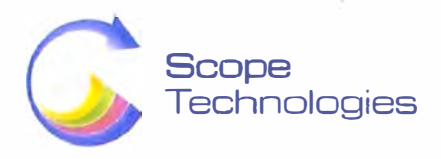

(\*2) Prices on Mhubs include Battery Backup of 900mA, 16 Way Cable Kit, GPS Antenna and GPRS Antenna.

(\*3) Mhub 828C includes extra wires required.

(\*4) Mhub 828 also available with CANBUS - OBDII or FMS connection. Ask for quotation.

## Standard Software Packages: (\*5)

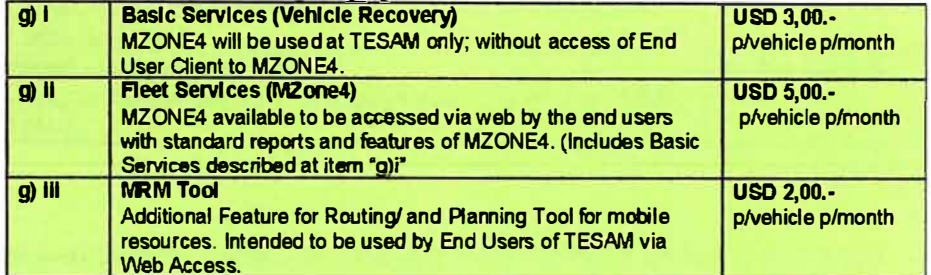

#### Mans:  $(*6) (*7)$

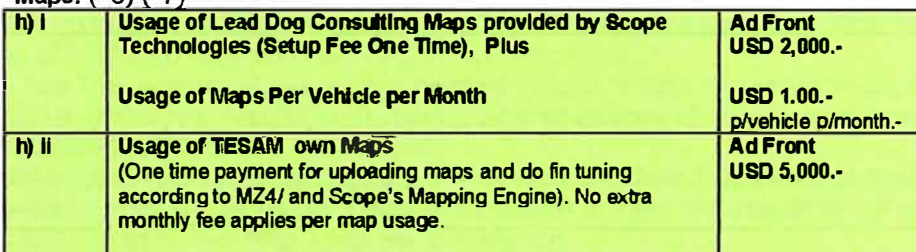

#### Optional Packages: (\*8)

 $\zeta$ 

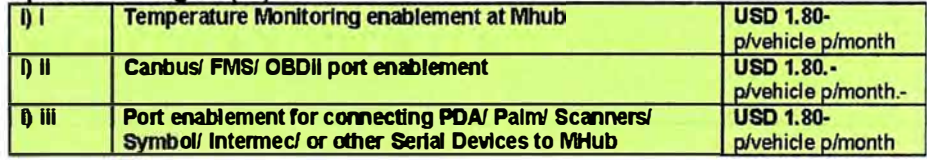

Scope Telematics International Sales Limited, 2A Ashbourne Court, Ashbourne, Co Meath, Ireland<br>Company registration No. 359051 / Tel: + (353) 1 835 9514 | Fax: + (353) 1 835 9544 www.scopetechnology.com

Page 2 of 3

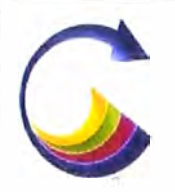

**Scope Technologies** 

## Local Hosting Fees: (\*O)

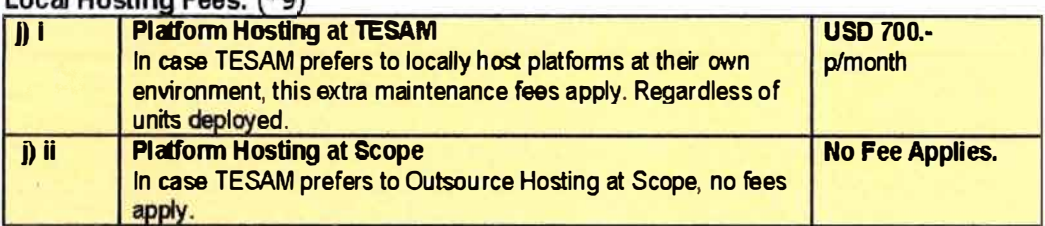

### **Notes;**

 $\mathcal{O}_\mathbf{d}$ 

**(\*S)** Mínimum Service contract per Unit (Software Package): 24 months.

**(\*6)** Scope extends to TESAM the option of using Lead Dog Consulting Maps. This agreement Implies one payment In advance of USD 2,000.- and after that, each month, every vehicle connected to Scope MZONE4 Platform with Colombian Lead Dog Maps should afford a fee of USD 1,00 (one US dallar) per vehicle per month.

(\*7) For Test Trial purposes, Scope accepted TESAM' request of uploading portion of proprietary maps for TESAM without cost. Fees for map uploading informed will apply at the moment of formalizing relationship and perform the total map upload to MZ4.

**(\*8)** Optlonal packages can be actlvated and deactlvated wlthout restrlctlons of mlnimum service contracts. A minimum service contract mentioned at item "f)i" should be active per the perlod of 24 months. Penaltles apply per cancellation.

**(\*9) Hárdware** Requirements to be recommended by Scope to TESAM; for ensuring optimal performance.

Scope Telematics International Sales Limited, 2A Ashbourne Court, Ashbourne, Co Meath, Ireland Company registration No. 359051 / Tel. + (353) 1 835 9514, Fax +(353) 1 835 9544 www.scopetechnology.com Page 3 of 3

## **ANEXOG**

**Definición de términos.** 

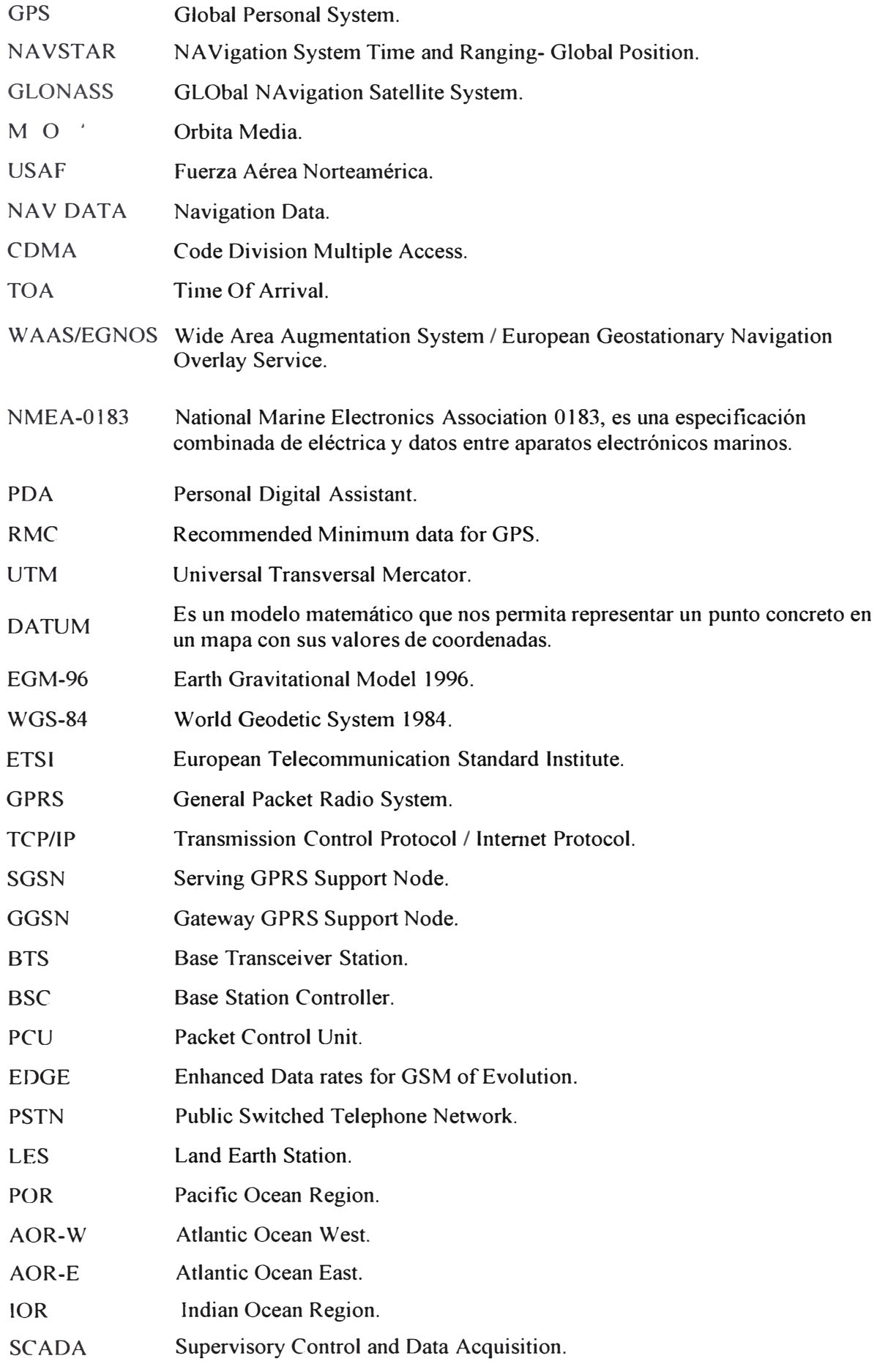

## **BIBLIOGRAFIA**

- [1] Global Positioning System: Signal, Measurements and Performance. Pratap Misra and Per Enge. 2da Edición. Editorial Ganga-Jamuna Press. 2006.
- [2] Navegación Aérea, cartográfica y Cosmografia. Dagoberto José Salazar Hemández. 6ta Edición. Universidad Politécnica de Catalunya. Septiembre de 2008.
- [3] Redes Inalámbricas de 2G, 2.5G y 3G. Eric Mayoral Palacios. Universidad de las Américas Puebla. Mayo 2004.
- [4] Las coordenadas geográficas y la proyección UTM. Ignacio Alonso Femandez-Coppel. Universidad de Valladolid. Febrero 2001.
- [5] Anuario Estadístico Policial. Policía Nacional del Perú. Dirección de Telemática PNP. Año 2009.
- [6] WGS 84 lmplementation Manual. Elaborado por EUROCONTROL (European Organization for the Safety of Air Navigation. Brussels, Belgium) and IfEN (Institute of Geodesy and Navigation). University FAF Munich, Germany. Versión 2.4 Febrero 1998.
- [7] Sistema NA VST AR. Escuela Técnica Superior de Ingenieros de Telecomunicación. Setiembre 1998. http://www.tel.uva.es/personales/jpozdom/telecom unicaciones/tutorial/contenido.htm

l.

- [8] Sistema NAVSTAR. Peter H. Dana Departrnent of Geography, University of Texas at Austin. University of Colorado, Boulder, Colorado. Marzo 2000. http://www.colorado.edu/geography/gcraft/notes/gps/gps f.html.
- [9] NAVST AR Global Positioning System Surveying. Engineering and Design. Publication. US Army Corps of Engineers. July 2003.
- [10] Diario El Comercio del 24 de julio de 2010 y 17 de marzo de 2010.
- [11] GPS. Richard L., Reaser. Distribuition Statement A, Abril 2006. http://www.losangeles.af.mil/1ibrary/factsheets/factsheet.asp?id=9364
- [12) Sistema de referencia WGS-84. Marzo 2003

http://ecalero.tripod.com/sitebuildercontent/sitebuilderfiles/wgs-84.pdf

- [13] Introducción a Inmarsat. Universidad Politécnica de Valencia. http://www.upv.es/satelite/trabajos/Grupo2 98.99/introinofr.html#Servicios.
- [14] Sisfemas Satelitales. Universidad Politécnica de Valencia. http://www.upv.es/satelite/trabajos/Grupo2 00.01/estruc.htm
- [15] Información técnica EDGE / GPRS. http://www.gsmspain.com/info tecnica/egprs/diferencias. php.
- [16] Evolución de EDGE / GPRS. http://www. teleco. com. br/es/tutoriais/es tutorialedge/pagina 1. asp.
- [17] IsatM2M- Equipos marítimos de seguridad. http://www.ex4u.org/Isat M2M Maritimo.php
- [18] Sistema de Posicionamiento Global. http://www.jsolana.com.mx/xelyjs/aprs/gps.html
- [19] Web site oficiales.
	- http://www.tesam.pe
	- http://www.trackingsolutions.pe/pe/
	- http://www.inmarsat.com
	- http://www.skywave.com/
	- http://code.google.com/intl/es-ES/apis/maps/index.html
	- http://www.pivotel.com.au/
	- http://www.scopetechnology.com
	- http://www.hp.com
	- http://www.redhat.com
	- http://php.net/docs.php
	- http://www.postgresql.org.pe/
	- http://elcomercio.pe/
	- http://www.rpp.com.pe/